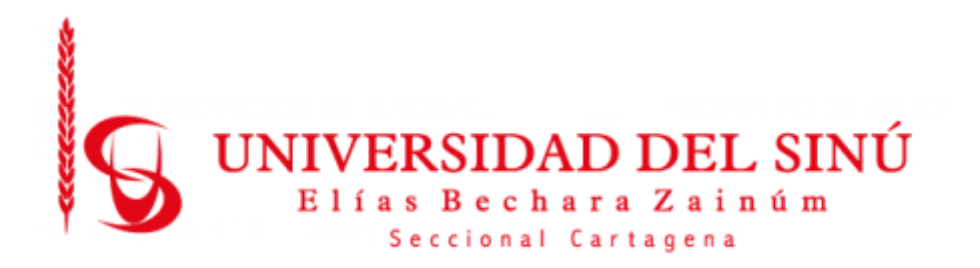

# **Prototipo de Plataforma Web para la Gestión del Sistema de Salud y Seguridad en el Trabajo en el Centro Radio Oncológico del Caribe de Cartagena**

Juan Alberto Gómez Gutiérrez Richard José Hadechiní Salas

Universidad del Sinú Seccional Cartagena

Facultad de Ciencias Exactas e Ingenierías

Escuela de Ingeniería de Sistemas

Cartagena - Colombia

Octubre 2022

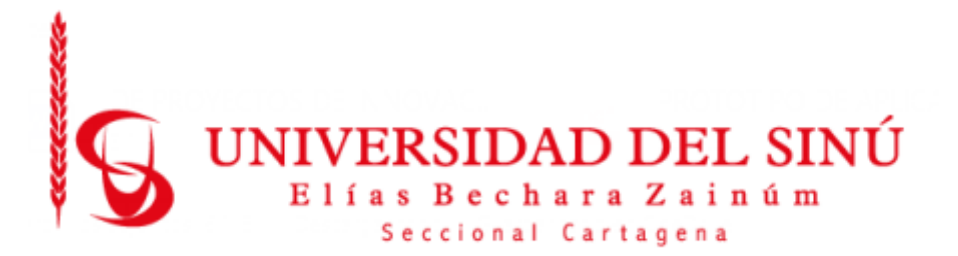

# **Prototipo de Plataforma Web para la Gestión del Sistema de Salud y Seguridad en el Trabajo en el Centro Radio Oncológico del Caribe de Cartagena**

Juan Alberto Gómez Gutiérrez

Richard José Hadechini Salas

Director del proyecto

Ph. María Claudia Bonfante

Universidad del Sinú Seccional Cartagena

Facultad de Ciencias Exactas e Ingenierías

Escuela de Ingeniería de Sistemas

Cartagena Colombia

Octubre 2022

## **AGRADECIMIENTOS**

Durante la realización de este trabajo de culminación de pregrado recibimos la colaboración y el apoyo de muchas personas y organizaciones de las cuales queremos expresar nuestros agradecimientos.

A Dios por su infinita bondad de guiarnos y darnos el valor para culminar nuestra carrera y este proyecto.

A nuestras familias quienes nos apoyaron en esta tarea, lo cual nos brindó la fuerza para superar los inconvenientes que se presentaron durante el desarrollo de este.

A nuestro director de tesis la ingeniera María Claudia Bonfante Rodríguez por su gran amistad, paciencia y constante asesoría durante su desarrollo.

A los docentes y grupo de investigación del programa de Ingeniería de Sistemas de la Universidad del Sinú Seccional Cartagena por su colaboración durante el desarrollo del trabajo.

Al Centro Radio Oncológico del Caribe quien nos brindó el espacio y la información para el desarrollo del trabajo.

## **CONTENIDO**

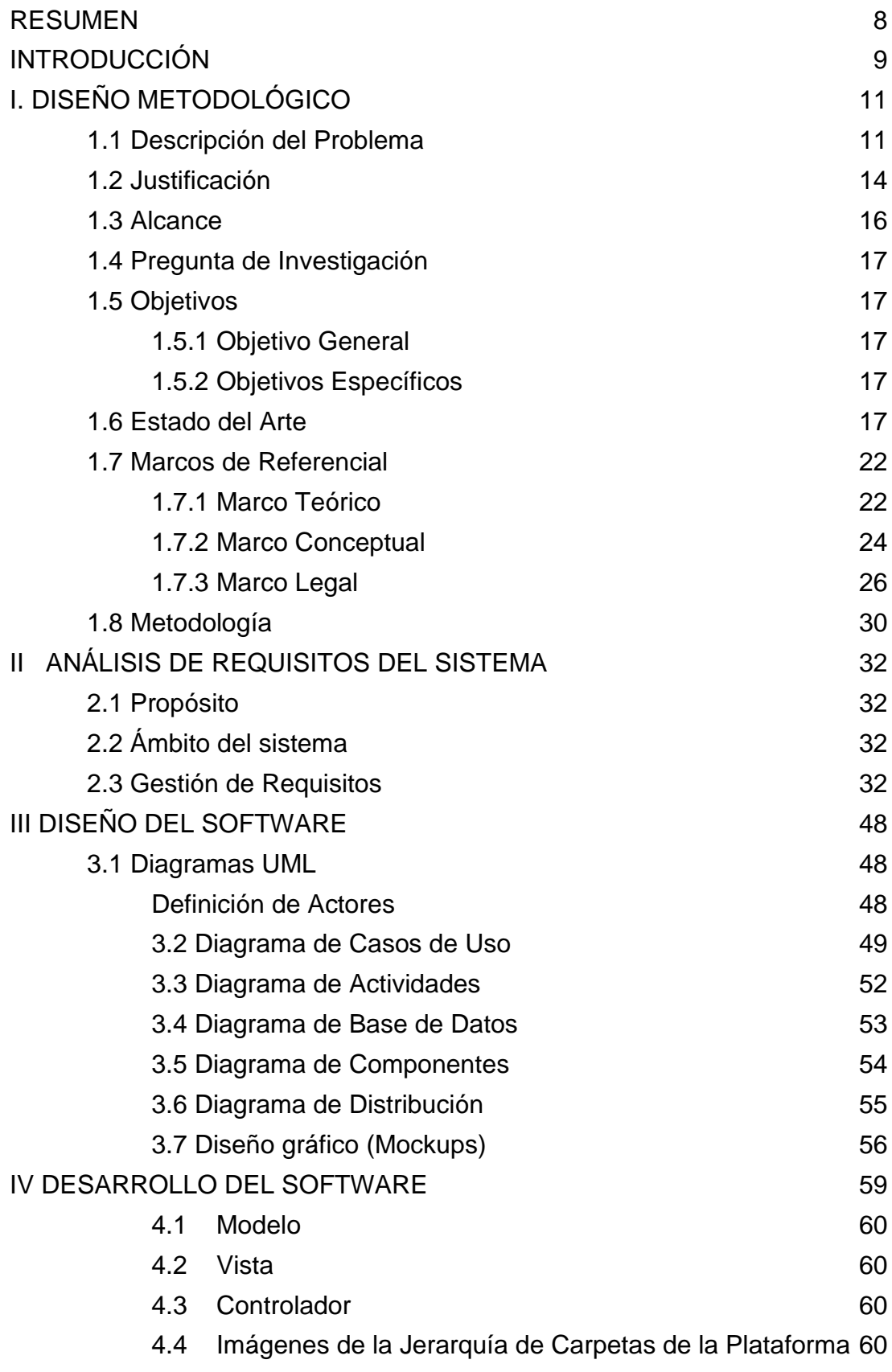

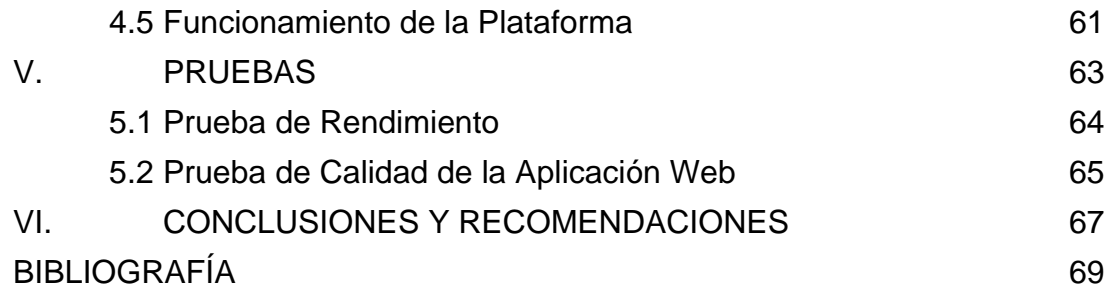

## **LISTADO DE ILUSTRACIONES**

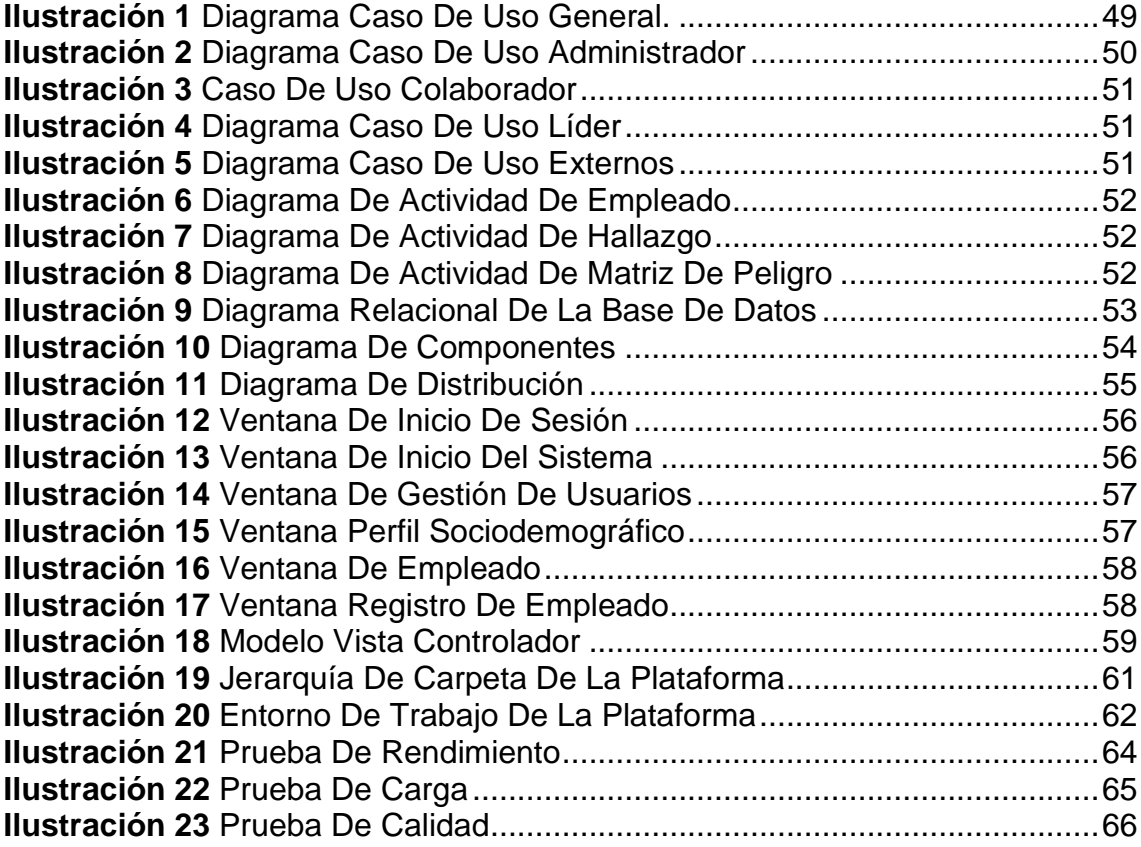

## **LISTADO DE TABLAS**

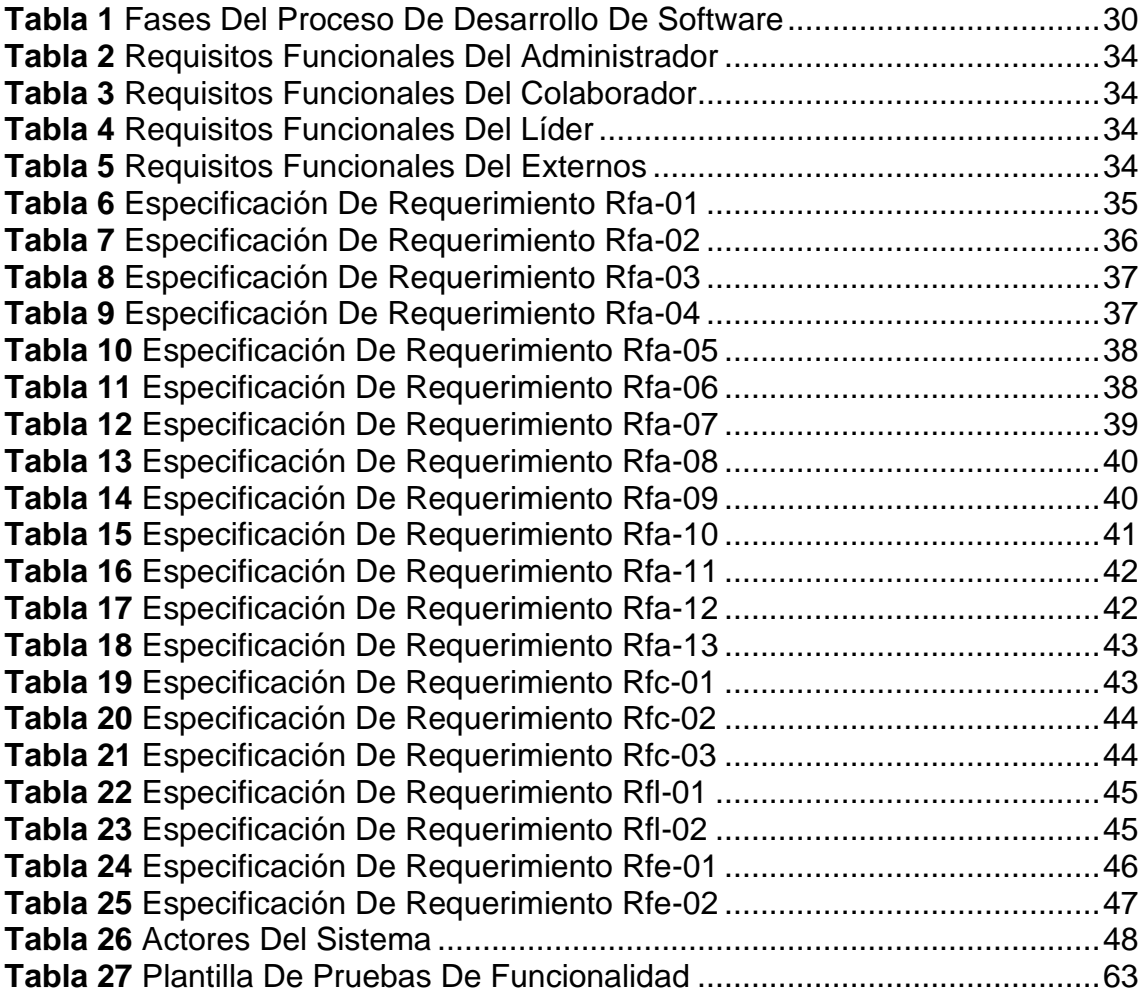

#### **RESUMEN**

<span id="page-7-0"></span>En la vida cotidiana, un empleado tiene relación con diferentes ambientes laborales que le afectan de manera tanto positiva como negativa en su desarrollo profesional, teniendo en cuenta esto y la relación que existe entre las condiciones laborales de una persona y su salud, en las organizaciones conlleva a la necesidad de implementar un Sistema de Gestión de Seguridad y Salud en Trabajo (SST) que les permita tener un monitoreo y mejoramiento constante del ambiente y las condiciones en que un colaborador está realizando sus actividades, ya que dichas condiciones se ven reflejadas en el rendimiento, eficiencia y eficacia que éste tiene en el desarrollo de sus funciones.

Teniendo en cuenta lo anterior, el estado del Sistema de Gestión de SST del Centro Radio Oncológico del Caribe, quien aún mantiene el sistema de forma manual, con documentos maestros y registros en carpetas compartidas, lo genera un gran esfuerzo en la actualización de la información, provocando inconsistencias al momento del análisis de datos y tomas de decisiones por parte de las directivas. Luego entonces, nace la necesidad de desarrollar una herramienta que les facilite la generación de las alertas, reporte fallos y posibles situaciones problema que se le presentan a un colaborador en el ejercicio diario de su actividad.

Para desarrollar la aplicación, se utilizaron técnicas de recolección de información como encuestas y entrevistas a los dueños de los procesos principales, lo cual permitió obtener los requerimientos funcionales y no funcionales para el posterior diseño, desarrollo y posteriormente las pruebas de la aplicación. Como resultado se obtuvo una aplicación web capaz de gestionar de manera oportuna la información que soporta el SST, permitiendo así una mejor capacidad de respuesta ante las situaciones que se puedan presentar y la generación y visualización de indicadores de gestión de una manera eficaz.

#### **Palabras Claves:**

Plataforma Web, sistema de salud y seguridad en el trabajo, ambiente laboral, bienestar laboral, riesgos laborales.

#### **INTRODUCCIÓN**

<span id="page-8-0"></span>La actividad laboral es la base y fundamento de la vida social e individual, además, es el ejercicio por medio del cual el hombre se relaciona con su entorno para satisfacer sus necesidades y desarrollarse a sí mismo. En el medio laboral, el colaborador interactúa con diferentes condiciones de trabajo que lo pueden afectar positiva o negativamente; por esto se dice que el trabajo puede convertirse en un instrumento tanto de salud como de enfermedad para el individuo, la empresa y la sociedad, debido a esto se establece una relación directa entre la salud y el trabajo entendida como el vínculo de la persona con la labor que desempeña y la influencia de esta labor sobre la salud. Siendo, las condiciones de trabajo el conjunto de variables que definen la realización de una tarea y el entorno en que ésta se realiza, además están constituidas por factores del ambiente, de la labor realizada y de la organización, que de no ser adecuadas pueden ocasionar muchos accidentes.

Por lo anterior, se considera importante la implementación de una aplicación que soporte los procesos del Sistema de Gestión de la Seguridad y Salud en el Trabajo (SST), acorde con el crecimiento y los avances tecnológicos que se han presentado a nivel mundial sobre este tema, este sistema debe garantizar el monitoreo y mejoramiento permanente de las condiciones y el ambiente laboral en las organizaciones, ya que de estas buenas condiciones dependerá en gran parte la eficiencia y eficacia de cada colaborador, que se verá reflejado en el mejoramiento de la productividad de la empresa, la disminución de accidentes y las demandas laborales [1].

Desde el Centro Radio Oncológico del Caribe de Cartagena, nace la necesidad de implementar una plataforma web para la Gestión de Seguridad y Salud en el Trabajo, debido a que no cuentan aún con una herramienta tecnológica que les permita mantener la información garantizando las buenas prácticas de la gestión de una manera coordinada. Es decir, una herramienta que les proporcione la oportunidad de crear las alertas necesarias para prevenir y evitar accidentes laborales y otras posibles situaciones problemas

que se puedan presentar en el transcurrir de las actividades diarias de cada colaborador.

Este trabajo de culminación de pregrado se encuentra organizado en seis capítulos, el primer capítulo corresponde al diseño metodológico, el cual presenta la descripción del problema, la justificación, el alcance y la metodología que se utilizará para resolverlo. En el segundo capítulo se describe el análisis de requerimientos basándose en una metodología de desarrollo tradicional en cascada. En el tercer capítulo se describe el diseño del sistema, su arquitectura y los modelos que la soportan. En el cuarto capítulo se describe el desarrollo. En el quinto capítulo se realizan las pruebas de la aplicación y en el sexto capítulo se presenta la conclusión, las recomendaciones y los posibles trabajos futuros.

## **I. DISEÑO METODOLÓGICO**

<span id="page-10-0"></span>En este capítulo se describe el diseño metodológico del proyecto, el cual permite brindar un contexto de la intención y objetivos de este trabajo, teniendo en cuenta, descripción del problema, justificación, marco referencial, metodología y consideraciones éticas, etc. lo cual permite entender la importancia del proyecto, sin dejar de exponer metodologías a utilizar teniendo en cuenta las múltiples variables estudiadas desde el punto de vista tecnológico, principal fuerte de este proyecto, además también se define la organización de los procesos de investigación que se tuvieron en cuenta para guiar y desarrollar el proyecto.

#### <span id="page-10-1"></span>**1.1 Descripción del Problema**

La Organización Internacional del Trabajo (OIT) establece principalmente que los trabajadores deben estar protegidos contra las enfermedades en general o las enfermedades profesionales y los accidentes resultantes de su trabajo. No obstante, para millones de trabajadores, ello dista mucho de ser una realidad. de conformidad con las estimaciones globales más recientes de la OIT, cada año se producen 2,78 millones de muertes relacionadas con el trabajo, de las cuales 2,4 millones están relacionadas con enfermedades profesionales. Además del inmenso sufrimiento que esto causa a los trabajadores y sus familias, los costes económicos que ello conlleva son enormes para las empresas, los países y el mundo en general. Las pérdidas relacionadas con las indemnizaciones, las jornadas laborales perdidas, las interrupciones de la producción, la formación y la readaptación profesional, y los costes de la atención sanitaria representan alrededor del 3,94% del PIB mundial. Para los empleadores, esto se traduce en costosas jubilaciones anticipadas, pérdida de personal cualificado, absentismo y altas primas de seguro. Sin embargo, estas tragedias podrían evitarse con la adopción de métodos racionales de prevención, notificación e inspección. Las normas de la OIT sobre seguridad y salud en el trabajo proporcionan a los gobiernos, empleadores y trabajadores los instrumentos necesarios para desarrollar tales métodos y garantizar la máxima seguridad en el trabajo [2].

Por otro lado, durante los últimos 8 años en Colombia de acuerdo con un estudio del Ministerio de Trabajo de Colombia (Mintrabajo), en promedio cada once horas y media muere un colombiano a causas de un accidente de trabajo en el año 2013, es por ello por lo que el mismo Misterio mantiene una intensa labor de pedagogía sobre riesgos laborales y ha impulsado importantes ajustes a la legislación [3].

Con lo anterior vemos la importancia para las empresas de contar con un Sistema de Gestión de Seguridad y Salud en el Trabajo que ayude a disminuir los riesgos de accidentes laborales y las enfermedades que ocasionen las actividades de la empresa. Por otra parte, el capítulo 6 del decreto 1072 del 2015 que regula el sistema de seguridad y salud en el trabajo, junto la nueva resolución 0312 de 2019 establece las directrices de obligatorio para la implementación del Sistema de gestión de seguridad y salud en el trabajo (SG-SST) [4].

Esto genera la necesidad para el Centro Radio Oncológico del Caribe de Cartagena contar con un software para la implementación y mantenimiento del Sistema de Gestión de Seguridad y Salud en el Trabajo (SG-SST), y así evitar sanciones ante una eventual auditoría del ministerio del trabajo. Sin duda alguna, uno de los Sistemas de Gestión más importantes que debe implementar una empresa; es el Sistema de Gestión de Seguridad y Salud en el trabajo dando cumplimiento a la Resolución 0312 del 2019 y el decreto 1072 del 2015, el cual posibilita brindar espacios propicios y condiciones de trabajo dignas, que mejoren la calidad de vida de todos los empleados; la seguridad y salud en el trabajo es vital para un correcto funcionamiento de una organización, ya que permite mejorar las experiencias de bienestar, social, mental y físico de los trabajadores, todo ello enfocado a prevenir, identificar y controlar las enfermedades laborales y accidentes de trabajo que se demanden por las actividades que ejercen en la empresa. Dadas las condiciones actuales que se experimentan a nivel global y las cuales no son ajenas al entorno

empresarial del país, se necesita la puesta en marcha inmediata ya que la implementación de este sistema posibilita la atención integral a cada uno de los trabajadores enfocado a la prevención de riesgos y enfermedades laborales, y por supuesto mejores condiciones de vida que garanticen su protección, integridad y salud.

Sin embargo, actualmente las Pymes se enfrentan muchas dificultades para diseñar, implementar y mantener Sistemas de Gestión de Calidad como por ejemplo: la falta de interés de los directivos hacia sus modelos de gestión, equipos de trabajo desmotivados y poco comprometidos con los sistemas de gestión, la baja conciencia de la importancia de los modelos de gestión en todos los niveles de la empresa, la insuficiente formación en sistemas de gestión a todos los líderes de los procesos, la percepción de que los modelos de gestión aumentan la carga laboral y el estrés de los equipos de trabajo.

Sumado a esto, a pesar del gran avance tecnológico de los últimos años, en algunas empresas por desconocimiento, falta de recursos económicos o personal especializado tienen aún implementado de forma manual el Sistema de Gestión de la Seguridad y Salud en el Trabajo (SG-SST). Es el caso especial del Centro Radio Oncológico del Caribe de Cartagena, donde aún toda la documentación se maneja manual en carpetas compartidas, preocupándose solo por el mantenimiento de la gran cantidad de documentación lo que conlleva a un esfuerzo en la búsqueda y actualización de un documento. De igual forma, se apoya aún en programas como Excel, para realizar de forma tediosa el análisis de la información y la toma posterior de las decisiones.

De acuerdo a lo anterior, el Centro Radio Oncológico del Caribe de Cartagena no dispone aún de una herramienta que permita implementar y mantener un SG-SST con buenas prácticas de tecnología informática y con el soporte a los procesos que requieren este tipo de Sistemas de Gestión de Calidad y con utilidades para el análisis de información en tiempo real sobre las condiciones de la empresa, que proporcione alertas que indiquen posibles, desviaciones, o posibles problemas, que faciliten reaccionar a tiempo ante imprevistos o cambios inusuales en la operación y la disminución de los recursos empleados en sus procesos.

Asimismo, se requiere la generación de indicadores claves de desempeño que permitan la toma de decisiones que conlleven a acciones que permitan el mejoramiento continuo y que contribuya a la optimización de la calidad de vida de todos los colaboradores del ecosistema empresarial generando un ambiente corporativo innovador y sostenible, soportado en los servicios de una plataforma donde podrá tener acceso a la información en tiempo real.

#### <span id="page-13-0"></span>**1.2 Justificación**

El Sistema de Gestión de Seguridad y Salud en el Trabajo consiste en la creación de un proceso lógico a través de políticas que permite a las organizaciones anticipar, identificar, evaluar y controlar los puntos críticos de sus operaciones, y de esta manera crear estrategias de control para mantener un ambiente de trabajo seguro, y así incentivar a los trabajadores a cuidar su salud, y a los empleadores a la anticipación de toma de decisiones que permitan corregir o minimizar el impacto de los riegos a los que se ven expuestos sus empleados, de tal forma que se convierte en una fuerte herramienta que garantice la mejora continua de todos los procesos operacionales.

Debido a la constante evolución de nuestro entorno, las empresas deben adaptarse a los cambios para seguir cumpliendo con las expectativas del mercado, por tal razón es de vital importancia contar con un software de Sistema de Gestión de Seguridad y Salud en el Trabajo, que permita mantener todos los documentos necesarios para la implementación de sus sistemas de gestión actualizados, facilitando a las empresas tener establecidos los procedimientos, acciones de mejoras, acciones correctivas y todo lo relacionado con el SG-SST, logrando mantener la competitividad de la empresa en el mercado y dar cumplimiento al decreto 1072 del 2015. La seguridad y salud en el trabajo es definida por la Organización Internacional del Trabajo

(OIT), como la promoción y mantenimiento del más alto grado de bienestar físico, mental y social de los trabajadores en todas las labores; prevenir todo daño causado a la salud de éstos por las condiciones de su trabajo; protegerlos, en su empleo, contra los riesgos resultantes de agentes perjudiciales a su salud; colocar y mantener al trabajador en un empleo adecuado a sus aptitudes fisiológicas y psicológicas y, en suma, adaptar el trabajo al hombre y cada hombre a su actividad (OIT, 2003). En Colombia el tema de la Seguridad y Salud en el Trabajo ha tomado gran interés e importancia en los diferentes sectores empresariales, ya que trae muchos beneficios tanto para los empleadores como los empleados, su legislación plantea que se deben brindar condiciones óptimas y seguras para que los trabajadores puedan realizar sus funciones bajo ambientes de trabajo seguro, es decir, toda empresa necesita el apoyo de sus trabajadores para permanecer en el entorno empresarial y estos deben estar en las mejores condiciones de trabajo para cumplir siempre sus funciones. Gracias a este sistema se busca crear una cultura preventiva hacia la protección, bienestar y muchos beneficios para las organizaciones [5].

Con el desarrollo de este software de Gestión para la Seguridad y Salud en el Trabajo (SG-SST), en el Centro Radio Oncológico del Caribe del Caribe de Cartagena, se busca alcanzar un mejor manejo de las políticas de seguridad y salud en el trabajo que se vienen implementando en esta entidad, ya que la sistematización de la información permitirá mantener una actualización de los documentos, acciones de prevención y corrección realizadas, dando a conocer los resultados obtenidos con las decisiones tomadas de una manera más eficiente. Se espera que con la implementación de este software se mejorará los recursos de la entidad, ya que el personal encargado de estos procesos se podría enfocar más en la realización de actividades de interacción, promoción y prevención con los colaboradores del Centro Radio Oncológico del Caribe.

Unos de los motivos más importantes para el desarrollo de este proyecto de culminación de pregrado es su articulación con la línea de investigación de Desarrollo de Software del programa de Ingeniería de Sistema de la Universidad del Sinú - Seccional Cartagena, con el cual se aportará un nuevo producto de desarrollo tecnológico implementado en un contexto real, en el que se aplicarán buenas prácticas en cada una de las fases ciclo de vida del desarrollo de software y estándares adoptado por la industria.

#### <span id="page-15-0"></span>**1.3 Alcance**

El proyecto inicia con la realización de un diagnóstico inicial donde se determina el grado de implementación y cumplimiento del decreto 1072 del 2015 sobre el SG-SST en el Centro Radio Oncológico del Caribe de la ciudad de Cartagena, con la finalidad de identificar la estructura documental representada en procesos, procedimientos, instructivos de trabajos, y formatos que se requiera mantener y que permitan dar cumplimiento a la normatividad vigente. Posteriormente se identificarán las actividades y eventos que requieran automatizarse para tomar decisiones sobre el estado del sistema de gestión de seguridad y salud en el trabajo, que garanticen su mejora continua. Este software automatiza la generación de informes con indicadores de gestión, facilitando un mayor análisis de la información y de resultados del comportamiento del sistema.

Este proyecto pretende construirse en un derrotero para el Centro Radio Oncológico del Caribe que puedan apoyarse en una plataforma tecnológica, que de una forma sencilla y didáctica les brinde la posibilidad de comprender el funcionamiento del sistema de Salud y Seguridad en el trabajo, adoptarlo, incorporarlo, cumplir con los requisitos y normatividad legal que demanda el estado como órgano de control e implementarlo de forma óptima de tal manera que logren convertirse en un centro saludables y sostenibles que generen impacto hacia otros centros de la ciudad para que se motiven a implementar plataforma para tener un buen sistema de gestión de seguridad y salud en el trabajo.

## <span id="page-16-0"></span>**1.4 Pregunta de Investigación**

¿Cómo construir una aplicación web para la gestión de seguridad y salud en el trabajo para el Centro Radio Oncológico del Caribe?

## <span id="page-16-1"></span>**1.5 Objetivos**

## <span id="page-16-2"></span>**1.5.1 Objetivo General**

Construir una aplicación web para la Gestión de Seguridad y Salud en el Trabajo del Centro Radio Oncológico del Caribe de la ciudad de Cartagena.

## <span id="page-16-3"></span>**1.5.2 Objetivos Específicos**

- Levantar los requisitos de software para soportar los procesos de un sistema de gestión de seguridad y salud en el trabajo, involucrando a los responsables en Centro Radio Oncológico del Caribe.
- Diseñar la arquitectura computacional del sistema de gestión de seguridad y salud en el trabajo acorde a los requisitos levantados.
- Desarrollar el sistema haciendo uso de tecnologías emergentes, que faciliten la usabilidad, accesibilidad y seguridad de la aplicación.
- Evaluar la aplicación mediante un conjunto de pruebas que permitan validar el cumplimiento de los requerimientos funcionales y no funcionales.

## <span id="page-16-4"></span>**1.6 Estado del Arte**

La gestión de la seguridad y salud en el trabajo ha tomado fuerza en Colombia en los últimos años, por tal motivo el Ministerio de Trabajo ha buscado la forma de controlar el funcionamiento adecuado de las organizaciones en cuestiones de Seguridad y Salud en el Trabajo; teniendo en cuenta lo anterior, hay trabajos de grado a nivel pregrado y postgrado sobre el diseño e

implementación de un Sistema de Gestión de Seguridad y Salud en el trabajo, de ahora en adelante SG-SST, con base en la OHSAS 18001, por tal motivo, se recopilan algunas investigaciones para obtener mayor información sobre el diseño de un SG-SST en diferentes organizaciones.

El artículo "Nivel De Implementación del Programa de Seguridad y Salud en el Trabajo en Empresas de Colombia del Territorio Antioqueño", describe un estudio transversal con 73 empresas en las cuales se encontró que medianamente cumplían con el modelo de gestión de seguridad y salud en el trabajo propuesto por la OIT, el componente con mayor desarrollo fue Organización (87%), y el de menor progreso: Política (67%). Los directivos creen que la causa de la mediana implementación es el poco compromiso de los jefes de área y los escasos recursos económicos. La gestión de los riesgos obedece en su mayoría al cumplimiento legal para evitar sanciones y documentación de los procesos; se señala que es poca la implementación de controles efectivos que reduzcan los accidentes laborales del personal y se concluye que la gestión de la salud laboral es poco estratégica. Trabajo realizado por la Fundación Universitaria Minuto de Dios de Bello Antioquia en el año 2017 [6].

Ramírez en su trabajo de grado "Diseño Del Sistema De Gestión De Seguridad Y Salud En El Trabajo (Sg-Sst) Para El Fondo De Empleados De Ladrillera Santafé "Felsan" De La Fundación Universitaria Los Libertadores, en el 2016 [8], presenta la importancia que tiene la realización un diseño de un SG-SST en una ladrillera, determinando los puntos clave más relevantes para el inicio de un diseño, como la contextualización de la organización, y la utilización de Ciclo PHVA, para el diseño y posterior implementación del SG-SST. Todo ello pensando en la integridad de los colaboradores, puesto que, al tener colaboradores sanos, con unos lugares de trabajo adecuados, aseados y ordenados la tasa de accidentalidad disminuirá, lo que disminuirá el ausentismo laboral y aumentará la productividad de la Organización, pero esto se logra si se tiene un clima organizacional agradable para todos.

El trabajo de grado "Propuesta Estratégica de Mejora en la Implementación de los Estándares Mínimos Del Sistema De Gestión De Seguridad Y Salud En El Trabajo, Para La Organización Industrial De Gases S.A.S, En El Primer Semestre Del 2020", de la Universidad Nacional Abierta y a Distancia (UNAD) de la Escuela de Ciencias Administrativas, Contables, Económicas y de Negocios (ECACEN) Administración de Empresas. El cual propone mejorar las experiencias de bienestar, social, mental y físico de los trabajadores, todo ello enfocado a prevenir, identificar y controlar las enfermedades laborales y accidentes de trabajo. En la actualidad las compañías tienen la posibilidad de adoptar sistemas de gestión, para la obtención de ventajas competitivas y comparativas, que les permita incorporarse a nuevos mercados y lograr posicionarse para mantenerse en el tiempo [9].

En el contexto nacional, se encontró el trabajo "Documentación del Sistema de Gestión de Seguridad y Salud en el Trabajo para la Empresa Teorema Shoes en la Ciudad de San José De Cúcuta – Norte De Santander", el trabajo realiza la evaluación inicial para medir el grado de implementación en que se encontraba el sistema en la empresa y de esta manera elaborar la documentación necesaria para posteriormente continuar con la implementación. En este trabajo se encuentran cada uno de los formatos que fueron implementados en la empresa según los requerimientos del decreto 1072 del 2015. Realizado en el programa de Ingeniería Industrial de la Universidad Libre - Seccional Cúcuta en el año 2017 [10].

Así mismo, se encontró el trabajo "Diseño y Desarrollo del Sistema de Gestión de Seguridad y Salud en el Trabajo Enfocado en el Decreto 1072/2015 y Oshas 18001/2007 en la Empresa los Angeles Ofs" trabajo busca identificar las condiciones actuales de la empresa en cuanto a seguridad laboral encaminado a la implementación y ejecución del sistema, dando cumplimiento a la normatividad vigente colombiana decreto 1072/2015 y alinear el sistema a OHSAS 18001/2007, adicional busca que las actividades se encaminan a

ejecutarse de forma segura y que los empleados en sus lugares de trabajo se sientan seguros buscando el equilibrio físico, mental y social de estos. Teniendo en cuenta lo anterior, el propósito general es realizar la documentación del SG-SST y que esta a su vez se implemente en la compañía dando cumplimiento a la normatividad colombiana, dejando siempre las recomendaciones pertinentes para que la empresa continúe y genere día a día las mejoras continuas al sistema. realizado en el programa de especialización de higiene y seguridad en el trabajo de la Universidad Distrital Francisco José Caldas en el año 2016 [11].

En cuanto a aplicaciones de software, se encontró el trabajo de grado "Propuesta de Diseño de un Sistema de Gestión de Seguridad y Salud en el Trabajo para Ambientes y Exteriores Ltda", El resultado que se espera obtener en el desarrollo de este proyecto, es una propuesta realista, objetiva y alcanzable sobre el diseño del SG-SST, proponiendo desde el inicio todos los recursos necesarios para garantizar que el diseño funcione al momento en que sea aceptado por la Organización, y decida realizar la implementación, además se realizará una proyección de la disminución de gastos que obtendría la Organización al realizar la implementación del diseño propuesto al lograr disminuir el ausentismo laboral que se presenta actualmente. Para la realización del proyecto se necesitó de la colaboración de todas las áreas de la Organización, puesto que el diseño de un sistema abarca a toda la organización y no solo a unas cuantas, algunas de estas actividades al momento de realizar el mejoramiento del algún proceso es el énfasis en la corrección de algunas posturas tomadas en el momento de ejercer las labores y los movimientos realizados en el desarrollo de actividades. Fundación Universitaria Católica Lumen Gentium del programa de Ingeniería Industrial en la ciudad Santiago de Cali en el año 2018 [12].

El proyecto "Diseño de Software de Seguridad y Salud en el Trabajo Basado en las Normas Ohsas 18001 Decreto 1072", tiene como finalidad obtener un software dedicado al Sistema de Gestión de Riesgo que ofrezca a los trabajadores una plataforma donde puedan reportar los riesgos que está

presentando la empresa y poder tener un control que representa la importancia que representa un empleado a su empleador. Para la realización del sistema se fundamentó en las normas OHSAS 18001 decreto 1072 el cual proporcionó todas las normas y reglas que se debe implementar en un sistema de gestión de riesgos para asegurar el bienestar de los empleados de una compañía. Dando finalidad al proyecto se proporciona la respectiva información para la implementación de seguridad en el trabajo y así lograr una efectividad en cuanto la prevención de riesgos profesionales. Universidad Cooperativa de Colombia Facultad De Ingeniería 2019 [13].

Desde el programa de Ingeniería de Sistema de la Universidad de Cartagena 2019, se propone el trabajo de grado "Software de Acompañamiento a los Programas de Prevención de Riesgos Laborales en las Empresas del Sector Industrial de Cartagena de Indias, a través de la Utilización de Tecnologías Móvil y Web", en el presente proyecto se realizó una investigación para presentar una solución a algunos problemas que fueron identificados durante la implementación de diferentes procesos internos de prevención de riesgos laborales en las empresas Dismel LTDA y ARGOS S.A. A través de diferentes estudios se determinó que a pesar de las actividades que se llevaban a cabo para preservar el buen estado de salud y seguridad de los trabajadores, se estaban presentando altos índices de accidentalidad en las empresas. La importancia de atender la problemática en cuestión es que era necesario realizar mejoras o realizar un acompañamiento a esos procesos de prevención de riesgos laborales debido a que se encontraba comprometida la integridad física de los trabajadores, ocasionando posiblemente daños irreversibles, y viéndose afectados todos los implicados en la situación.

Como solución al problema mencionado, se presentó un software usando el proceso unificado de desarrollo de software, el cual consta de una plataforma web y una aplicación móvil. El desarrollo del software se realizó de acuerdo a diferentes estudios realizados en ámbitos internacionales, nacionales y locales relacionados con la salud ocupacional y a través del levantamiento de requisitos por medio de diferentes técnicas de recolección de información. Se

utilizó RUP como metodología de desarrollo, haciendo uso de etapas iterativas que permitieran la participación de los diferentes interesados. Al final de la investigación, se obtuvo un software de acompañamiento a los procesos de prevención de riesgos laborales en las empresas Dismel LTDA y ARGOS S.A, pertenecientes al sector industrial de la ciudad de Cartagena de Indias. Se elaboró también, la documentación del sistema se obtuvo como resultado un software que apoya las actividades realizadas por los departamentos de salud ocupacional de las empresas mencionadas para preservar la salud y seguridad de sus trabajadores producto del grupo de investigación: Gimatica, de la línea de investigación: Ingeniería de Software [14].

#### <span id="page-21-0"></span>**1.7 Marcos de Referencial**

#### <span id="page-21-1"></span>**1.7.1 Marco Teórico**

La seguridad y salud en el trabajo tiene sus inicios desde la prehistoria ya que el hombre buscaba sobrevivir en su medio habitacional por las condiciones que se presentaban. A medida que el hombre iba haciéndose más adquisitivo y protector en relación con sus propiedades iba estableciendo procedimientos que lo salvaguardaran a él y a su familia, al refugiarse en las cavernas y como defensa a las fieras, aprendió a manejar el fuego, que fue constituida como una nueva protección pero a su vez presentaba peligros, por el riesgo en que se presentaban; cuando comenzaron a perfeccionar sus técnicas primitivas, permite el comienzo de la división primaria del trabajo que fue punto básico de la economía.

Pero fue en la edad media donde la seguridad y salud en el trabajo entra en auge ya que en Italia aparece publicada la obra clásica de Ramazzini: De Morbuis Artificum Diatriba, cuyos estudios inició en 1670, en la que se describen aproximadamente 100 ocupaciones diferentes y los riesgos específicos de cada una; desde entonces nace la medicina del trabajo [5].

En Colombia a lo largo de los años, se ha venido trabajando en prevenir todos los errores que se cometieron en el pasado en todo el mundo, pero la evolución de la Seguridad y Salud en el Trabajo se llevaba a cabo con la normatividad que fueron 44 realizando el Ministerio de Trabajo donde se determinaron las disposiciones necesarias para garantizar un ambiente de trabajo adecuado y con las condiciones mínimas de Seguridad para que los riesgos de los colaboradores sean menores. Las tasas de accidentalidad de Colombia en la última década fueron altas, por lo cual, se reformaron diferentes decretos para que los colaboradores se lograrán beneficiar en sus puestos de trabajo.

En 1915, se dicta la ley 57, donde se establecen los tipos de incapacidades que puede presentar un colaborador, es aquí donde se establece el término de accidente laboral dentro de las organizaciones, y se indica cuándo se debe hacer una indemnización al colaborar o pensionar. Posteriormente en el año de 1950, se publica el código sustantivo del trabajo, donde se determinan todos los derechos, deberes, obligaciones y restricciones que tienen los colaboradores y los empleadores, al momento de dar inicio y/o finalización a un contrato, estableciendo cuales son causales de demanda a cualquiera de las partes, haciendo énfasis en las jornadas de trabajos, los días de descanso obligatorios, los días no remunerados, las licencias, etc.

Con la ley 9 de 1979, se empieza a utilizar el término de salud ocupacional, donde se da prioridad a la salud de los colaboradores, indicando que ellos, son los principales factores para que las organizaciones permanezcan siendo productivas, además para garantizar el sostenimiento socioeconómico del país. En ese mismo año se crea la resolución 2400 donde se termina la importancia de un reglamento de higiene y seguridad industrial en cada una de las organizaciones, para determinar el cumplimiento con todo lo establecido conforme a la salud ocupacional de los colaboradores.

El Decreto 614 de 1984, establece el plan nacional de seguridad ocupacional, donde se inicia en las organizaciones el diseño del programa de salud ocupacional en las mismas, para dar cumplimento a los requerimientos

establecidos por dicho decreto 45 y no solo ello, sino que el ministerio de trabajo, vigilia como se están realizando las contrataciones de los colaboradores y hace aplicar adecuadamente el código sustantivo del trabajo, para favorecer el bienestar de los colaboradores en las organizaciones. El comité paritario de salud ocupacional conocido como COPASO, inicia a implementarse en las organizaciones a partir de la Resolución 2013 de 1984.

La normatividad que inicia a regir en Colombia la implementación en el decreto 1443 de 2014, donde se hace el cambio de Salud ocupación a Seguridad y Salud en el trabajo, puesto que no solo se debe procurar por tener a los colaboradores con un estado de salud sano, sino de brindarles todas las condiciones apropiadas para la realización de las actividades que deba ejercer durante su horario laboral. Posteriormente este decreto es adoptado en su totalidad en el Decreto 1072 de 2015 que es el decreto único del trabajo, donde están definidas todas las obligaciones que tienen las organizaciones para con los colaboradores, explicando desde la función de las ARL, CCF y las penalidades que se pueden adquirir por el desacato a lo establecido en el decreto; hasta las obligaciones y responsabilidades que tienen los colaboradores [6].

#### <span id="page-23-0"></span>**1.7.2 Marco Conceptual**

**Accidente:** es un suceso repentino no deseado que produce consecuencias negativas ya sea en las personas, las instalaciones, las máquinas o el proceso [22].

**Herramienta tecnológica:** Es cualquier "software" o "hardware" que ayuda a realizar bien una tarea, entiéndase por "realizar bien" que se obtengan los resultados esperados, con ahorro de tiempo y ahorro en recursos personales y económicos. [25].

**Incidente:** Suceso o sucesos relacionados con el trabajo en el cual ocurre o

podría haber ocurrido un daño, o deterioro de la salud (sin tener en cuenta la gravedad), o una fatalidad [23].

**Ministerio del Trabajo:** Es el encargado de construir acuerdos, promover el empleo digno, proteger los derechos de 22 millones de colombianos en capacidad de trabajar, construir más y mejores empresas, fomentar la calidad del talento humano y buscar que en Colombia no haya un solo trabajador sin protección social [17].

**Organización internacional del trabajo (OIT):** Es un organismo especializado de las Naciones Unidas que se ocupa de los asuntos relativos al trabajo y las relaciones laborales. Fue fundada el 11 de abril de 1919, en virtud del Tratado de Versalles con el doble objetivo de lograr la expansión global de los derechos de los trabajadores y atenuar las causas de las revoluciones obreras que sacudieron fundamentalmente a algunos de los países involucrados en la Primera Guerra Mundial [16].

**Peligro:** Fuente, situación o acto con potencial para causar daño en términos de daño humano o deterioro de la salud, o una combinación de éstos [21].

**Prototipo:** Un prototipo es una herramienta que se utiliza para crear el primer ejemplar de una idea, y es necesario establecer sus características para llevar a cabo diferentes pruebas que conducirán al producto o servicio final. [26].

**Riesgo:** Combinación de la probabilidad de que ocurra un suceso o exposición peligrosa y la severidad del daño o deterioro de la salud que puede causar el suceso o exposición [24].

**Sistema de Gestión Seguridad y Salud en el Trabajo:** Es el desarrollo de un proceso lógico y por etapas, basado en la mejora continua, con el objetivo de anticipar, reconocer, evaluar y controlar los riesgos que puedan afectar la seguridad y salud en el trabajo [18].

**Seguridad y Salud en el Trabajo:** Condiciones y factores que afectan, o podrían afectar a la salud y la seguridad de los empleados o de otros trabajadores (incluyendo a los trabajadores temporales y personal contratado), visitantes o cualquier otra persona en el lugar de trabajo [19].

**Sistema de Gestión:** conjunto de elementos de una organización interrelacionados o que interactúan para establecer políticas, objetivos y procesos para lograr estos objetivos [20].

#### <span id="page-25-0"></span>**1.7.3 Marco Legal**

En Colombia desde el año de 1979 se dio inicio a reglamentación en materia de salud ocupacional, dentro de las normas que la han regulado tenemos:

- **Resolución 2400 de 1979:** Mediante el cual se crea el estatuto de seguridad industrial.
- **Ley 9 de 1979:** Código sanitario nacional
- **Resolución 2013 de 1986:** Creación y funcionamiento de comités paritarios de salud ocupacional.
- **Decreto 614 de 1984**: Creación de bases para la organización de la salud ocupacional.
- **Resolución 2013 de 1986:** Establece la creación y funcionamiento de los comités de medicina, higiene y seguridad industrial en las empresas.
- **Resolución 1016 de 1989:** Establece el funcionamiento de los programas de salud ocupacional en las empresas.
- **Decreto 1295 de 1994:** Mediante el cual se determina la organización y administración del sistema general de riesgos profesionales.
- **Decreto 1530 de 1996:** se define accidente de trabajo y enfermedad profesional con muerte del trabajador.
- **Ley 776 de 2002:** Se dictan normas de organización, administración y prestación del sistema general de riesgos profesionales.
- **Resolución 1401 de 2007:** Reglamenta la investigación de accidente e incidente de trabajo.
- **Resolución 2346 de 2007:** Regula la práctica de evaluaciones médicas ocupacionales y el manejo y contenido de las historias clínicas ocupacionales.
- **Resolución 1918 de 2009:** Modifica los artículos 11 y 17 de la resolución 2346 de 2007 y se dictan otras disposiciones.
- **Resolución 1956 de 2008:** Se adoptan medidas para el consumo de cigarrillo y tabaco.
- **Resolución 2646 de 2008:** Se establecen disposiciones y se definen responsabilidades para la identificación, evaluación, prevención, intervención y monitoreo permanente de la exposición a factores de riesgo psicosocial en el trabajo y para la determinación del origen de las patologías causadas por el estrés ocupacional.
- **Decreto 2566 de 2009:** Se emite la tabla de enfermedades profesionales.
- **Resolución 652 de 2012:** Se establecen conformación de comités de convivencia laboral para empresas públicas y privadas y se dictan otras disposiciones.
- **Circular 0038 de 2010:** espacio libre de humo y sustancias psicoactivas en la empresa.
- **Resolución 1356 de 2012:** Por medio de la cual se modifica parcialmente la resolución 652 de 2012.
- **Ley 1562 de 2012:** Por la cual se modifica el sistema de riesgos laborales y se dictan otras disposiciones en materia de salud ocupacional.
- **Resolución 1409 de 2012:** Por la cual se establece el reglamento de seguridad para la protección en caídas en trabajos en alturas.
- **Resolución 4502 de 2012:** Por la cual se reglamenta el procedimiento, requisitos para el otorgamiento y renovación de las licencias de salud ocupacional y se dictan otras disposiciones.
- **Resolución 1903 de 2013:** Por la cual modifica el numeral 5° del artículo 10 y el parágrafo 4° del artículo 11 de la Resolución 1409 de 2012, por la cual se estableció el Reglamento para Trabajo Seguro en Alturas, y se dictan otras disposiciones.
- **Resolución 3368 de 2014:** Modificación al reglamento para protección contra caídas de trabajo en alturas.
- **Decreto 1443 de 2014:** Por medio del cual se dictan disposiciones para la implementación del sistema de gestión de la seguridad y salud en el trabajo (SG-SST).

Este último decreto le da un vuelco total a la salud ocupacional en el país, pues a través de este se implementa el Sistema de Gestión de la Seguridad y Salud en el Trabajo (SG-SST), antiguamente llamado programa de salud ocupacional. Debe instaurarse en todas las empresas, por quienes contratan personal por prestación de servicios (civil, comercial o administrativo), las empresas de servicios temporales, las organizaciones de economía solidaria y del sector cooperativo. El nuevo SG-SST debe convertirse en la guía de una política a la que se le hace seguimiento y mejora continua según lo mencionado por el ministerio del trabajo.

Siendo, un sistema de gestión, sus principios deben estar enfocados en el ciclo PHVA (planear, hacer, verificar y actuar). Según lo contenido en el decreto 1443, dentro de los requisitos mínimos que deben cumplir las empresas tenemos: la forma como debe mejorar la seguridad y salud de los trabajadores, detectando los errores que se están cometiendo o pueden ser sujetos de mejora y definir los pasos a seguir para remediar los problemas.

Esto enmarcado en normatividad vigente y alineado con los principios organizacionales. (Planear)

Implementación de las medidas planificadas. (Hacer)

Inspeccionar que los procedimientos y acciones implementados están de acuerdo con los objetivos trazados. (Verificar)

Realizar las acciones de mejora necesarias para garantizar beneficios en

#### la seguridad y salud de los trabajadores. (Actuar)

Para su medición se deben implementar indicadores cuantitativos como cualitativos según lo defina la empresa, lo importante es que puedan evaluar la estructura, el proceso y el resultado del sistema de gestión de la seguridad y salud en el trabajo SG-SST, en su elaboración se debe tener en cuenta que estén alineados con la plataforma estratégica y que hagan parte de esta.

En el decreto 1443 en su Art 37 se da un periodo de transición de la siguiente manera:

a) Dieciocho (18) meses para las empresas con menos de diez (10) trabajadores.

b) Veinticuatro (24) meses para las empresas con diez (10) a doscientos (200) trabajadores.

c) Treinta (30) meses para las empresas de doscientos uno (201) o más trabajadores.

De esta manera el Ministerio del trabajo da unos plazos prudenciales para que las organizaciones cumplan con la implementación del SG-SST. Para hacer menos traumática la transición a los empleadores, se faculta a las Administradoras de Riesgos Laborales -ARL para que brinden asesoría y asistencia técnica a las empresas afiliadas y a su vez presenten informes semestrales de los avances generados a las Direcciones territoriales del Ministerio.

#### ● **El Decreto 171 de 2016**

Firmado por el presidente de la República busca facilitar a las empresas públicas y privadas, la sustitución del programa de Salud Ocupacional por el nuevo Sistema de Gestión de la Seguridad y Salud en el Trabajo. La fecha límite de su implementación es el 31 de enero para las empresas de menos de 10 trabajadores.

- En julio del presente año para las de 10 trabajadores hasta 200
- en enero de 2017 para las de más de 201 trabajadores.

El Gobierno también decidió unificar el plazo para todas las empresas del país, sin tener en cuenta su tamaño. Esto significa:

● 31 de enero de 2017 será el plazo máximo para culminar la totalidad del proceso para cualquier empresa [15].

## <span id="page-29-0"></span>**1.8 Metodología**

La Facultad de Ingeniería Sistema cuenta con un grupo de investigación llamado DEARTICA, y este cuenta con varias líneas, las cuales son: Desarrollo de software, Inteligencia Artificial y Redes de Cómputo. Para el proyecto de Plataforma para la Gestión de Seguridad y Salud en el Trabajo del Centro Radio Oncológico del Caribe se tomó como línea de investigación de Desarrollo de Software.

Este proyecto plantea una metodología estructurada en fases, la cual toma como base fundamental el método de desarrollo en cascada, que permitirá abordar las fases del ciclo de vida del desarrollo de software de forma secuencial, con el fin de cumplir los objetivos planteados. A continuación, se presenta un cuadro donde se relaciona la metodología en el cual se describe la articulación entre las fases de la metodología y los objetivos del proyecto, junto con las actividades que permitirán dar cumplimento a los mismos.

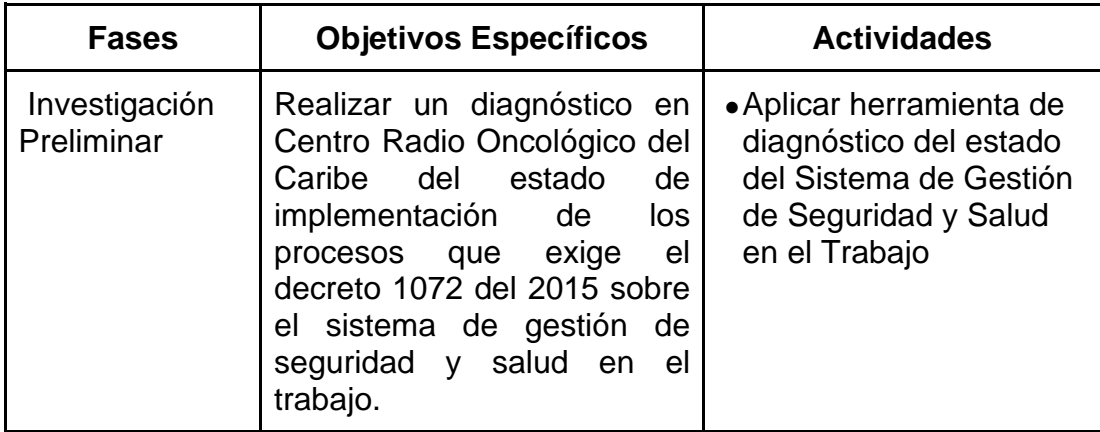

<span id="page-29-1"></span>**Tabla 1** Fases del Proceso de Desarrollo de software

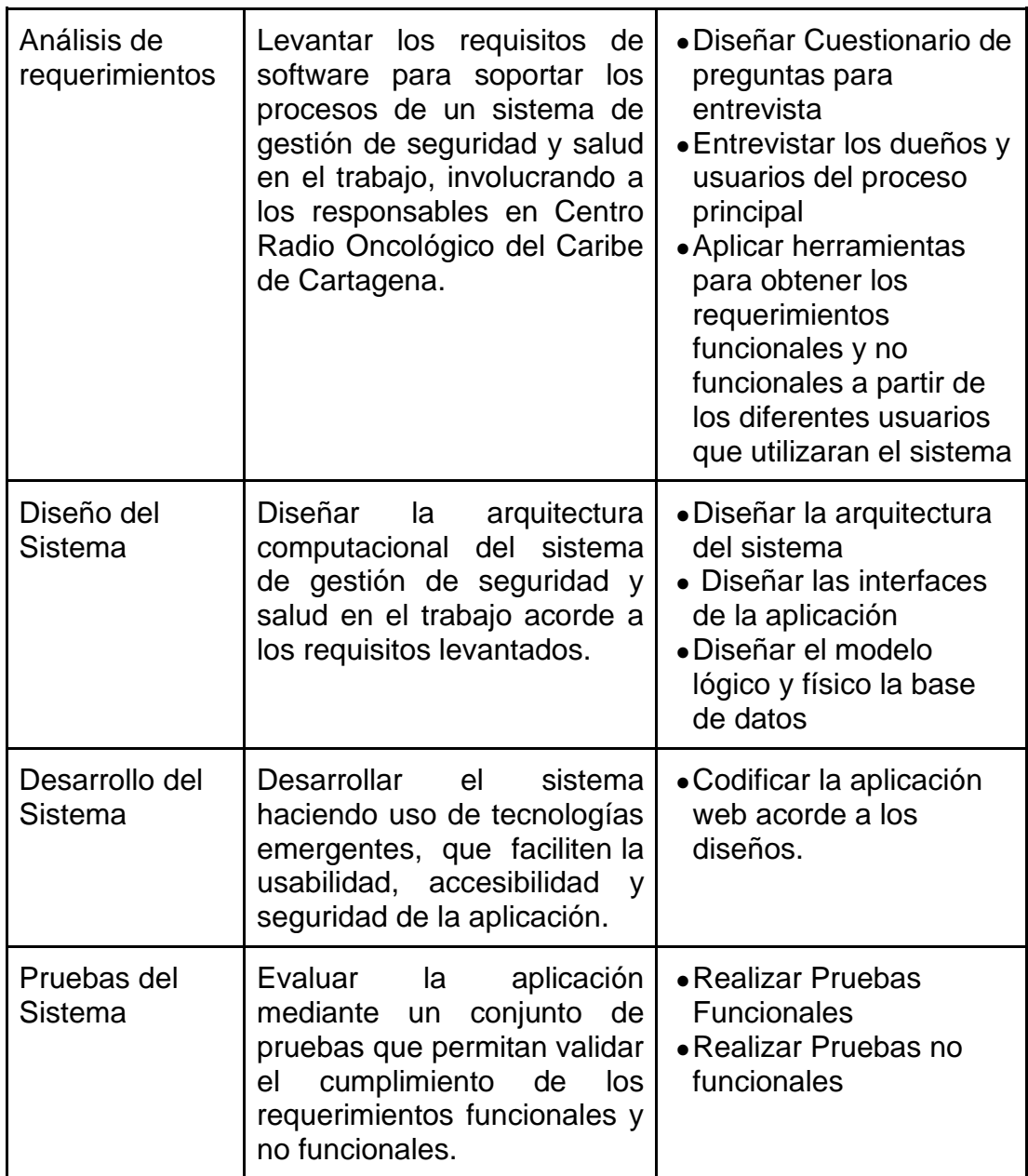

## **II ANÁLISIS DE REQUISITOS DEL SISTEMA**

<span id="page-31-0"></span>En este capítulo se describirán aquellas características y funcionalidades que se deben desarrollar en el diseño y desarrollo de la plataforma para la gestión de seguridad y salud en el trabajo del centro radio oncológico del caribe, definiendo los requerimientos funcionales y no funcionales de cada uno de los usuarios de la plataforma. Estos requerimientos están redactados bajo el formato de redacción de requerimientos IEEE 830, que se muestra a continuación:

#### <span id="page-31-1"></span>**2.1 Propósito**

El propósito de este capítulo es diseñar y desarrollar un software que cumpla con las necesidades del Centro Radio Oncológico Del Caribe en el área de seguridad y salud en el trabajo conforme lo dispuesto en la resolución 0312 de 2019 y el decreto 1072 de 2005.

## <span id="page-31-2"></span>**2.2 Ámbito del sistema**

El sistema será orientado a la web, por lo que debe ser compatible con los navegadores más utilizados en la actualidad (Google Chrome, Mozilla Firefox, Microsoft Edge). Al ser una aplicación web, debe ser multiplataforma, es decir, la aplicación debe ser funcional sin importar el sistema operativo del usuario.

#### <span id="page-31-3"></span>**2.3 Gestión de Requisitos**

Para el proceso de gestión de requisitos se seguirán las siguientes fases: Elicitación, Especificación y Validación de requisitos. En primer lugar, se describe cómo se levantaron los requisitos a partir de la Elicitación, la cual permitió entrevistar a los posibles usuarios del sistema mediante un formato de entrevista (Ver Anexo A), permitiéndonos definir las diferentes necesidades a satisfacer, cuestionarios y seguimiento, de las cuales se obtuvieron los objetivos del sistema y los actores que intervienen.

Lo anterior, para poder realizar el levantamiento de requisitos teniendo en cuenta los procesos de prevención y salud en el trabajo que se llevan a cabo en las instalaciones dentro del Centro Radio Oncológico del Caribe. En la ilustración 1 se muestra el formato utilizado para realizar las entrevistas. De esta forma y con la ayuda de la persona encargada del departamento de salud ocupacional en la empresa, jefe de sistemas y personas dentro de la empresa que tienen conocimiento sobre los procesos comunes que son llevados a cabo dentro de la misma, se determinaron las necesidades de dichos procesos y se establecieron los requisitos, delimitando así el sistema de información a desarrollar. Como resultados de las entrevistas se conocieron los procesos estandarizados que se llevan a cabo dentro del departamento de salud ocupacional en la empresa.

En segundo lugar, se describen los requerimientos funcionales como aquellas actividades que se podrán realizar en dicho programa desde el punto de vista del usuario. Teniendo en cuenta la información obtenida se identificaron los perfiles de uso del sistema definiéndolos de la siguiente manera: Administrador, Colaborador, Líder y Externos. A continuación, en las siguientes tablas se presenta la especificación de requerimientos necesarios para el desarrollo de la plataforma organizados por tipos de Actores.

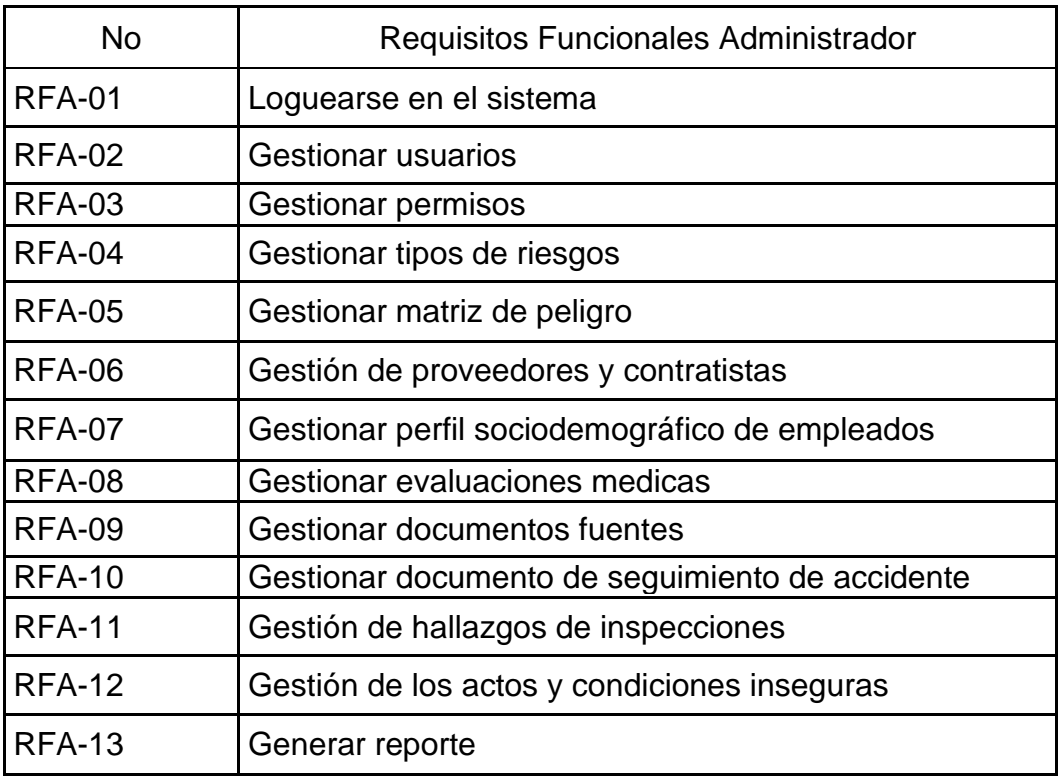

## <span id="page-33-0"></span>**Tabla 2** Requisitos Funcionales del Administrador

## <span id="page-33-1"></span>**Tabla 3** Requisitos Funcionales del Colaborador

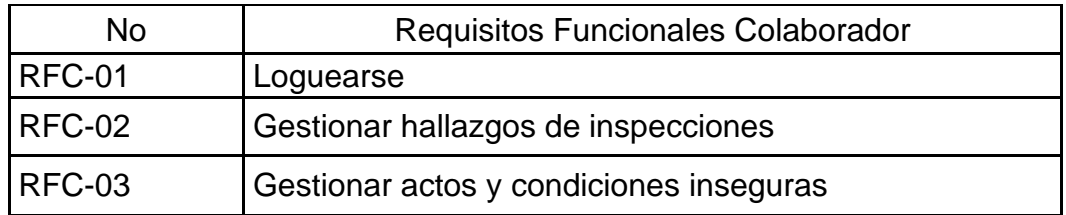

# <span id="page-33-2"></span>**Tabla 4** Requisitos Funcionales del Líder

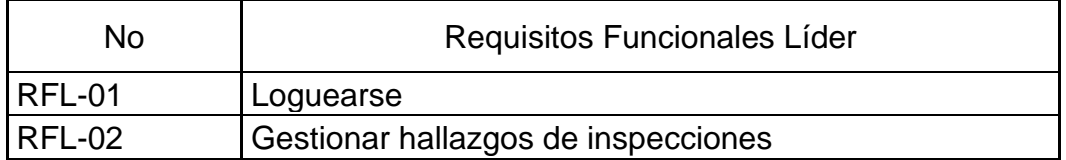

## <span id="page-33-3"></span>**Tabla 5** Requisitos Funcionales del Externos

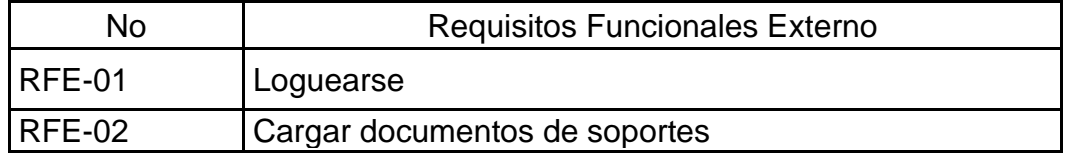

En las siguientes tablas se presentan los requisitos funcionales del administrador, de manera detallada se explica el funcionamiento de cada requerimiento.

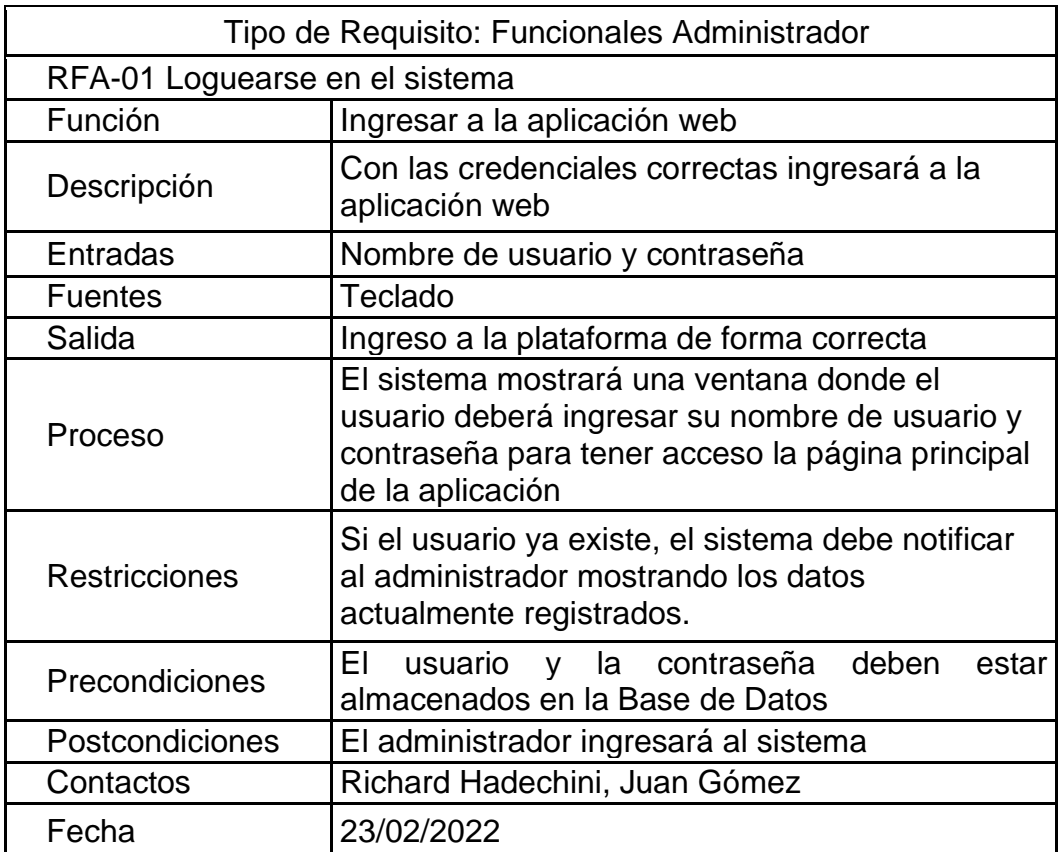

<span id="page-34-0"></span>**Tabla 6** Especificación de Requerimiento RFA-01

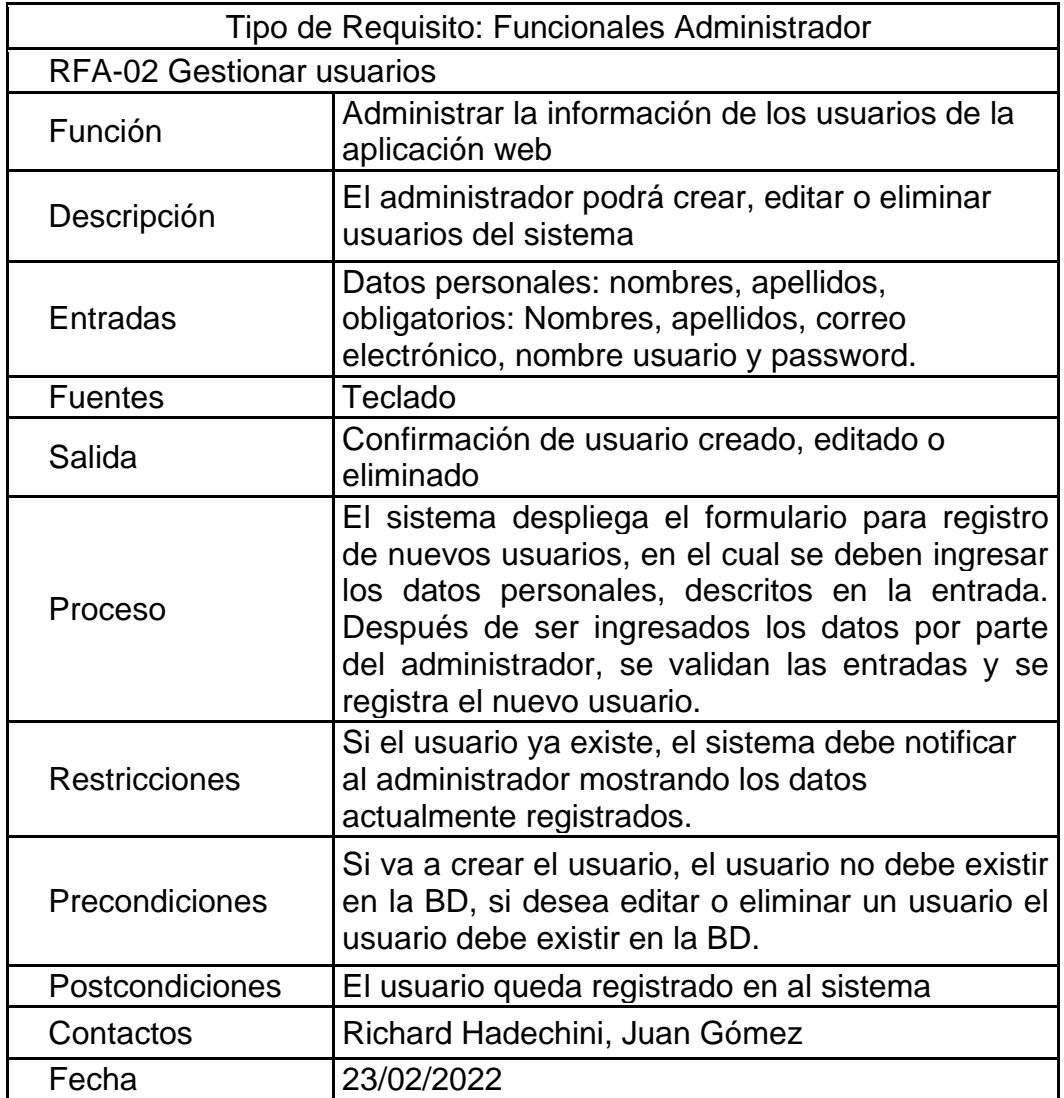

<span id="page-35-0"></span>**Tabla 7** Especificación de Requerimiento RFA-02
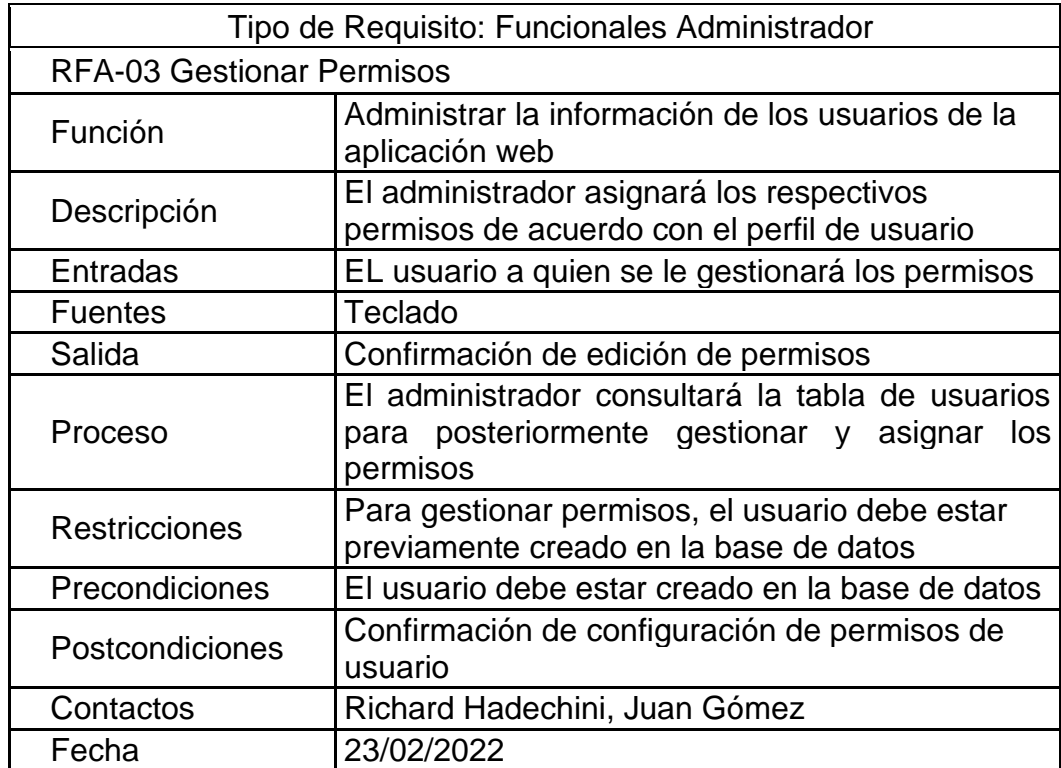

**Tabla 8** Especificación de Requerimiento RFA-03

# **Tabla 9** Especificación de Requerimiento RFA-04

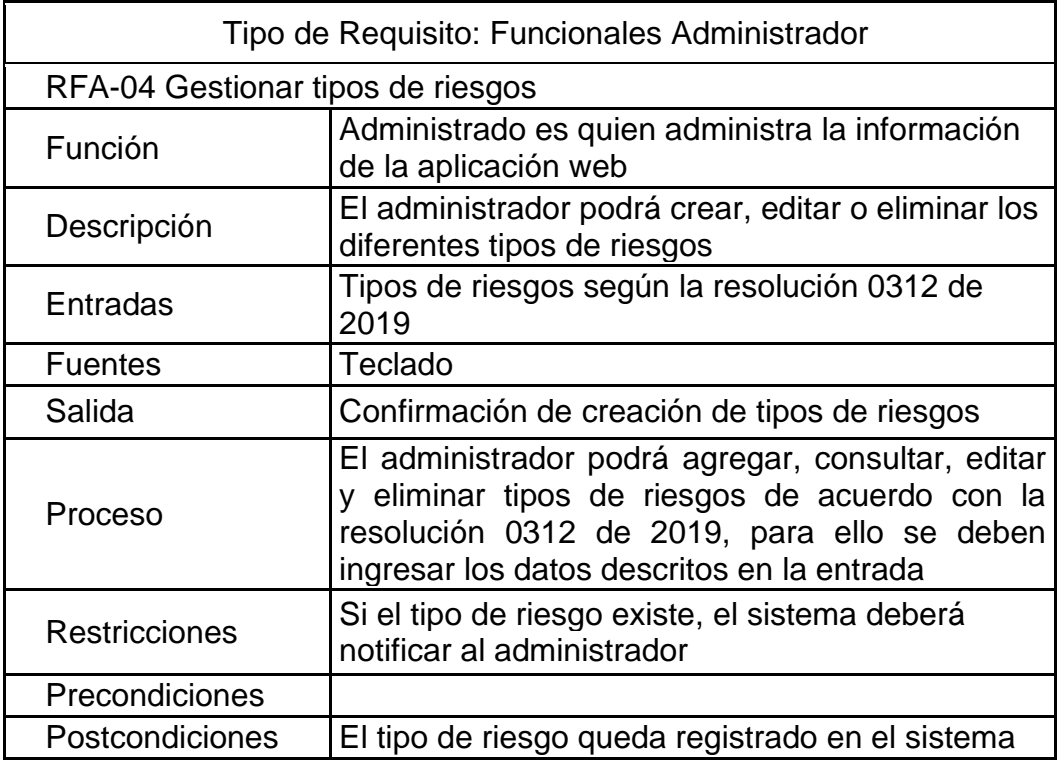

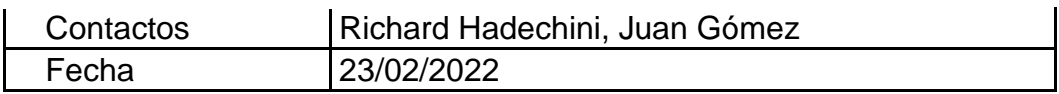

# **Tabla 10** Especificación de Requerimiento RFA-05

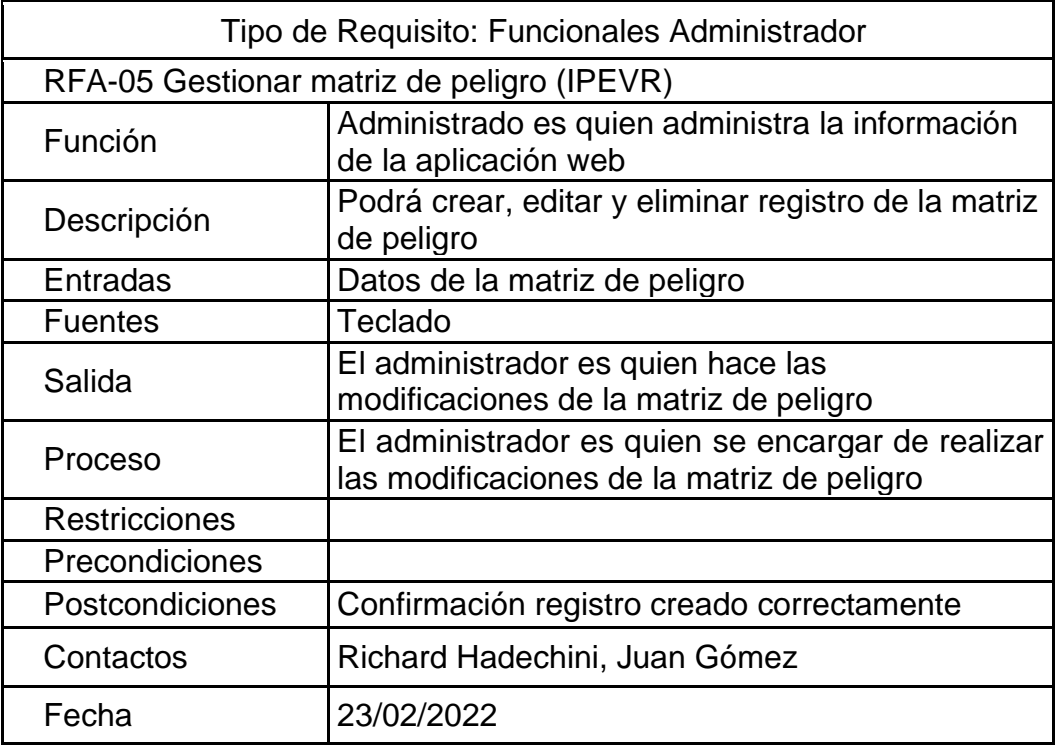

# **Tabla 11** Especificación de Requerimiento RFA-06

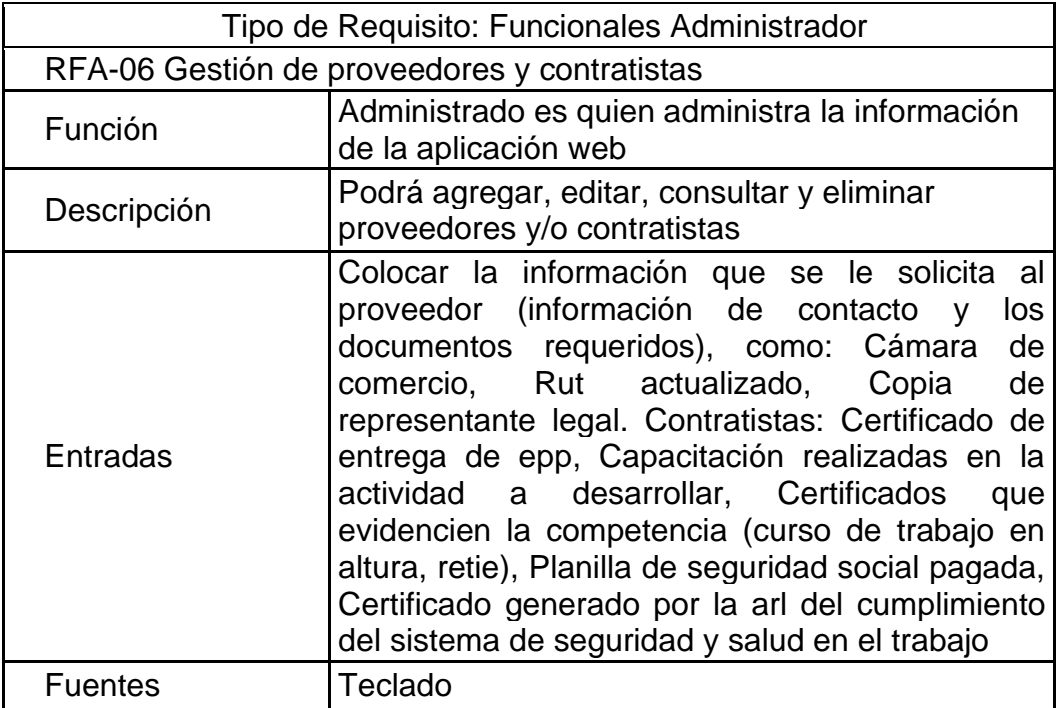

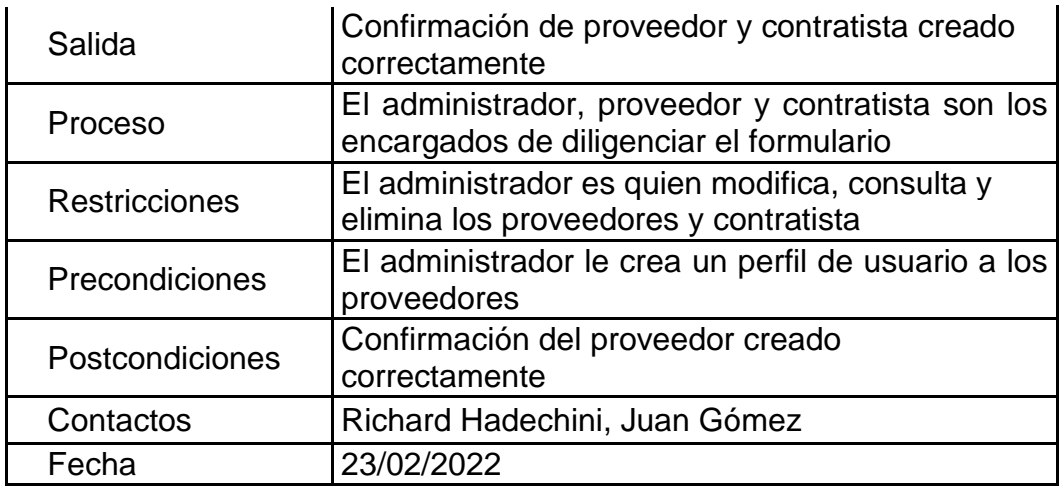

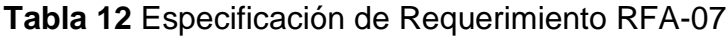

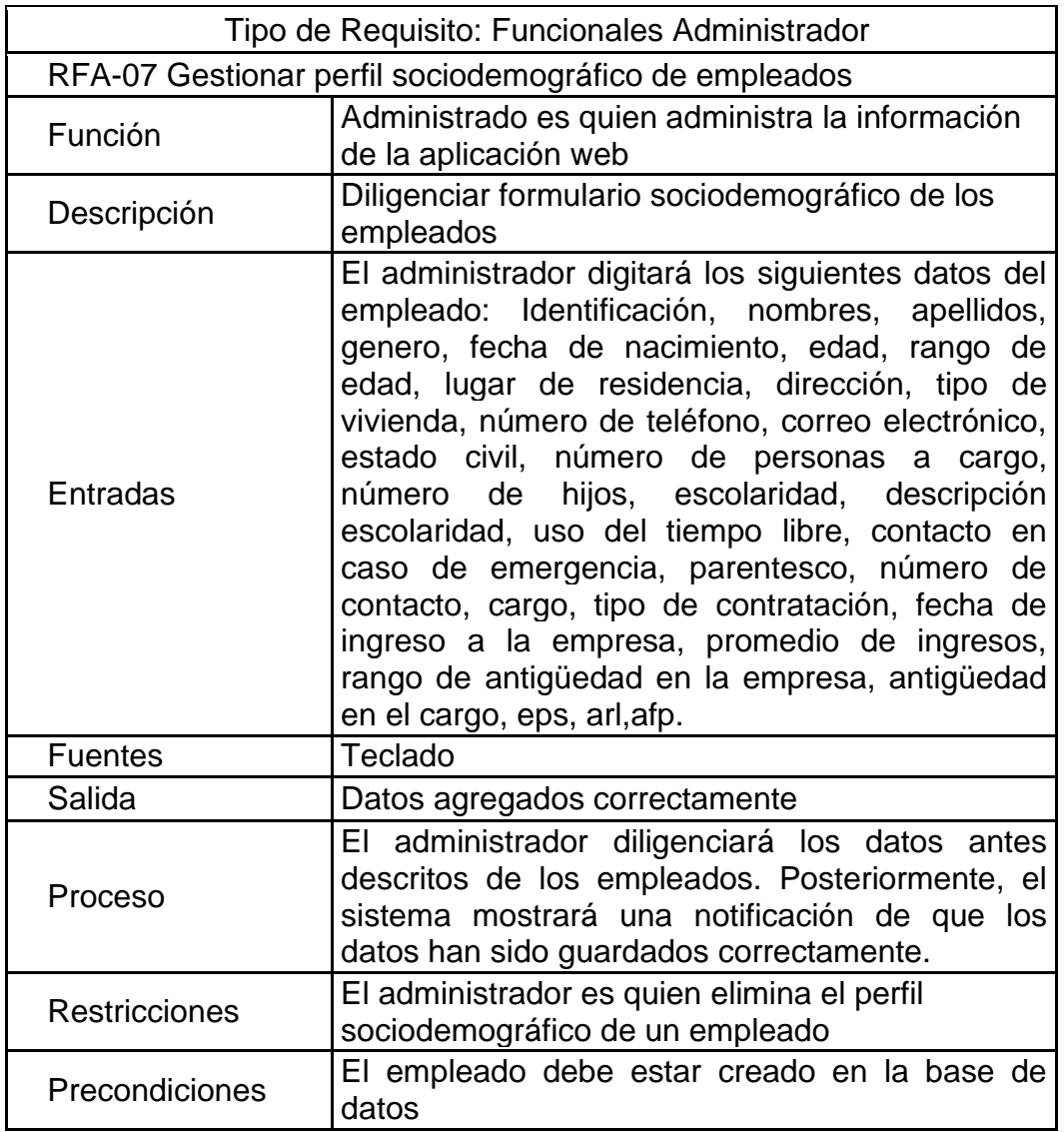

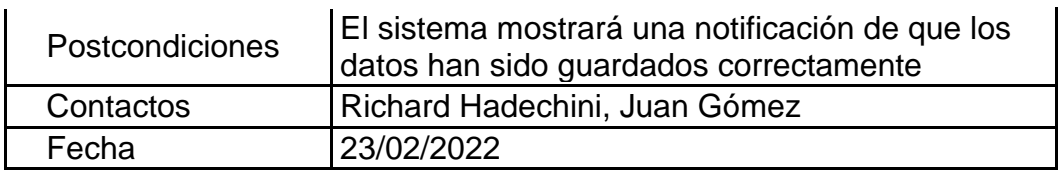

**Tabla 13** Especificación de Requerimiento RFA-08

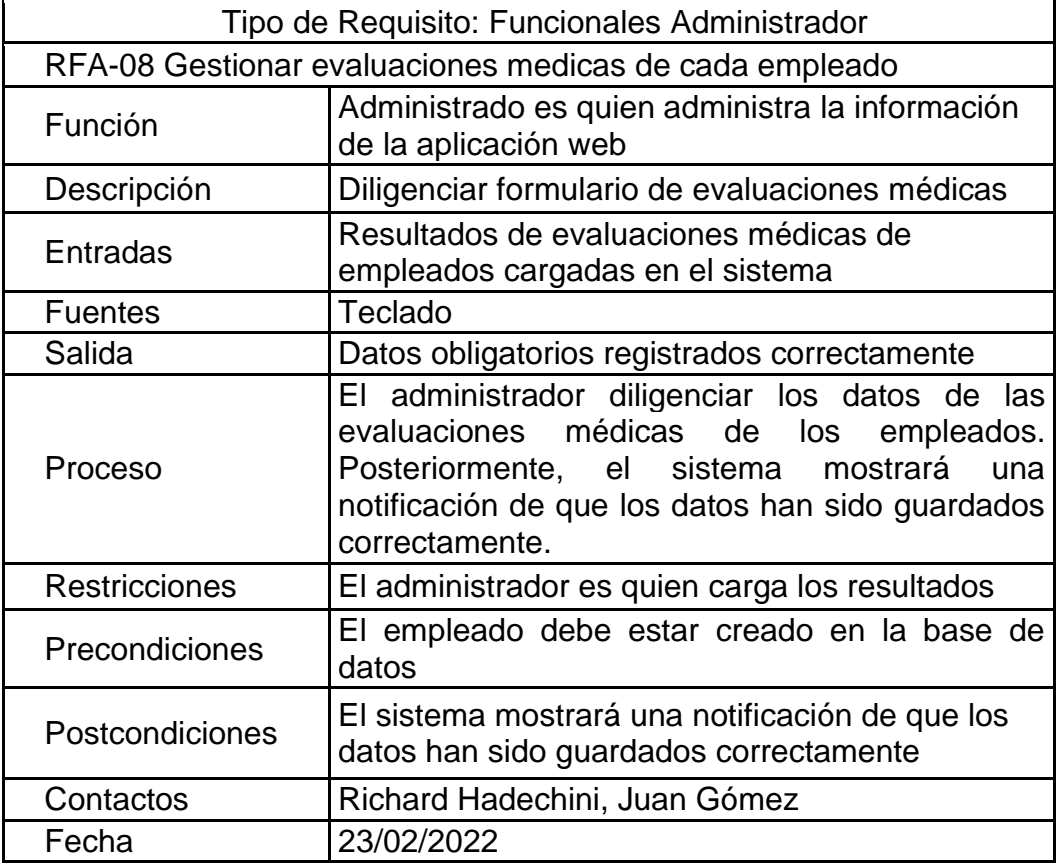

# **Tabla 14** Especificación de Requerimiento RFA-09

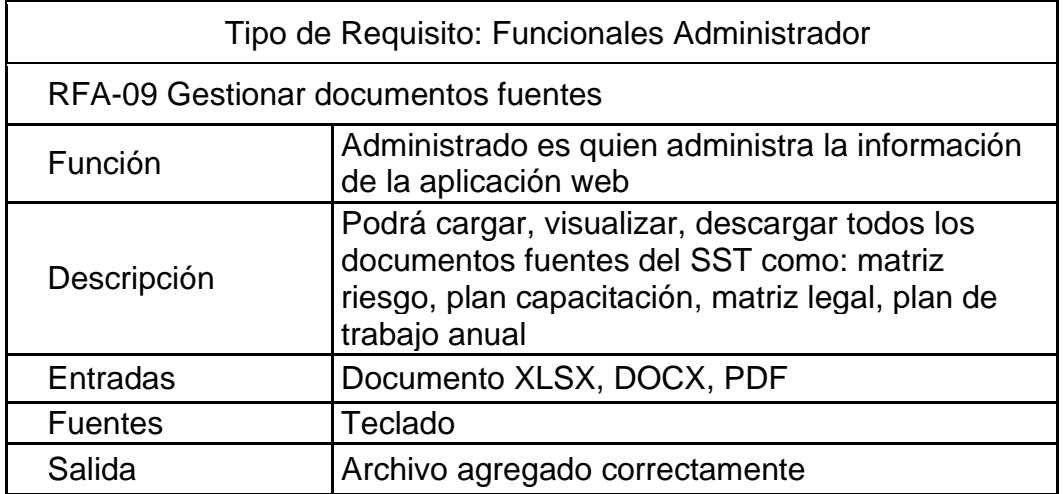

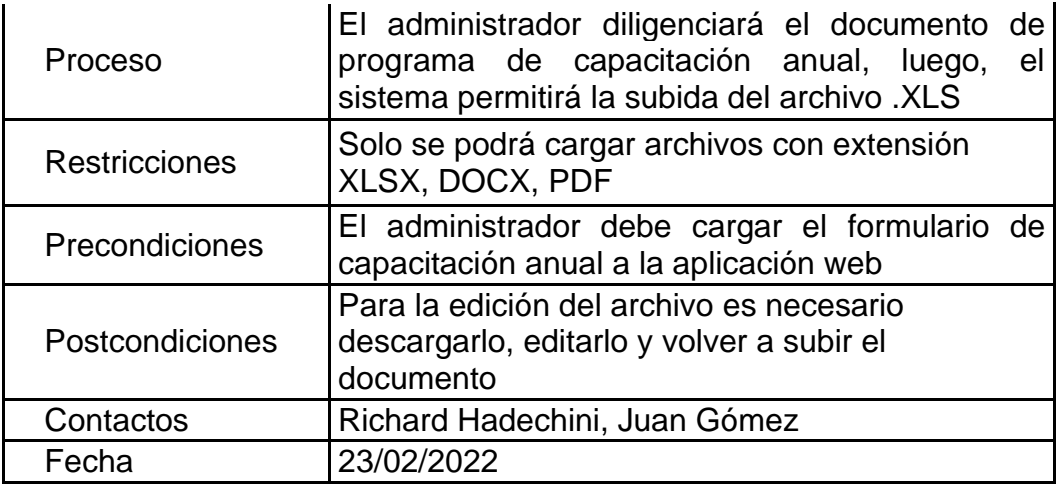

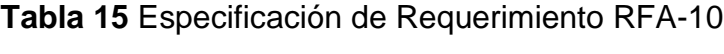

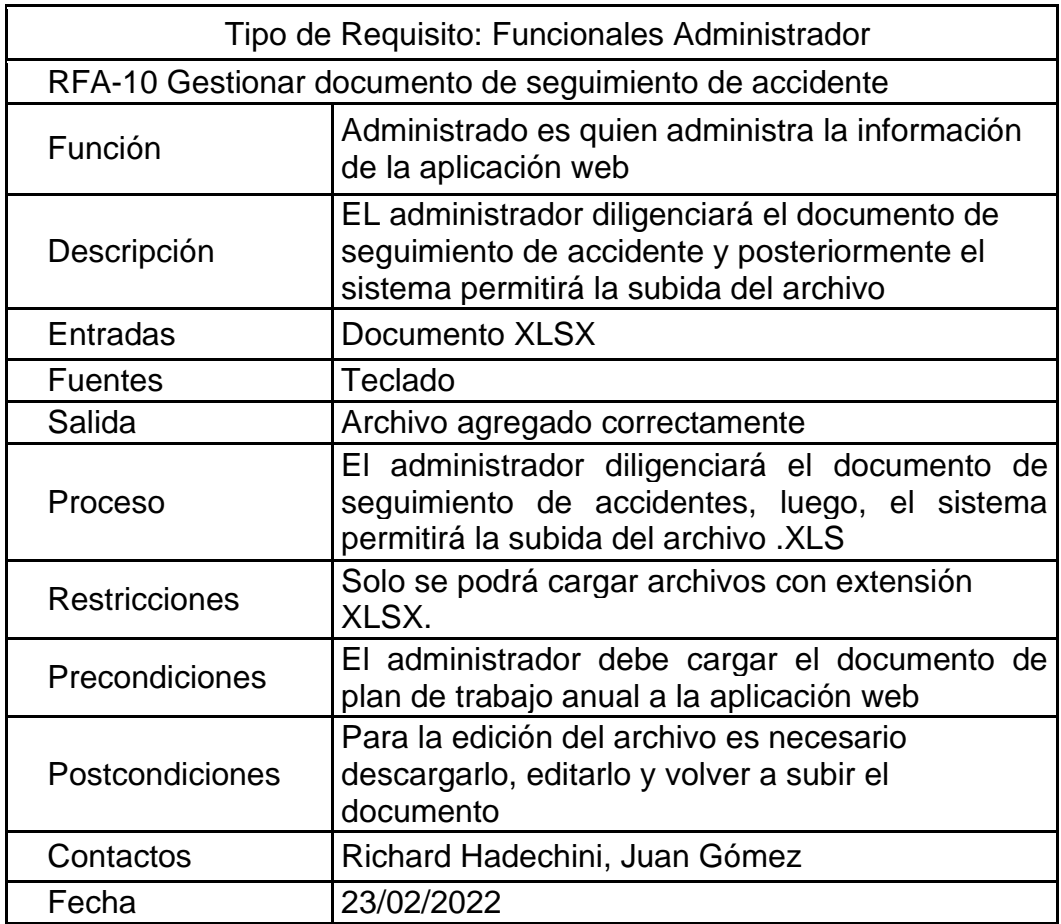

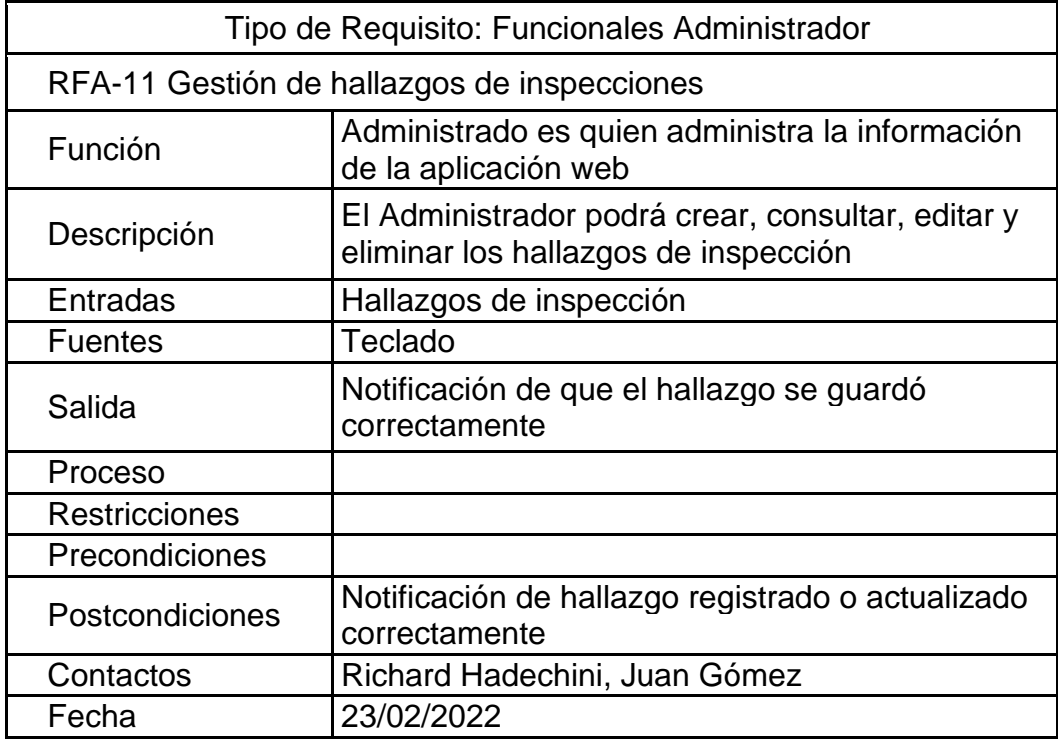

**Tabla 16** Especificación de Requerimiento RFA-11

**Tabla 17** Especificación de Requerimiento RFA-12

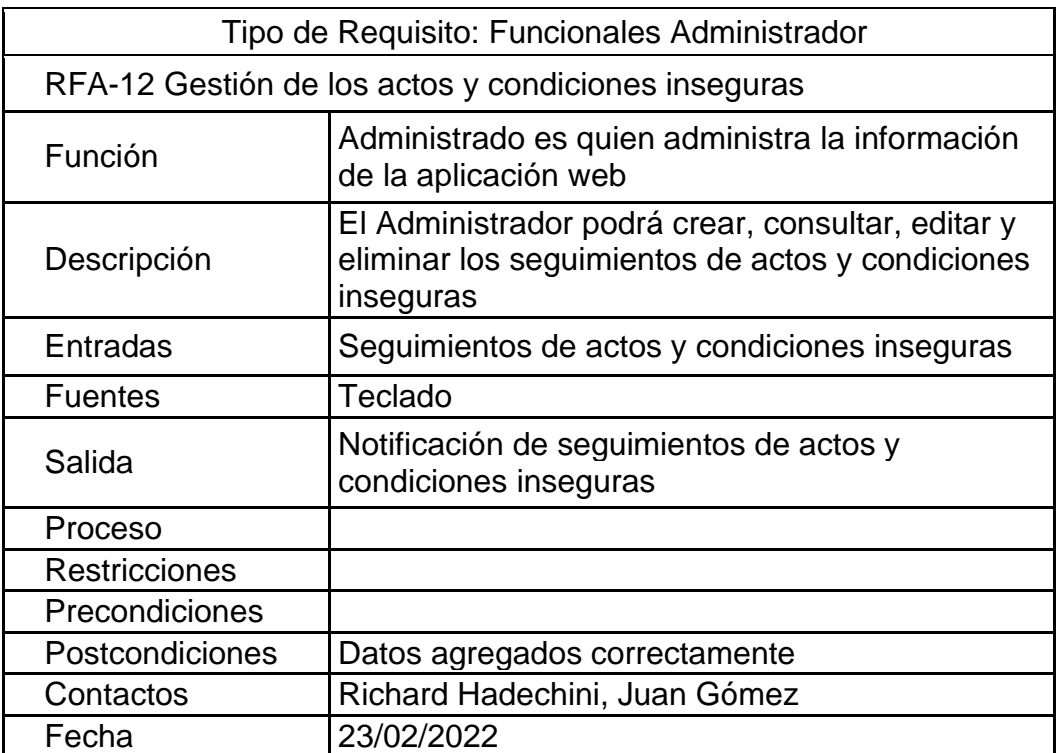

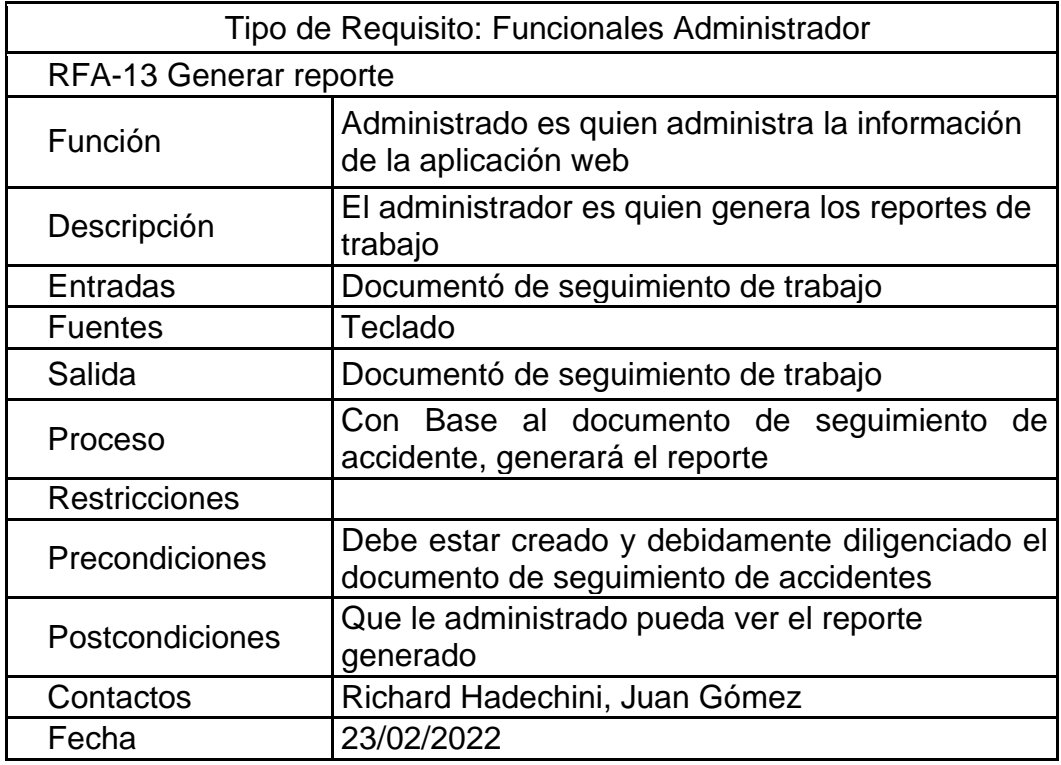

**Tabla 18** Especificación de Requerimiento RFA-13

En las siguientes tablas se presentan los requisitos funcionales del colaborador, de manera detallada se explica el funcionamiento de cada requerimiento.

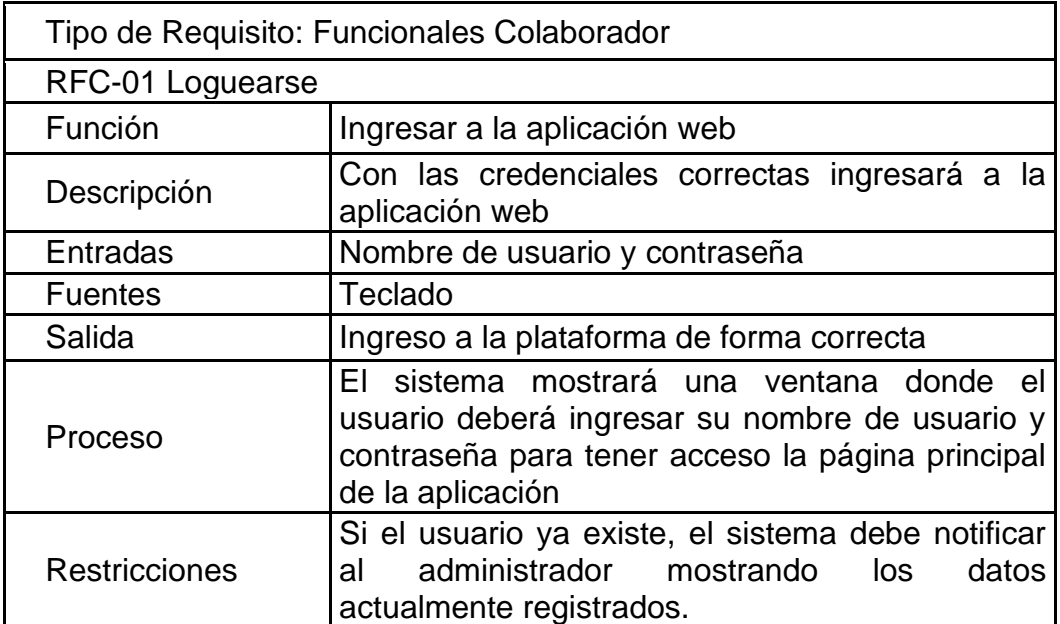

**Tabla 19** Especificación de Requerimiento RFC-01

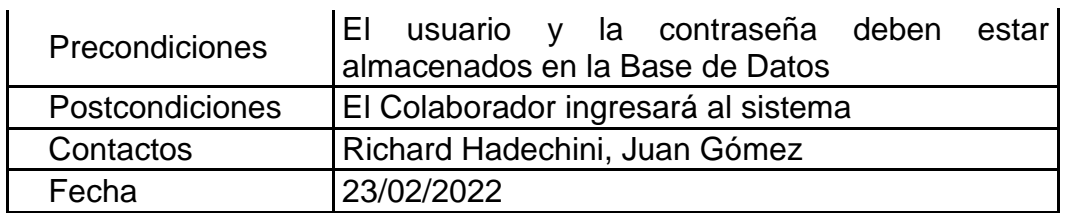

**Tabla 20** Especificación de Requerimiento RFC-02

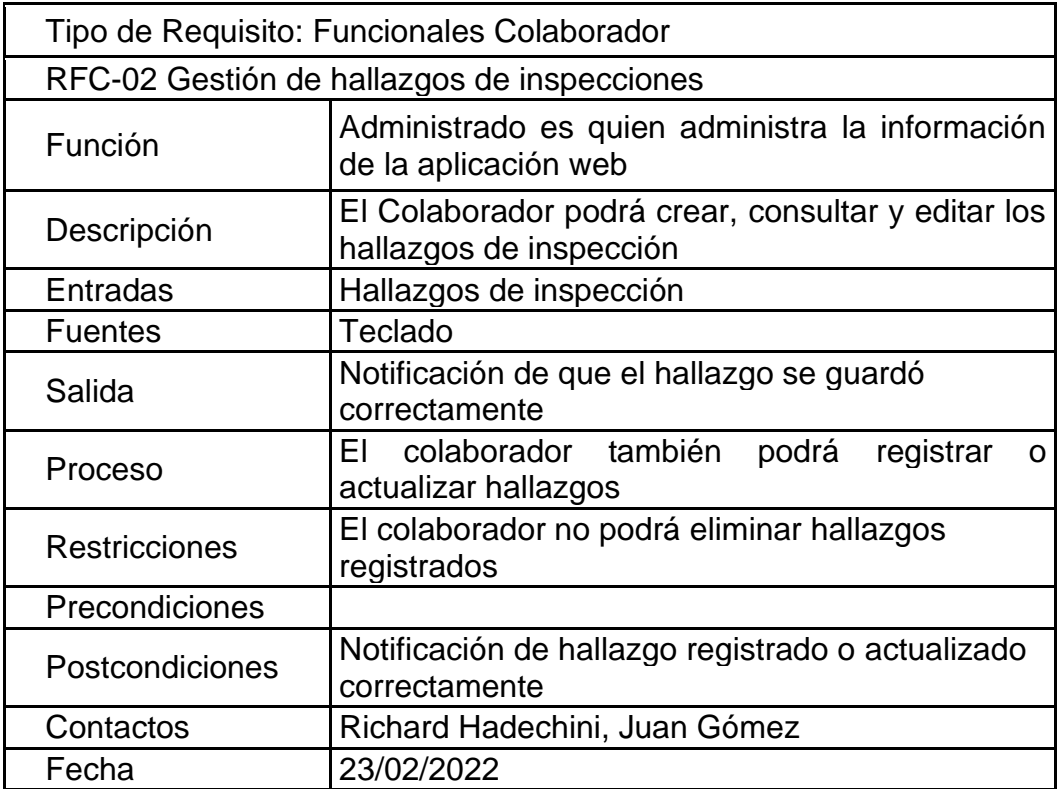

**Tabla 21** Especificación de Requerimiento RFC-03

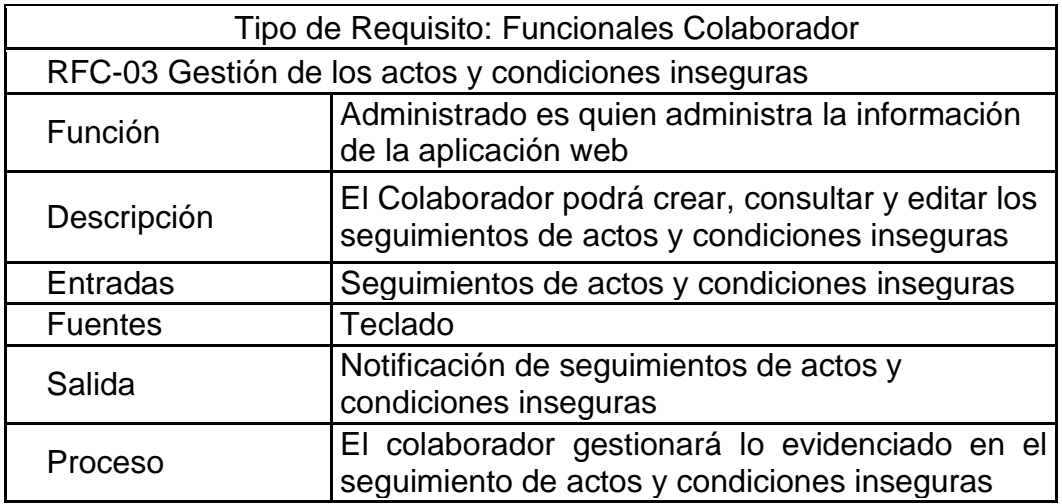

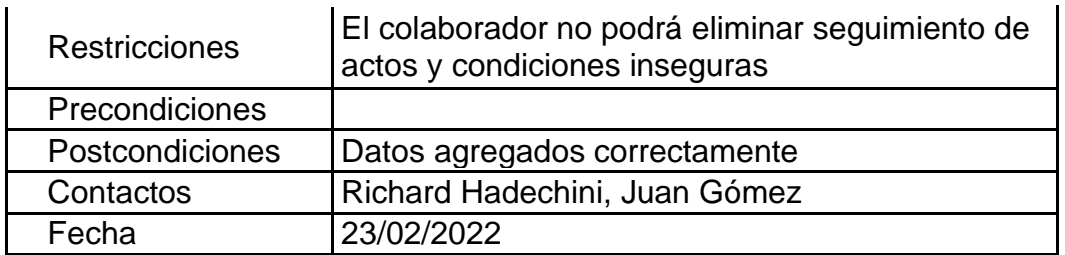

En las siguientes tablas se presentan los requisitos funcionales del líder, de manera detallada se explica el funcionamiento de cada requerimiento.

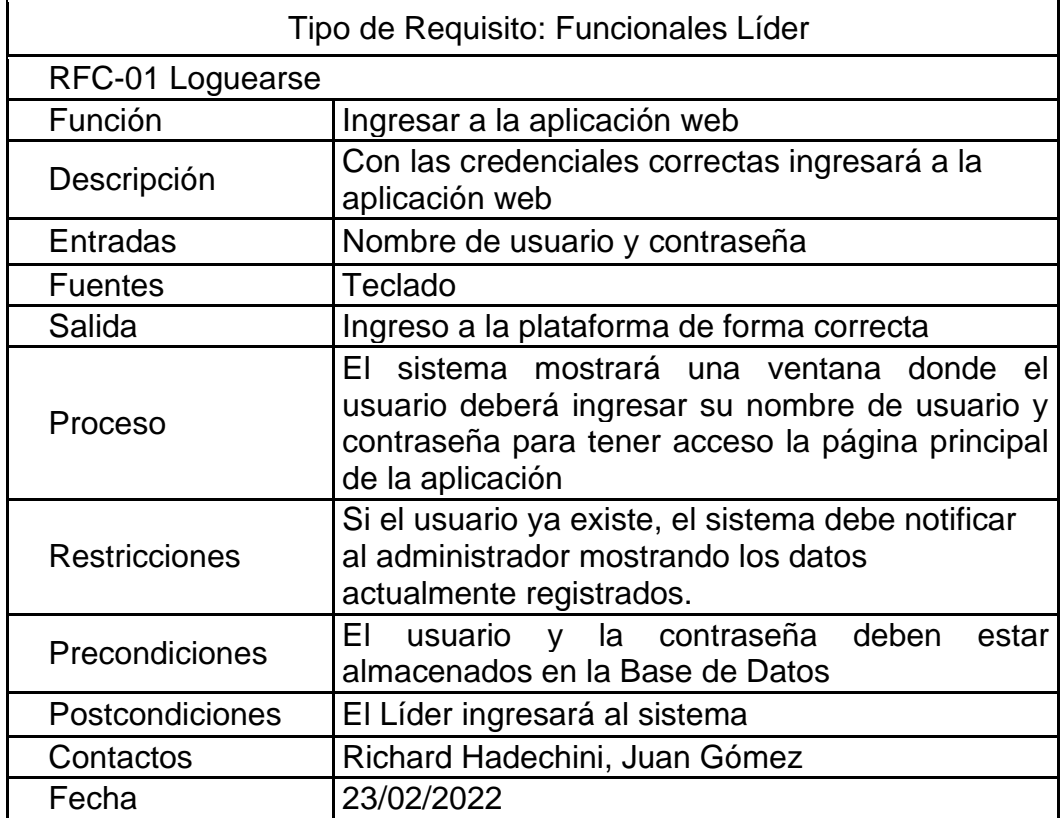

**Tabla 22** Especificación de Requerimiento RFL-01

**Tabla 23** Especificación de Requerimiento RFL-02

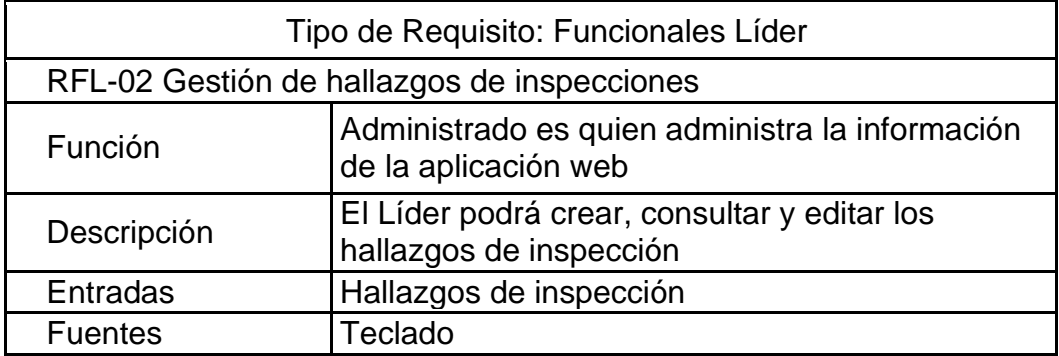

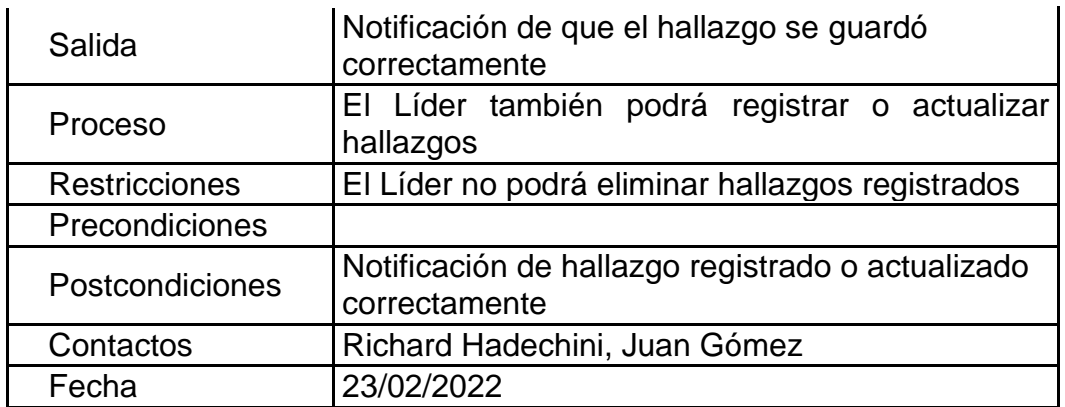

En las siguientes tablas se presentan los requisitos funcionales del externo, de manera detallada se explica el funcionamiento de cada requerimiento.

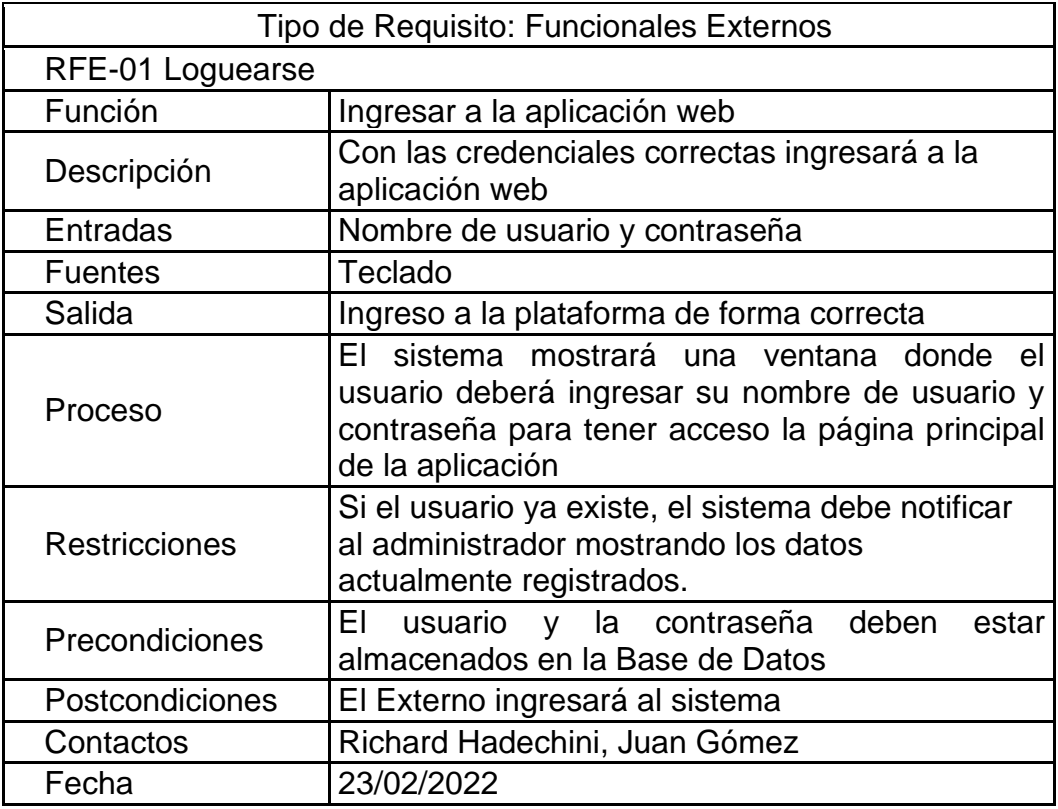

**Tabla 24** Especificación de Requerimiento RFE-01

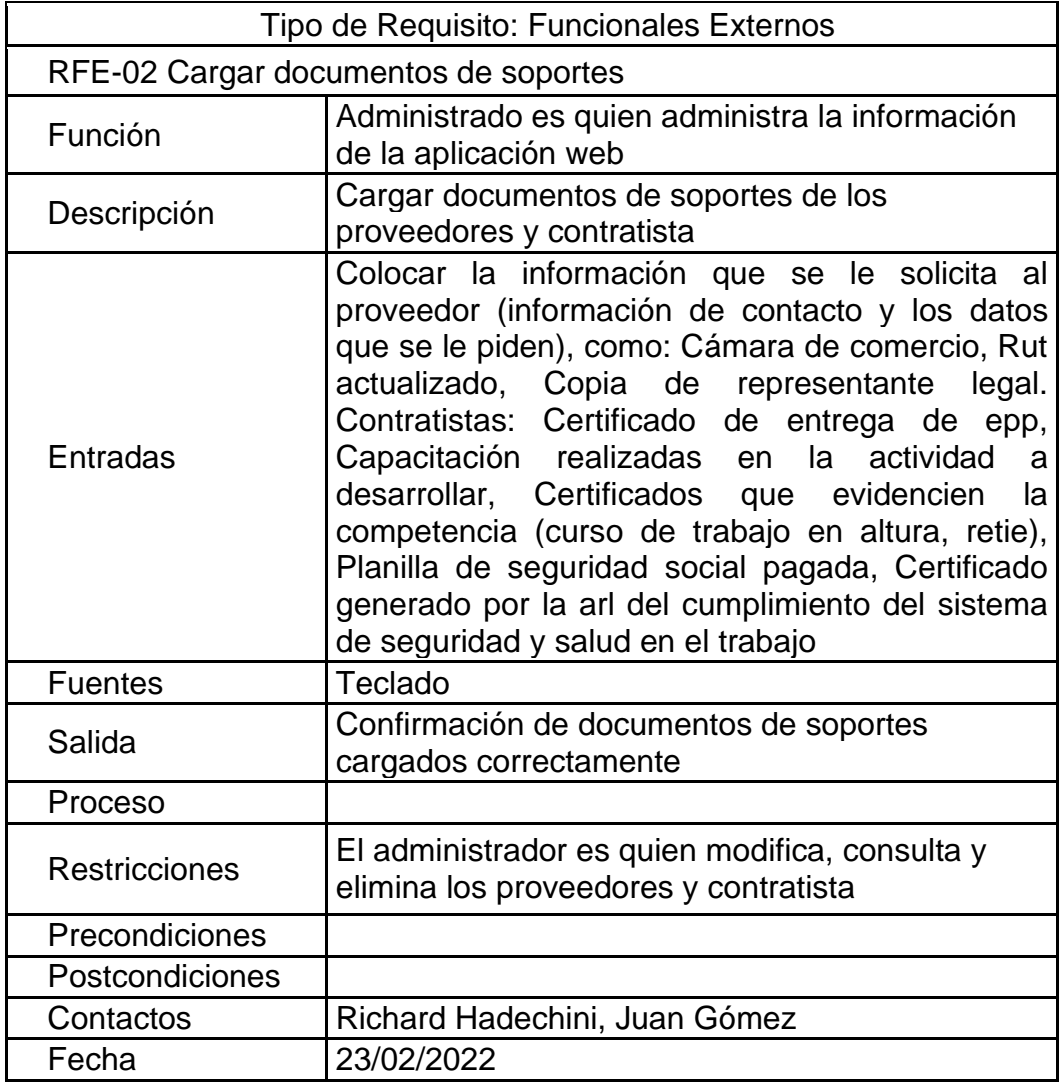

**Tabla 25** Especificación de Requerimiento RFE-02

Para mayor seguimiento a la gestión de requisitos identificados, en el anexo B se puede apreciar la matriz de requerimientos que describen los mismos, soportan los cambios

## **III DISEÑO DEL SOFTWARE**

En este Capítulo se presenta el diseño del sistema a partir de los requerimientos, para lo cual se utilizan los diagramas UML, que ayudan a entender el funcionamiento de la plataforma.

### **3.1 Diagramas UML**

### **Definición de Actores**

En este apartado se definen cada uno de los actores que intervienen en el sistema y una descripción general de las tareas que realiza cada uno de ellos en concordancia con los diagramas de casos de uso siguientes.

### **Tabla 26** Actores del sistema

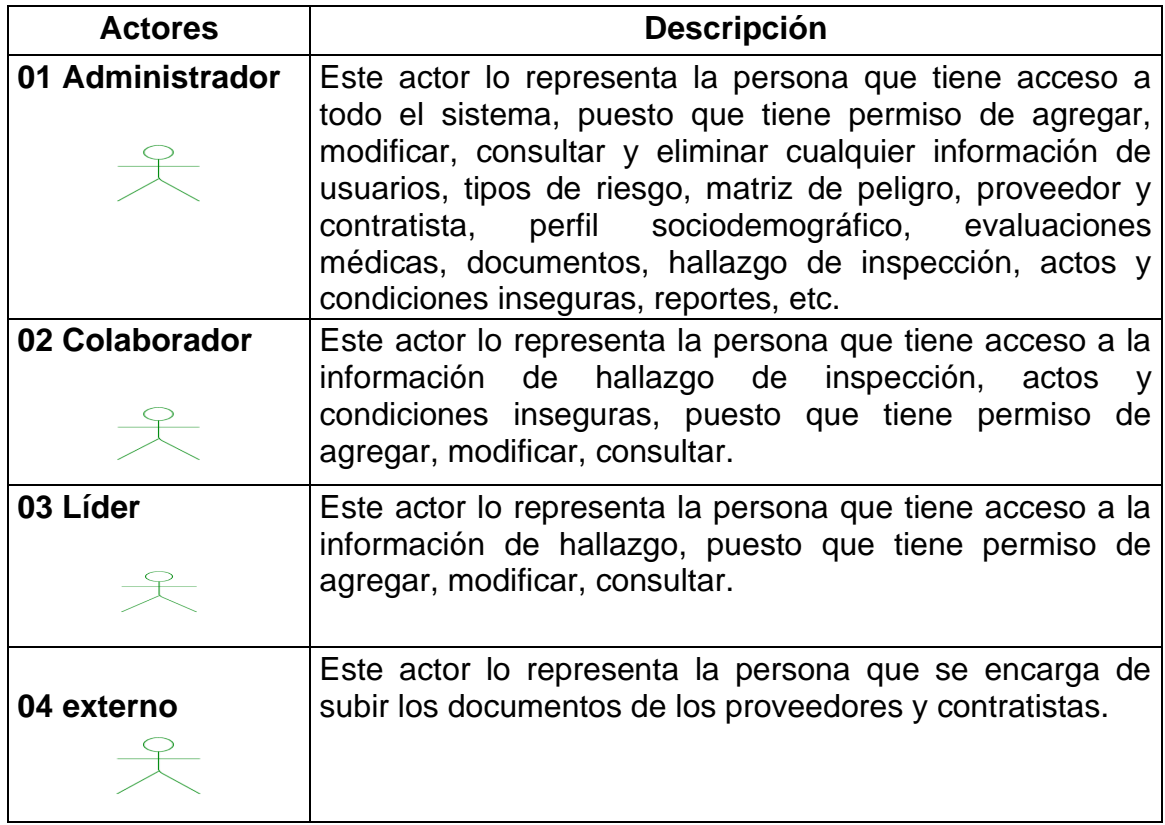

### **3.2 Diagrama de Casos de Uso**

En el siguiente diagrama de casos de uso, se observa la interacción de los actores con el sistema, es una gráfica donde se esquematiza de manera detallada el funcionamiento global de la plataforma web.

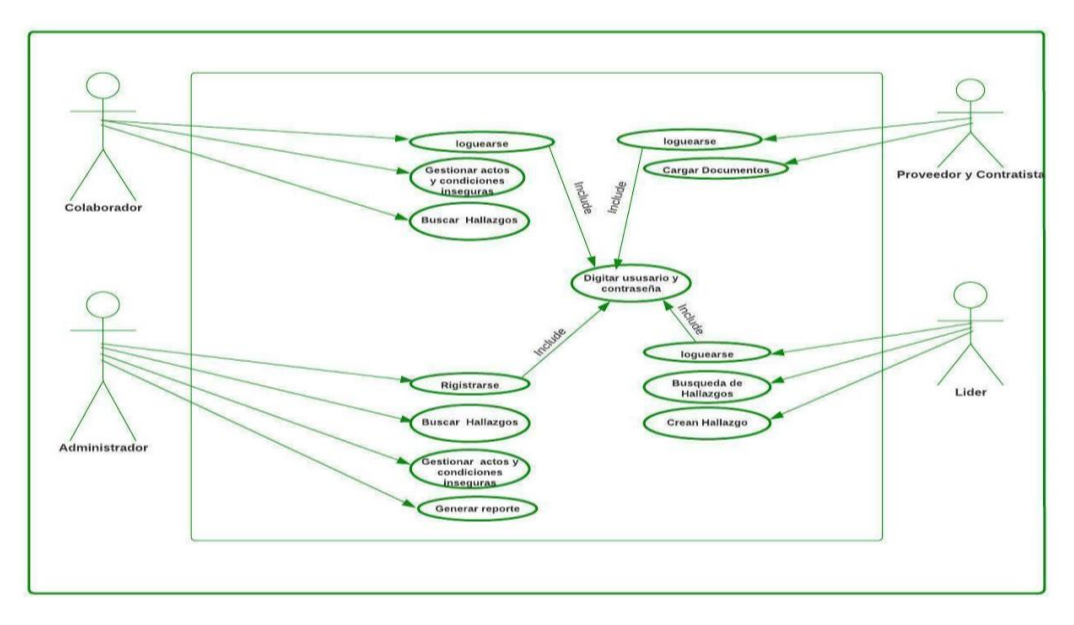

**Ilustración 1** Diagrama Caso de Uso General.

El diagrama de casos de uso que se muestra en la ilustración adjunta orienta sobre las funcionalidades del sistema de los actores como administrador, colaborador, líder y externos como usuarios ingresando al sistema.

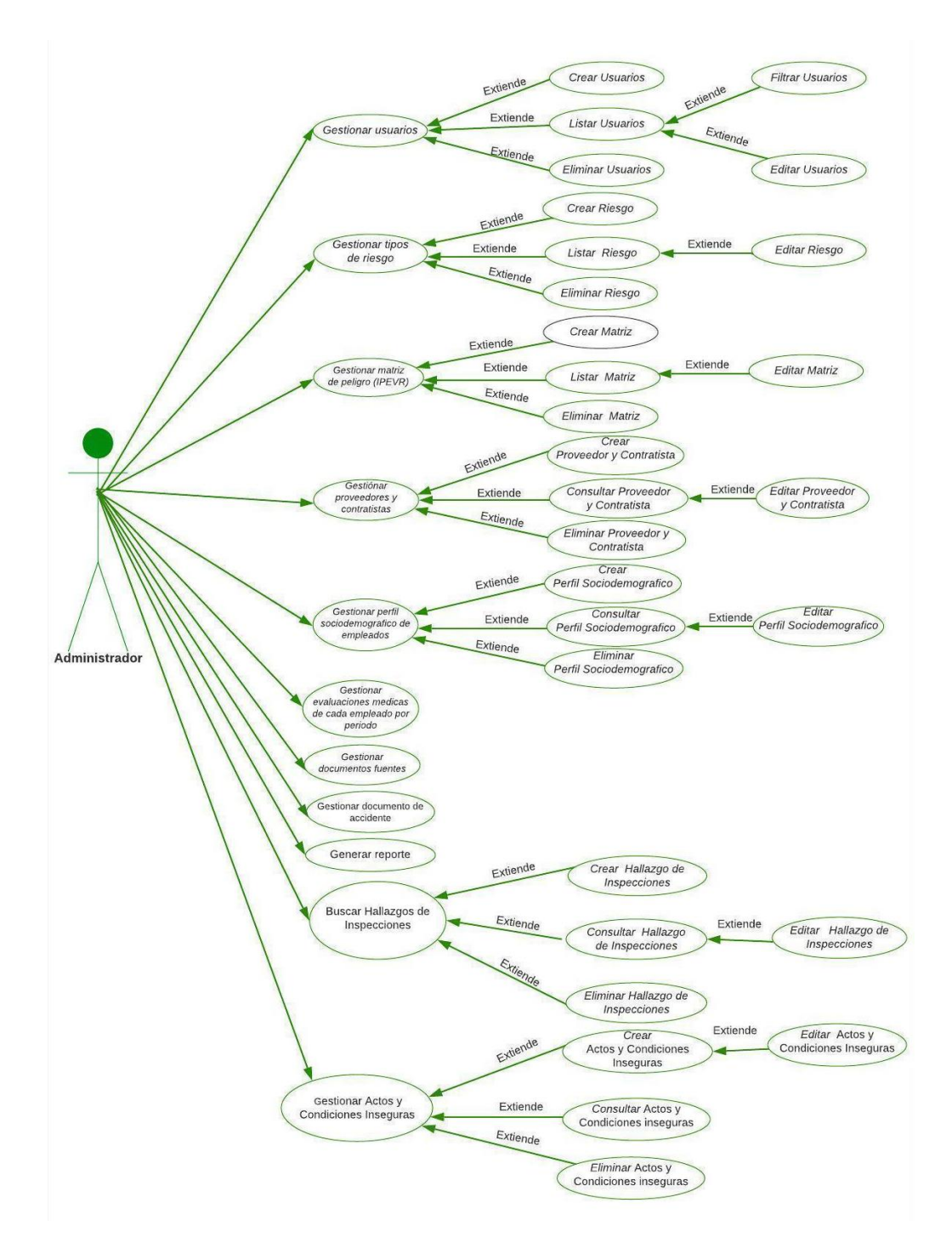

**Ilustración 2** Diagrama Caso de Uso Administrador

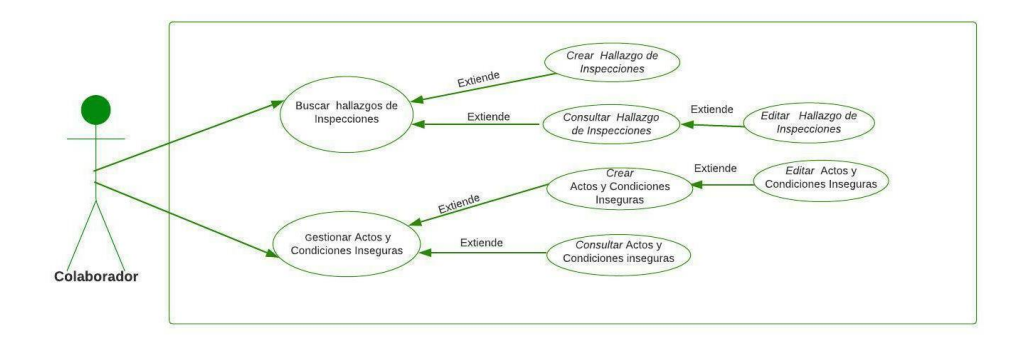

**Ilustración 3** Caso de Uso Colaborador

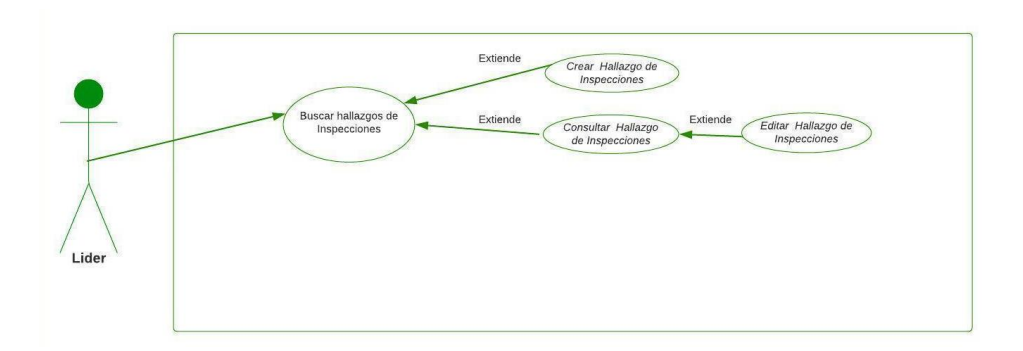

### **Ilustración 4** Diagrama Caso de Uso Líder

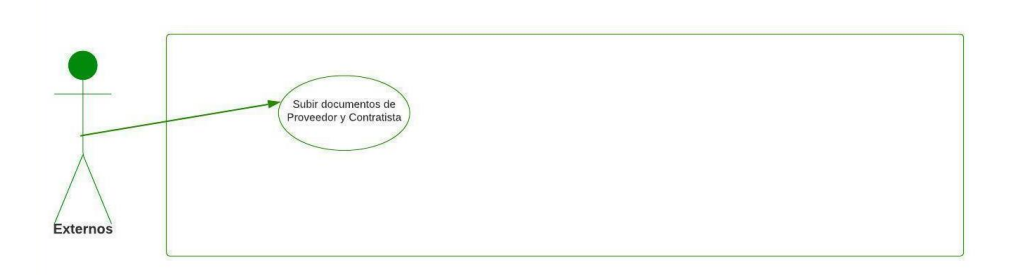

# **Ilustración 5** Diagrama Caso de Uso Externos

### **3.3 Diagrama de Actividades**

A continuación, encontramos el diagrama de actividades donde evidenciamos la ilustración que representa el flujo de eventos del administrador del sistema

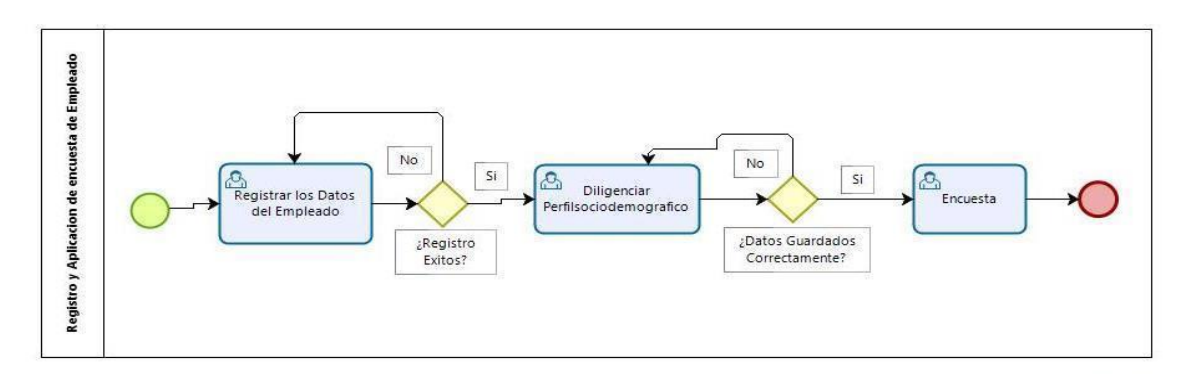

**Ilustración 6** Diagrama de Actividad de Empleado

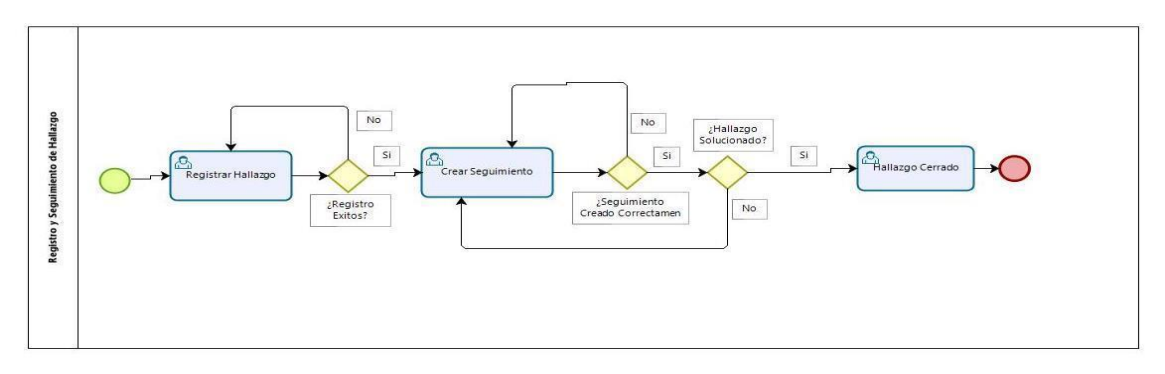

**Ilustración 7** Diagrama de Actividad de Hallazgo

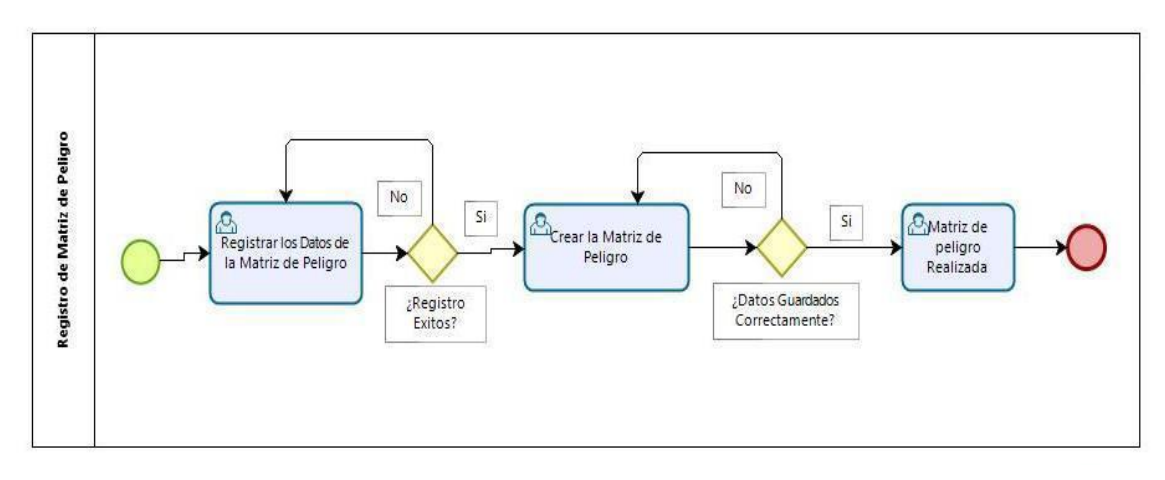

**Ilustración 8** Diagrama de Actividad de Matriz de Peligro

### **3.4 Diagrama de Base de Datos**

Este diagrama muestra las entidades de la base de datos y cómo estas se relacionan entre sí dentro del sistema, es utilizado para el modelado y la gestión de la base de datos, muestra de manera más comprensible cómo se maneja la información. Aquí se presentan, atributos, llaves foráneas, llaves primarias, tipos de datos, tamaños de datos, etc.

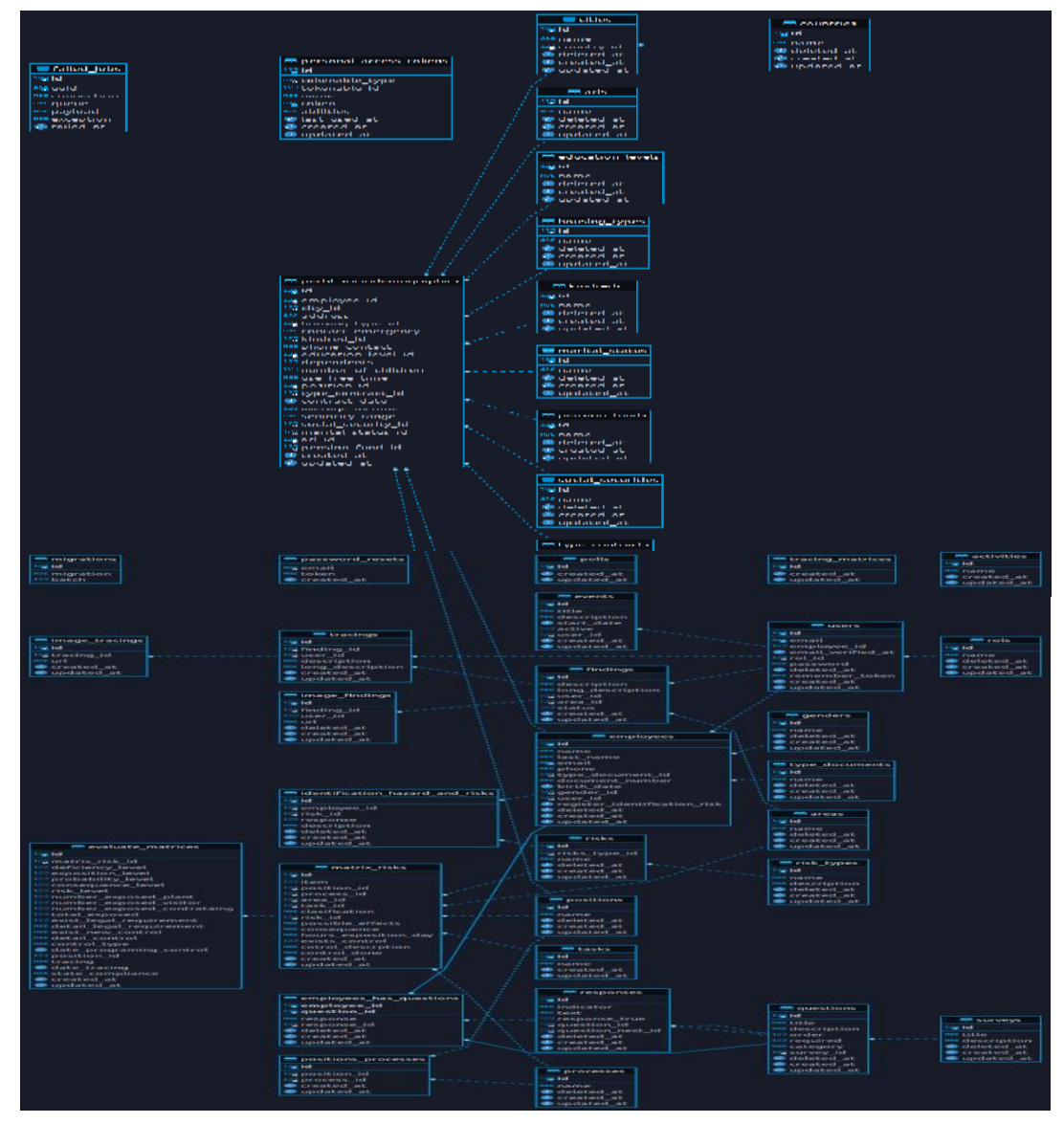

**Ilustración 9** Diagrama Relacional de la Base de Datos

### **3.5 Diagrama de Componentes**

El diagrama de componentes proporciona una visión física del modelo, muestra la organización de los componentes software, sus interfaces y las dependencias entre ellos. Se representan las dependencias entres componentes o entre un componente y la interfaz de otro, es decir uno de ellos usa los servicios o facilidades de otro.

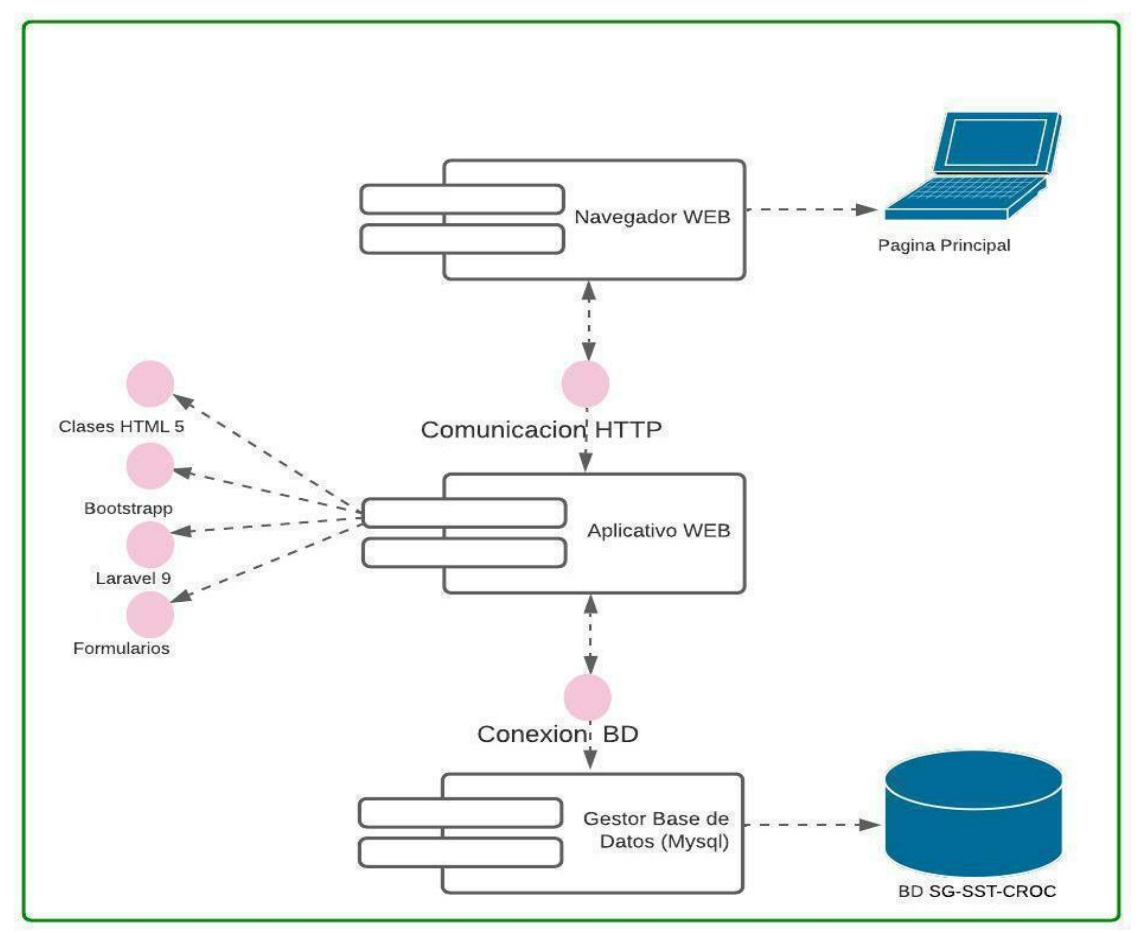

**Ilustración 10** Diagrama de Componentes

### **3.6 Diagrama de Distribución**

El diagrama de despliegue o distribución se diseña como parte lógica y física del sistema donde interactúan los componentes y hardware del sistema

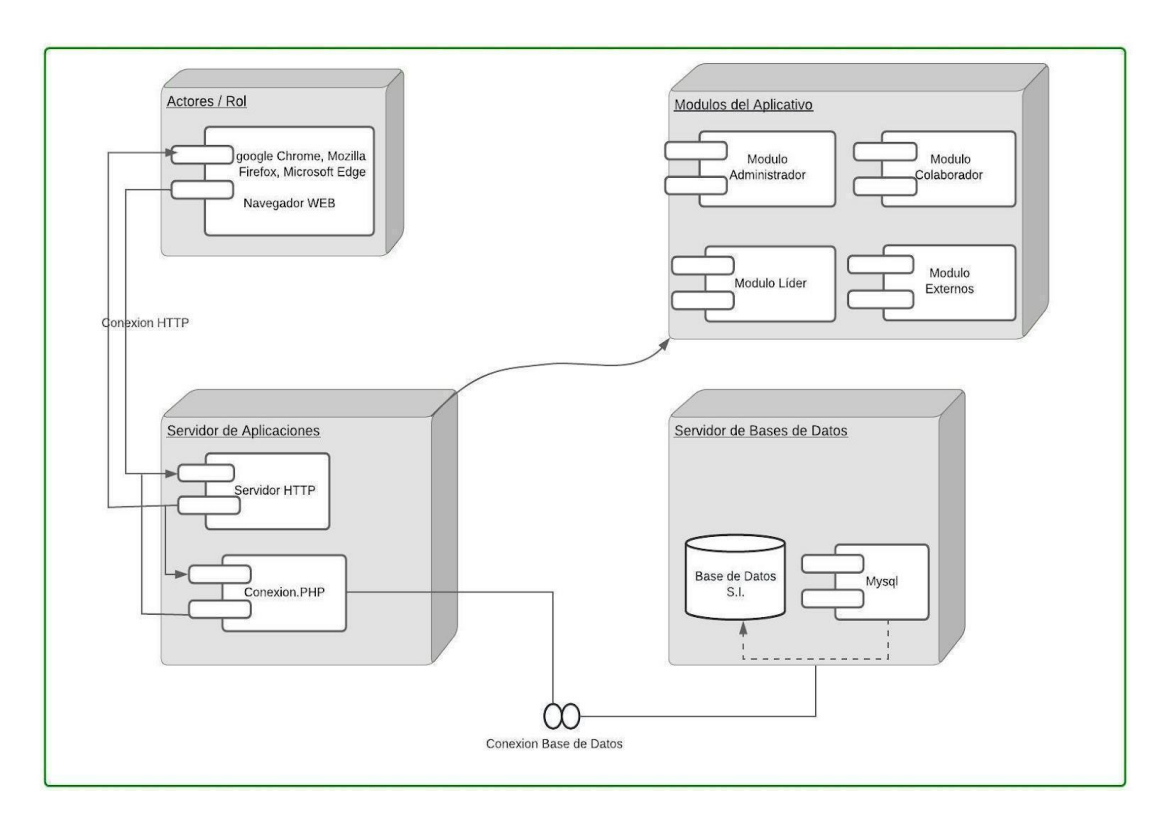

**Ilustración 11** Diagrama de Distribución

Los despliegues que se observan hacen parte de las gestiones que se podrán realizar en el sistema contando con que cada módulo define una interacción con los demás y específicamente cumple una función dentro del sistema a nivel de hardware o software.

### **3.7 Diseño gráfico (Mockups)**

**Ventana de Inicio de Sesión:** En esta ventana el usuario podrá iniciar sesión si ya tiene una cuenta creada, en su defecto si el usuario no tiene cuenta deberá dirigirse al administrador quien es la persona encargada de crear los usuarios.

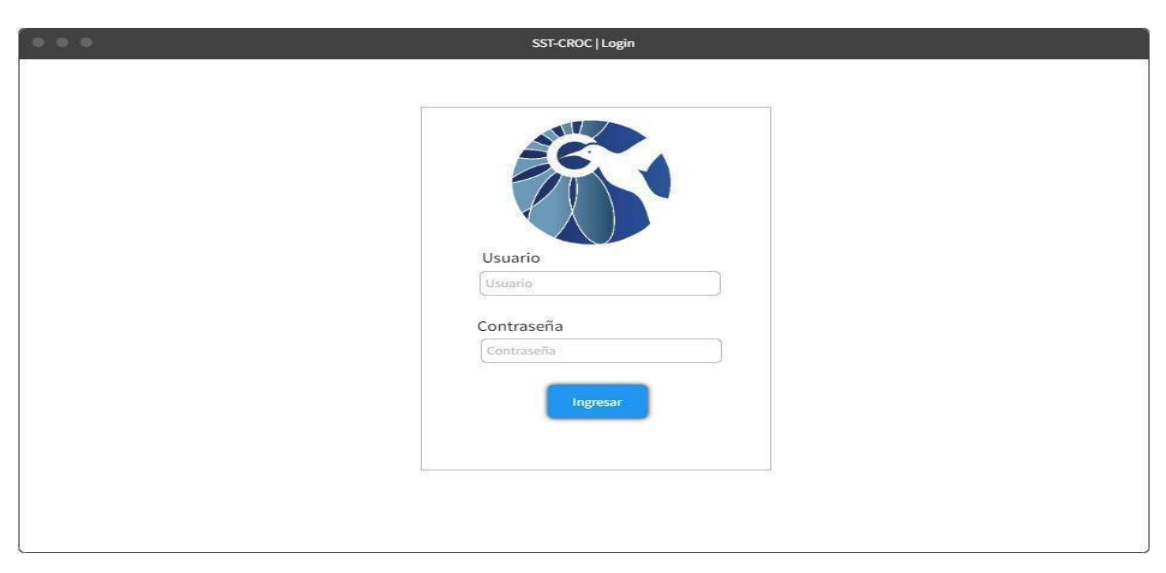

**Ilustración 12** Ventana de inicio de sesión

**Ventana de Inicio del Sistema:** El usuario cuando inicie sesión el sistema lo redirige a la ventana de inicio y podrá acceder a sus actividades dependiendo el rol.

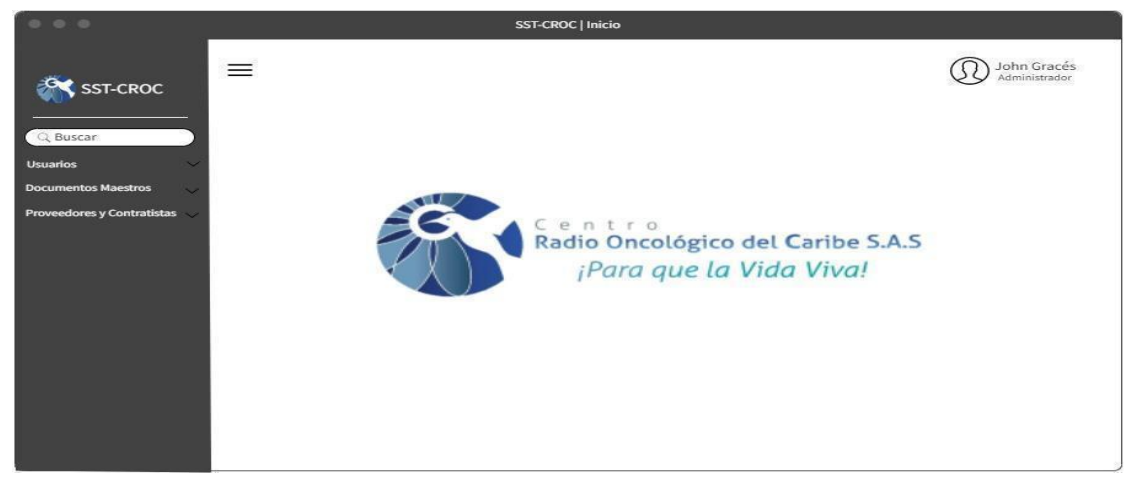

**Ilustración 13** Ventana de inicio del sistema

**Ventana de Gestión de Usuarios:** En esta ventana es donde el administrador podrá crear, editar y eliminar usuarios.

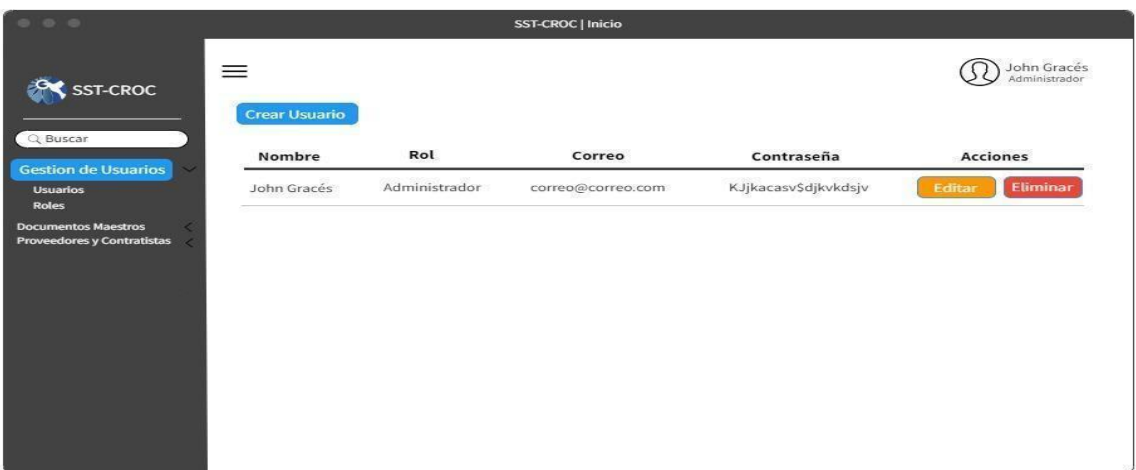

**Ilustración 14** Ventana de gestión de usuarios

**Ventana del perfil Sociodemográfico:** En esta ventana el administrador es quien diligencia el formulario del perfil sociodemográfico y es único que tiene permisos de eliminar.

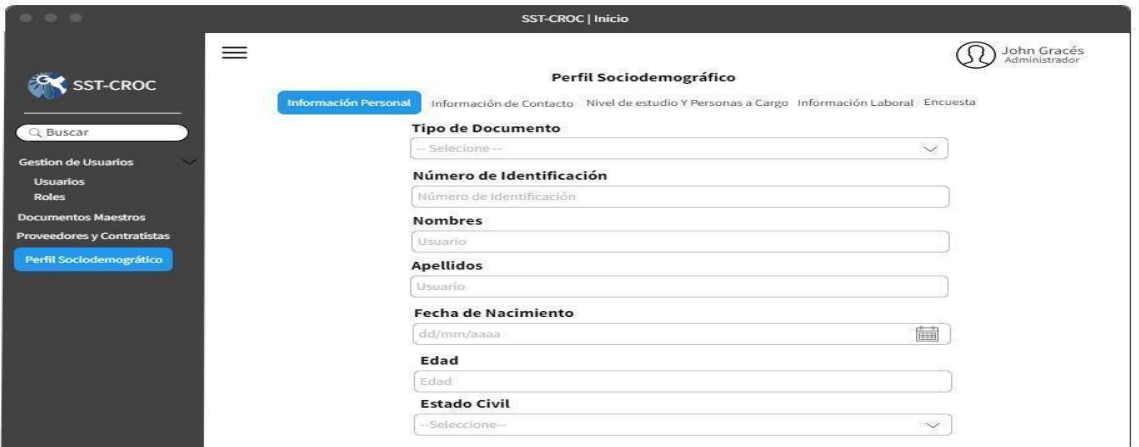

**Ilustración 15** Ventana perfil sociodemográfico

**Ventana de Empleado:** En esta ventana el administrador podrá crear, editar y eliminar empleados.

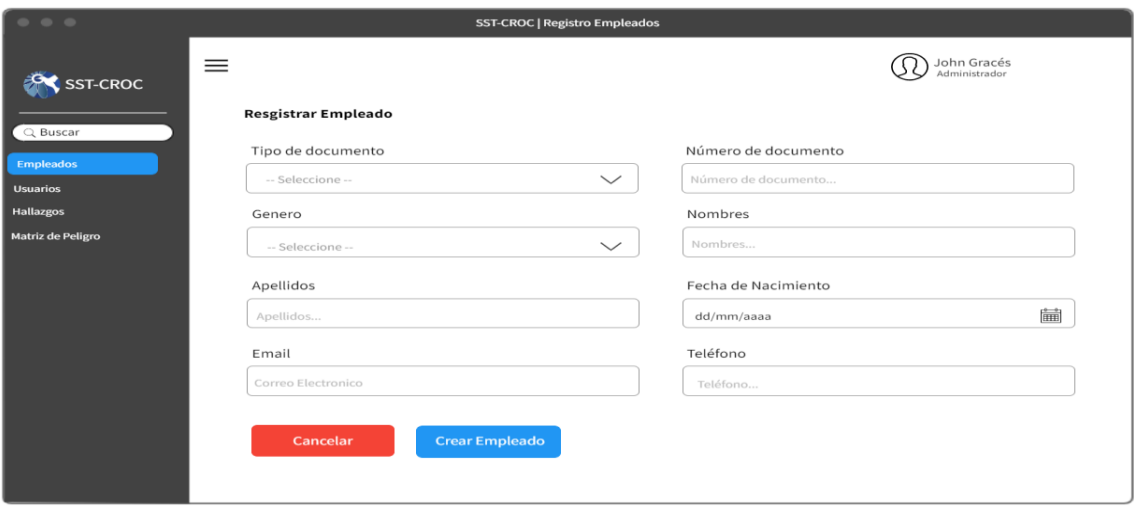

**Ilustración 16** Ventana de Empleado

# **Ventana Registro de Empleado**

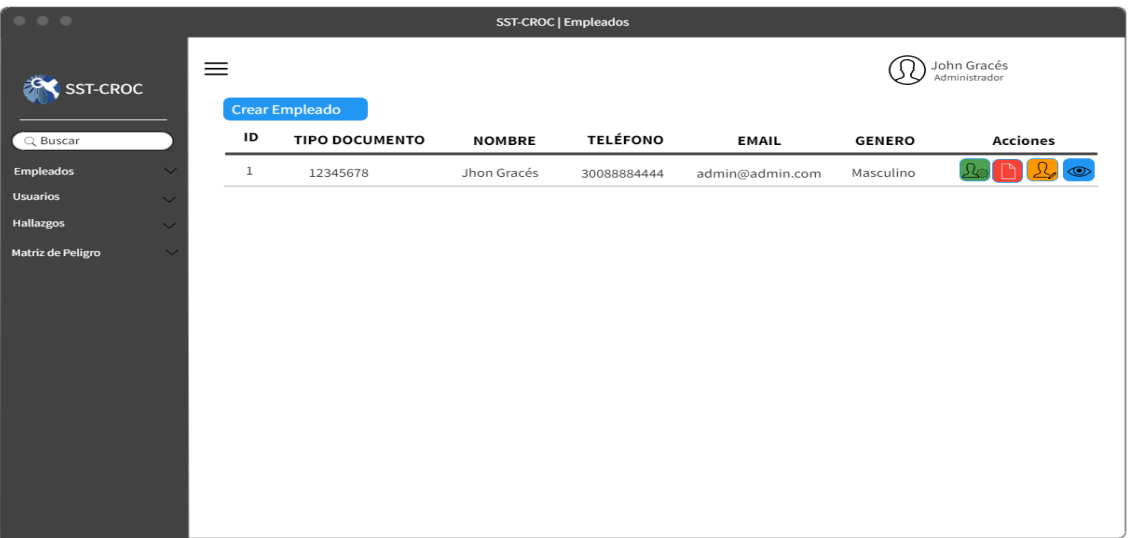

**Ilustración 17** Ventana Registro de Empleado

#### **IV DESARROLLO DEL SOFTWARE**

Este capítulo muestra en detalle el desarrollo de la plataforma del Centro Radio Oncológico del Caribe, el cual está orientado a desarrollar una herramienta que les proporcione la oportunidad de crear las alertas necesarias para prevenir y evitar los fallos y las posibles situaciones problemas que se puedan presentar en el transcurrir de las actividades diarias de cada colaborador. Se van a explicar en profundidad y detallar las funcionalidades de la plataforma del Centro Radio Oncológico del Caribe y cómo se ejecuta cada proceso. También se explicarán las métricas y modelos de desarrollo utilizados para la obtención del producto final.

Para el desarrollo de esta plataforma se adoptó el modelo de desarrollo en cascada, que permitirá abordar las fases del ciclo de vida del desarrollo de software de forma secuencial, con el fin de cumplir los objetivos planteados.

La arquitectura utilizada para el desarrollo de este proyecto fue el patrón arquitectura Modelo Vista Controlador utilizado para organizar y estructurar los componentes de nuestro sistema.

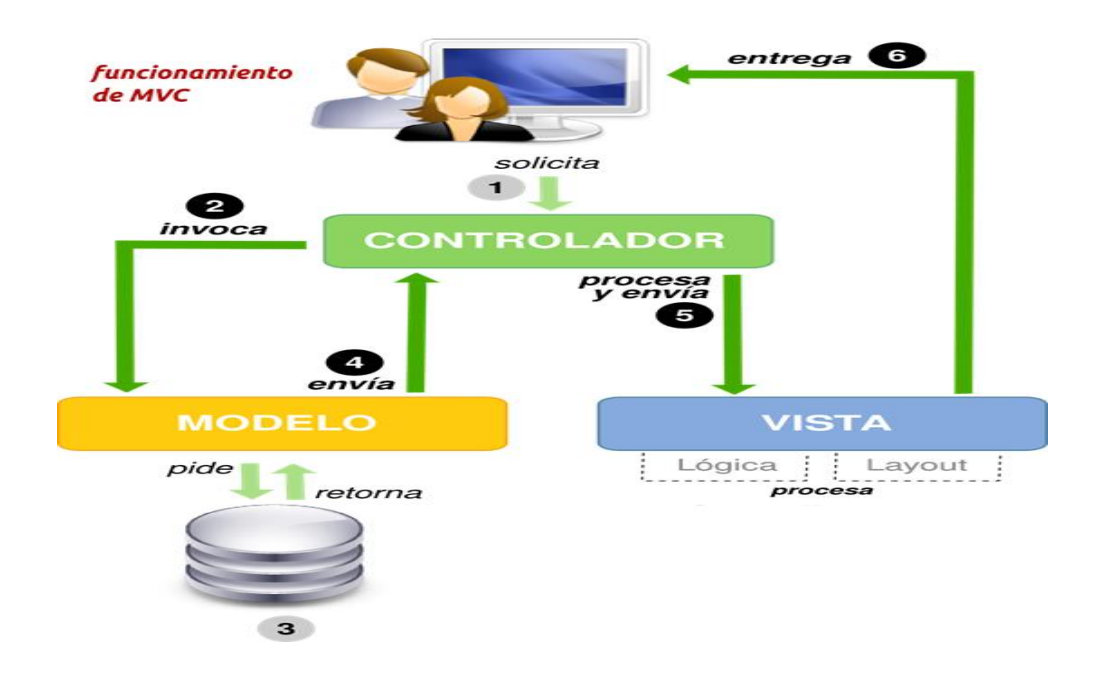

#### **Ilustración 18** Modelo Vista Controlador

#### **4.1 Modelo**

En los modelos encontramos los diferentes métodos o funciones que ejecutan y permiten el flujo de todos los procesos de la plataforma, desde registrar usuario en el sistema hasta hacer las otras funciones en la plataforma.

### **4.2 Vista**

La vista es decir de forma sencilla lo que ve y con lo que interactúa cada rol, aquí encuentras todas las interfaces gráficas de los roles, botones, listas, menús, etc. todo lo que hace que la plataforma se vea funcional.

### **4.3 Controlador**

Utilizado como intermediario entre la vista que es la que utiliza el usuario y el sistema, estos controladores son capaces de captar acciones que el usuario ejecuta y llamar o utilizar diferentes funciones definidas en los modelos de la aplicación.

### **4.4 Imágenes de la Jerarquía de Carpetas de la Plataforma**

**Jerarquía de carpetas de la plataforma:** Se evidencia la jerarquía en la que está organizado el proyecto de la plataforma web para la gestión de seguridad y salud en el trabajo del centro radio oncológico del caribe, basándose en el MVC (Modelo Vista Controlador).

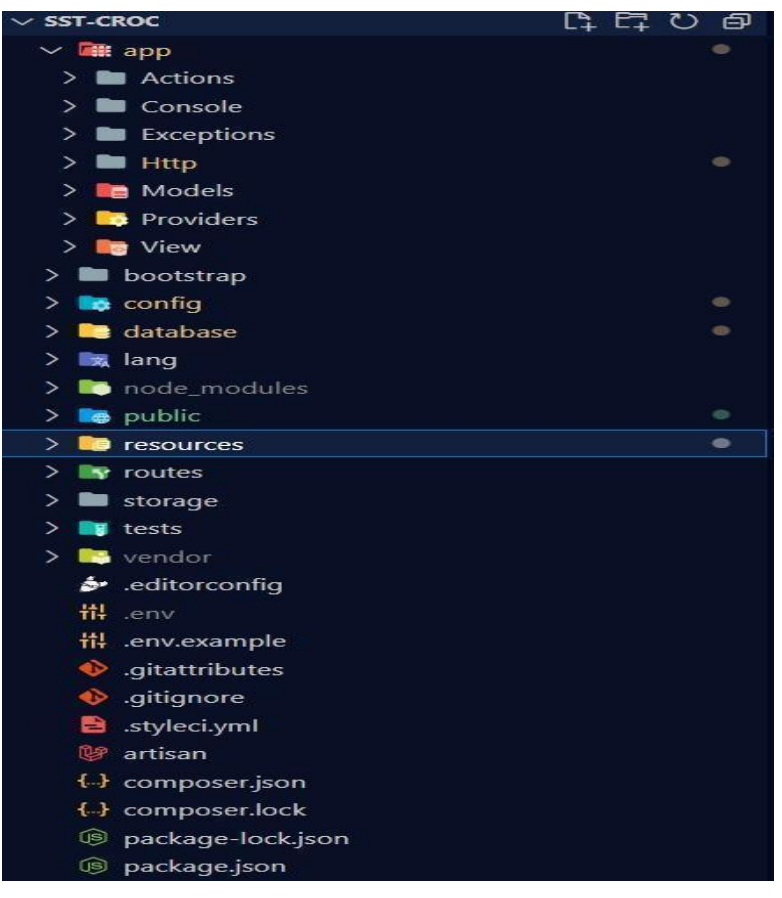

**Ilustración 19** Jerarquía de Carpeta de la Plataforma

### **4.5 Funcionamiento de la Plataforma**

Para desarrollar esta aplicación a nivel de código se utilizó el editor de Visual Studio Code gracias a sus características que facilita la escritura y la administración del código y del texto. También se adoptó el modelo de desarrollo de prototipo, y fue realizado gracias a su metodología que permite que el cliente vea su producto al momento que se esté desarrollando.

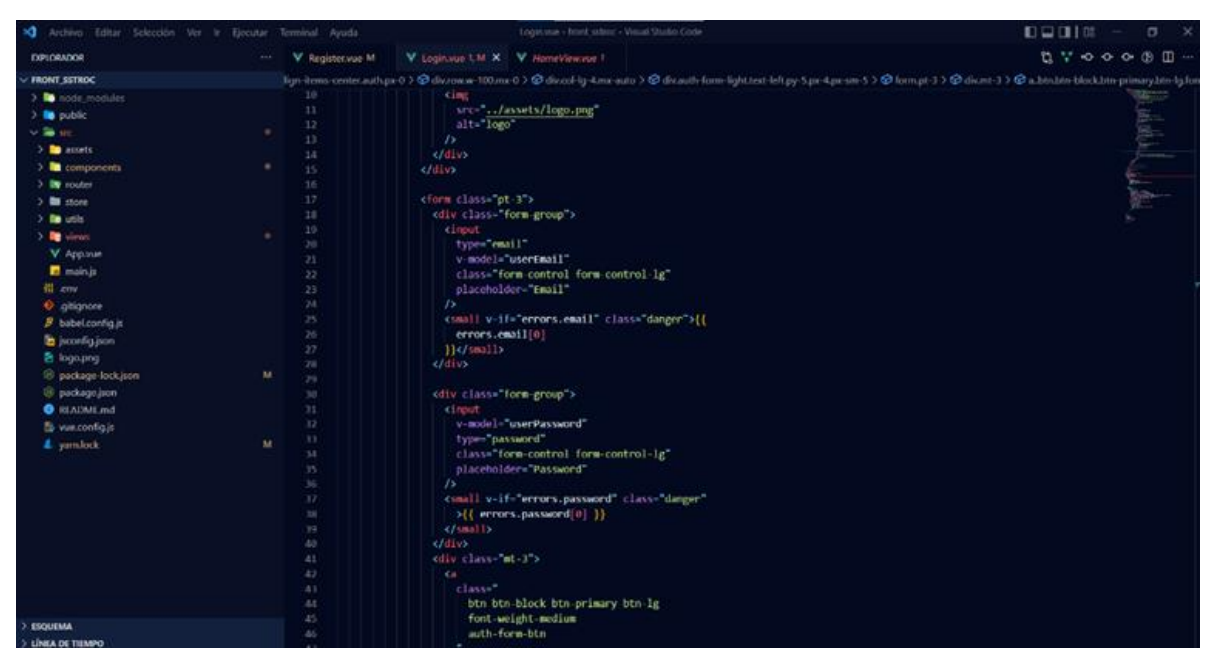

**Ilustración 20** Entorno de trabajo de la plataforma

Se muestra un poco de como se ve el entorno de desarrollo donde se trabajó, también se muestra un poco la jerarquía de carpetas y algunos de los datos que se ven en la plataforma.

#### **V. PRUEBAS**

Teniendo en cuenta los requerimientos solicitados por el Centro Radio Oncológico del Caribe para realizar el diseño de una aplicación de Sistema de Gestión para la Seguridad y Salud en el Trabajo, en este capítulo realizamos una serie de pruebas funcionales con el fin de comprobar si la aplicación desarrollada cumple con todos los requisitos inicialmente levantados de parte del cliente, con el fin de identificar errores o defectos a nivel de código y en las interfaces del sistema. Para lograr este objetivo se diseñó la plantilla que se muestra en la tabla 27, donde se describen unos atributos que permitirán generar los indicadores del proceso.

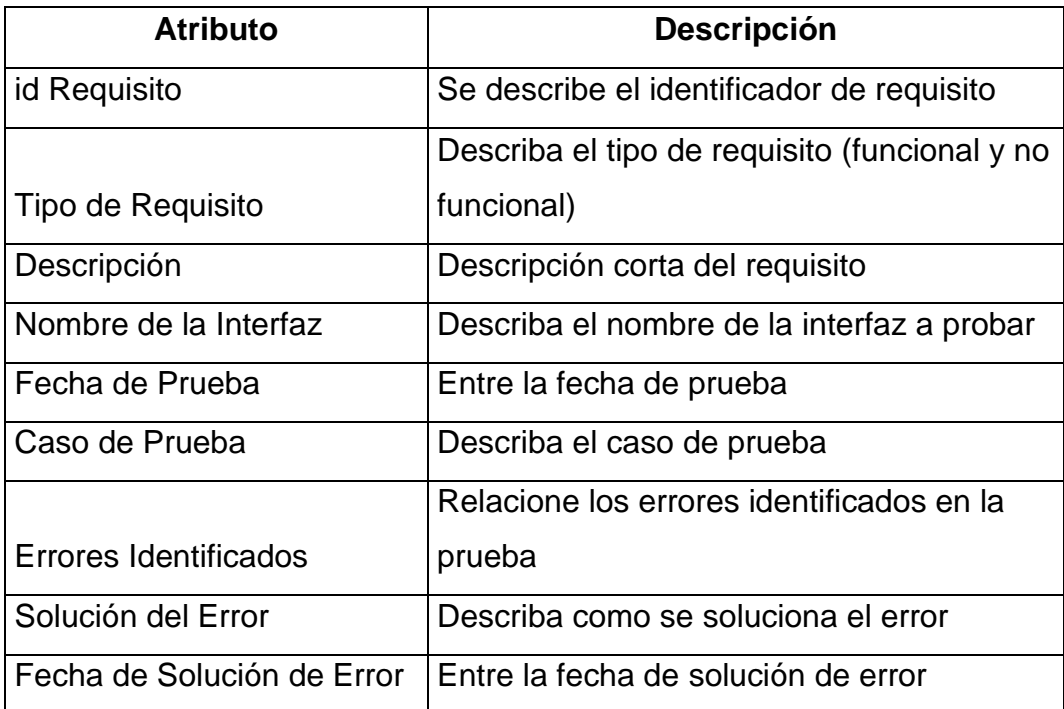

**Tabla 27** Plantilla de Pruebas de Funcionalidad

Para realizar estas pruebas y sus validaciones se utilizó la matriz de pruebas funcionales (Ver anexo C). En esta matriz se detallan las pruebas que se realizaron por cada requerimiento. A continuación, la tabla muestra un ejemplo de la evaluación de un requerimiento.

Como resultado se diseñaron al menos dos pruebas por cada requerimiento, número de interfaces probadas 7, Se encontró un error, el cual fue solucionado.

### **5.1Prueba de Rendimiento**

Para evaluar el rendimiento de la aplicación web utilizamos la herramienta JMeter en su versión 5.5. Esta herramienta nos permite realizar pruebas de carga y estrés para garantizar que la aplicación pueda controlar el tráfico esperado. La ilustración X muestra el resultado de la prueba de carga en la que obtenemos un correcto funcionamiento de la aplicación con 100 usuarios por segundo, observamos que esta responde correctamente a las peticiones realizadas.

| User Croc.jmx (C:\Users\Mherrera\Documents\Juan\Plan de Pruebas\User Croc.jmx) - Apache JMeter (5.5) |                                          |                       |                             |                   |              |                                  |              |                                                               |              | Ō<br>$\times$<br>$\overline{\phantom{0}}$ |  |  |
|----------------------------------------------------------------------------------------------------|------------------------------------------|-----------------------|-----------------------------|-------------------|--------------|----------------------------------|--------------|---------------------------------------------------------------|--------------|-------------------------------------------|--|--|
| File Edit Search Run Options Tools Help                                                              |                                          |                       |                             |                   |              |                                  |              |                                                               |              | 00:00:01 1 0 0/100                        |  |  |
| ※ 順目 + − シ   ▶  ≫ ● ■ 樹 樹 @ ≫   語 圖<br>н                                                             |                                          |                       |                             |                   |              |                                  |              |                                                               |              |                                           |  |  |
| Test Plan<br>$\checkmark$<br>$\vee$ $\bullet$ User Croc                                              |                                          | View Results in Table |                             |                   |              |                                  |              |                                                               |              |                                           |  |  |
| Employee                                                                                             | Name:                                    | View Results in Table |                             |                   |              |                                  |              |                                                               |              |                                           |  |  |
| View Results in Table                                                                                |                                          | Comments:             |                             |                   |              |                                  |              |                                                               |              |                                           |  |  |
| View Results Tree<br>Graph Results                                                                   | Write results to file / Read from file   |                       |                             |                   |              |                                  |              |                                                               |              |                                           |  |  |
|                                                                                                    |                                          |                       |                             |                   |              |                                  |              |                                                               |              |                                           |  |  |
|                                                                                                    |                                          | <b>Filename</b>       |                             |                   |              |                                  |              | Errors Successes<br>Log/Display Only:<br>Configure<br>Browse. |              |                                           |  |  |
|                                                                                                    | Sample #                                 | <b>Start Time</b>     | <b>Thread Name</b>          | Label             | Sample Time( | <b>Status</b>                    | <b>Bytes</b> | Sent Bytes                                                    | Latency      | Connect Time(                             |  |  |
|                                                                                                    | -1                                       |                       | 20:40:02.826 User Croc 1-3  | Employee          | 355          | $\hat{\mathbf{e}}$               | 1160         | 167                                                           | 355          | 137                                       |  |  |
|                                                                                                    | $\overline{2}$                           |                       | 20:40:02.856 User Croc 1-6  | Employee          | 425          | $\circ$                          | 1160         | 167                                                           | 424          | 144                                       |  |  |
|                                                                                                    | 3                                        |                       | 20:40:02.808 User Croc 1-1  | Employee          | 478          | $\circ$                          | 1160         | 167                                                           | 478          | 192                                       |  |  |
|                                                                                                    | $\overline{4}$                           |                       | 20:40:02.867 User Croc 1-7  | Employee          | 503          | $\hat{\mathbf{e}}$               | 1160         | 167                                                           | 502          | 150                                       |  |  |
|                                                                                                    | 5                                        |                       | 20:40:02.846 User Croc 1-5  | Employee          | 531          | $\odot$                          | 1160         | 167                                                           | 531          | 171                                       |  |  |
|                                                                                                    | 6                                        |                       | 20:40:02.816 User Croc 1-2  | Employee          | 561          | $\hat{\mathbf{y}}$               | 1160         | 167                                                           | 561          | 200                                       |  |  |
|                                                                                                    | $\overline{7}$                           |                       | 20:40:02.836 User Croc 1-4  | Employee          | 541          | $\hat{\mathbf{y}}$               | 1160         | 167                                                           | 541          | 181                                       |  |  |
|                                                                                                    | $\overline{8}$                           |                       | 20:40:02.926 User Croc 1-13 | Employee          | 706          | $\hat{\mathbf{y}}$               | 1160         | 167                                                           | 706          | 205                                       |  |  |
|                                                                                                    | $\overline{9}$                           |                       | 20:40:02.896 User Croc 1-10 | Employee          | 736          | $\hat{\mathbf{y}}$               | 1160         | 167                                                           | 736          | 147                                       |  |  |
|                                                                                                    | 10 <sub>10</sub>                         |                       | 20:40:02.876 User Croc 1-8  | Employee          | 756          | ø                                | 1160         | 167                                                           | 756          | 170                                       |  |  |
|                                                                                                    | 11                                       |                       | 20:40:02.886 User Croc 1-9  | Employee          | 747          | $\hat{\mathbf{y}}$               | 1160         | 167                                                           | 747          | 163                                       |  |  |
|                                                                                                    | 12 <sup>2</sup>                          |                       | 20:40:02.936 User Croc 1-14 | Employee          | 697          | $\hat{\mathbf{y}}$               | 1160         | 167                                                           | 697          | 196                                       |  |  |
|                                                                                                    | 13                                       |                       | 20:40:02.917 User Croc 1-12 | Employee          | 717          | $\hat{\mathbf{y}}$               | 1160         | 167                                                           | 717          | 215                                       |  |  |
|                                                                                                    | 14                                       |                       | 20:40:02.946 User Croc 1-15 | Employee          | 689          | $\circ$                          | 1160         | 167                                                           | 688          | 235                                       |  |  |
|                                                                                                    | 15                                       |                       | 20:40:02.906 User Croc 1-11 | Employee          | 729          | $\hat{\mathbf{y}}$               | 1160         | 167                                                           | 729          | 187                                       |  |  |
|                                                                                                    | 16                                       |                       | 20:40:02.956 User Croc 1-16 | Employee          | 680          | $\odot$                          | 1160         | 167                                                           | 680          | 225                                       |  |  |
|                                                                                                    | 17                                       |                       | 20:40:02.996 User Croc 1-20 | Employee          | 649          | $\hat{\mathbf{e}}$               | 1160         | 167                                                           | 649          | 280                                       |  |  |
|                                                                                                    | 18                                       |                       | 20:40:02.967 User Croc 1-17 | Employee          | 683          | $\hat{\mathbf{y}}$               | 1160         | 167                                                           | 683          | 308                                       |  |  |
|                                                                                                    | 19                                       |                       | 20:40:02.977 User Croc 1-18 | Employee          | 681          | $\odot$                          | 1160         | 167                                                           | 681          | 303                                       |  |  |
|                                                                                                    | 20                                       |                       | 20:40:02.986 User Croc 1-19 | Employee          | 677          | $\widehat{\boldsymbol{\varphi}}$ | 1160         | 167                                                           | 677          | 301                                       |  |  |
|                                                                                                    | Scroll automatically?     Child samples? |                       |                             | No of Samples 100 |              | Latest Sample 1298               |              |                                                               | n a san an T |                                           |  |  |

**Ilustración 21** Prueba de Rendimiento

La siguiente ilustración muestra un resultado más detallado de la prueba de carga para 100 usuarios por segundo, en el que se puede observar el estado de la petición, el tiempo en milisegundos y la latencia.

| User Croc.jmx (C:\Users\Mherrera\Documents\Juan\Plan de Pruebas\User Croc.jmx) - Apache JMeter (5.5) |                                       |                                        |                                                            |          |                   |                         |              |                                              |                     | o<br>$\times$<br>$\overline{\phantom{0}}$ |  |  |
|----------------------------------------------------------------------------------------------------|---------------------------------------|----------------------------------------|------------------------------------------------------------|----------|-------------------|-------------------------|--------------|----------------------------------------------|---------------------|-------------------------------------------|--|--|
| File Edit Search Run Options Tools Help                                                              |                                       |                                        |                                                            |          |                   |                         |              |                                              |                     |                                           |  |  |
| Ħ<br>画 间                                                                                             | +一ク▶▶●●嘟嘟@冷暑回                         |                                        |                                                            |          |                   |                         |              |                                              |                     | $00:00:01$ ( 0 0/100 ( 0                  |  |  |
| <b>Test Plan</b><br>$\checkmark$<br>A<br>$\vee$ <b>O</b> User Croc<br>Employee مجمع                  | <b>View Results in Table</b>          |                                        |                                                            |          |                   |                         |              |                                              |                     |                                           |  |  |
|                                                                                                    | Name:<br><b>View Results in Table</b> |                                        |                                                            |          |                   |                         |              |                                              |                     |                                           |  |  |
| View Results in Table                                                                                |                                       |                                        |                                                            |          |                   |                         |              |                                              |                     |                                           |  |  |
| View Results Tree                                                                                    | Comments:                             |                                        |                                                            |          |                   |                         |              |                                              |                     |                                           |  |  |
| Graph Results                                                                                        |                                       | Write results to file / Read from file |                                                            |          |                   |                         |              |                                              |                     |                                           |  |  |
|                                                                                                    | Filename                              |                                        |                                                            |          |                   |                         |              | Log/Display Only: Errors Successes Configure |                     |                                           |  |  |
|                                                                                                    |                                       |                                        |                                                            |          |                   |                         |              |                                              |                     |                                           |  |  |
|                                                                                                    | Sample #                              | <b>Start Time</b>                      | <b>Thread Name</b>                                         | Label    | Sample Time(ms)   | Status                  | <b>Bytes</b> | Sent Bytes                                   | Latency             | Connect Time(ms)                          |  |  |
|                                                                                                    |                                       |                                        | 20:40:02.826 User Croc 1-3                                 | Employee | 355               | $\hat{\mathbf{y}}$      | 1160         | 167                                          | 355                 | 137                                       |  |  |
|                                                                                                    | $\overline{c}$                        |                                        | 20:40:02.856 User Croc 1-6                                 | Employee | 425               | $\odot$                 | 1160         | 167                                          | 424                 | 144                                       |  |  |
|                                                                                                    | 3                                     |                                        | 20:40:02.808 User Croc 1-1                                 | Employee | 478               | $\hat{\mathbf{y}}$      | 1160         | 167                                          | 478                 | 192                                       |  |  |
|                                                                                                    | 4                                     |                                        | 20:40:02.867 User Croc 1-7                                 | Employee | 503               | $\hat{\mathbf{y}}$      | 1160         | 167                                          | 502                 | 150                                       |  |  |
|                                                                                                    | 5 <sup>1</sup>                        |                                        | 20:40:02.846 User Croc 1-5                                 | Employee | 531               | ø                       | 1160         | 167                                          | 531                 | 171                                       |  |  |
|                                                                                                    | 6                                     |                                        | 20:40:02.816 User Croc 1-2                                 | Employee | 561               | $\hat{\mathbf{y}}$      | 1160         | 167                                          | 561                 | 200                                       |  |  |
|                                                                                                    | 7 <sup>1</sup>                        |                                        | 20:40:02.836 User Croc 1-4                                 | Employee | 541               | $\hat{\mathbf{y}}$      | 1160         | 167                                          | 541                 | 181                                       |  |  |
|                                                                                                    | $\mathbf{a}$                          |                                        | 20:40:02.926 User Croc 1-13                                | Employee | 706               | $\odot$                 | 1160         | 167                                          | 706                 | 205                                       |  |  |
|                                                                                                    | $\overline{9}$                        |                                        | 20:40:02.896 User Croc 1-10                                | Employee | 736               | $\hat{\mathbf{y}}$      | 1160         | 167                                          | 736                 | 147                                       |  |  |
|                                                                                                    | 10 <sup>1</sup>                       |                                        | 20:40:02.876 User Croc 1-8                                 | Employee | 756               | $\hat{\mathbf{y}}$      | 1160         | 167                                          | 756                 | 170                                       |  |  |
|                                                                                                    | 11                                    |                                        | 20:40:02.886 User Croc 1-9                                 | Employee | 747               | $\circ$                 | 1160         | 167                                          | 747                 | 163                                       |  |  |
|                                                                                                    | 12 <sup>2</sup>                       |                                        | 20:40:02.936 User Croc 1-14                                | Employee | 697               | ⊛                       | 1160         | 167                                          | 697                 | 196                                       |  |  |
|                                                                                                    | 13 <sub>13</sub>                      |                                        | 20:40:02.917 User Croc 1-12                                | Employee | 717               | $\hat{\mathbf{y}}$      | 1160         | 167                                          | 717                 | 215                                       |  |  |
|                                                                                                    | 14                                    |                                        | 20:40:02.946 User Croc 1-15                                | Employee | 689               | $\circ$                 | 1160         | 167                                          | 688                 | 235                                       |  |  |
|                                                                                                    | 15                                    |                                        | 20:40:02.906 User Croc 1-11                                | Employee | 729               | $\hat{\mathbf{y}}$      | 1160         | 167                                          | 729                 | 187                                       |  |  |
|                                                                                                    | 16                                    |                                        | 20:40:02.956 User Croc 1-16                                | Employee | 680               | $\hat{\mathbf{y}}$      | 1160         | 167                                          | 680                 | 225                                       |  |  |
|                                                                                                    | 17                                    |                                        | 20:40:02.996 User Croc 1-20                                | Employee | 649               | $\circ$                 | 1160         | 167                                          | 649                 | 280                                       |  |  |
|                                                                                                    | 18 <sup>°</sup>                       |                                        | 20:40:02.967 User Croc 1-17                                | Employee | 683               | $\hat{\mathbf{y}}$      | 1160         | 167                                          | 683                 | 308                                       |  |  |
|                                                                                                    | 19<br>20                              |                                        | 20:40:02.977 User Croc 1-18<br>20:40:02.986 User Croc 1-19 | Employee | 681<br>677        | $\hat{\mathbf{y}}$<br>⊛ | 1160<br>1160 | 167<br>167                                   | 681<br>677          | 303<br>301                                |  |  |
|                                                                                                    |                                       |                                        |                                                            | Employee |                   |                         |              |                                              |                     |                                           |  |  |
|                                                                                                    | Scroll automatically?                 | Child samples?                         |                                                            |          | No of Samples 100 | Latest Sample 1298      |              |                                              | <b>Devistion 13</b> |                                           |  |  |

**Ilustración 22** Prueba de Carga

#### **5.2 Prueba de Calidad de la Aplicación Web**

Para esta prueba, utilizamos la extensión creada por Google llamada LightHouse. Esta extensión nos permite medir la calidad de la aplicación web midiendo 4 aspectos importantes, como lo son: Performance, Accesibilidad, Buenas Prácticas y SEO.

Teniendo en cuenta lo anterior, la ilustración X evidencia un 70% de performance, lo que nos indica un buen nivel de rendimiento sin embargo se deben realizar mejoras al hosting donde se encuentra alojado; en cuanto a la accesibilidad informa un 100% lo que significa que la aplicación tiene fácil acceso y utilización para personas con cualquier limitación; en la auditoría también se observa un 100% de buenas prácticas, lo que nos indica que la aplicación a nivel de seguridad está bien estructurada y por último con respecto al SEO nos indica un 74% en el posicionamiento en Google.

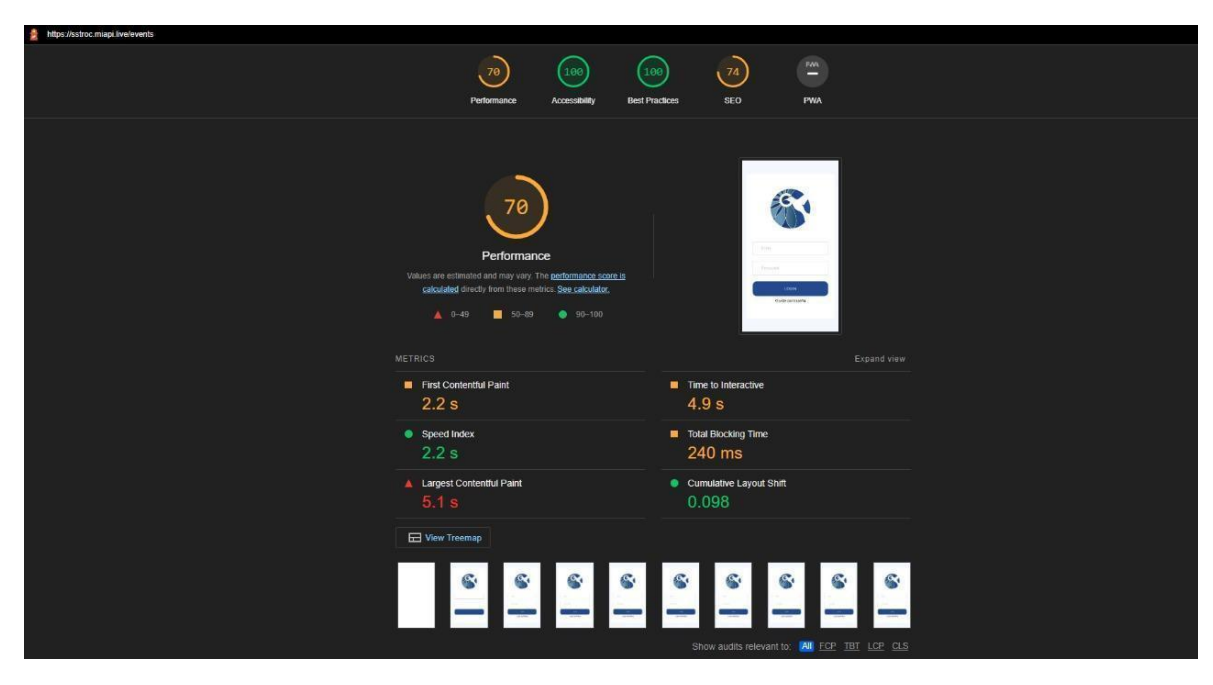

**Ilustración 23** Prueba de Calidad

#### **VI. CONCLUSIONES Y RECOMENDACIONES**

En el desarrollo de este proyecto se realizó la entrega de un prototipo funcional para la gestión de seguridad y salud en el trabajo al Centro Radio Oncológico del Caribe, logrando la sistematización de los procesos que se llevan a diario. Se realizó una plataforma, para automatizar la generación de informes con indicadores de gestión, logrando un mejor análisis de la información y de resultados del comportamiento del sistema.

Los objetivos planteados para el desarrollo de este proyecto se alcanzaron en su totalidad, esto debido al cumplimiento y aceptación de los requerimientos funcionales y no funcionales solicitados por parte de los usuarios finales, utilizando el estándar IEEE 830 como guía para el desarrollo del proyecto. A través de la construcción de Mockups, se logró presentar el diseño final de la aplicación, teniendo en cuenta los modelos creados y aprobados durante la asignación de los requerimientos. La construcción de esta plataforma se realizó mediante la metodología tradicional en cascada, donde se fue alcanzando uno a uno cada objetivo y requerimiento planteado.

Con el fin de validar el funcionamiento del prototipo diseñado, se procedió con la realización de pruebas de funcionamiento que permitieron evaluar el cumplimiento de los requisitos y la funcionalidad de la aplicación. Durante el desarrollo de este prototipo, se fueron realizando cambios o variaciones en los procesos, que permitieron mejorar el diseño y funcionamiento de la aplicación, y de esta manera lograr que el usuario se mostrará satisfecho con el producto recibido.

Recomendaciones: A continuación, se enumeran las recomendaciones técnicas consideradas de suma importancia para el correcto funcionamiento de la plataforma web para la gestión de seguridad y salud en el trabajo del Centro Radio Oncológico del Caribe.

67

- La persona que desee utilizar la plataforma debe contar con un dispositivo que cuente con una conexión a internet estable, lo que permitirá una mejor y rápida interacción entre usuario-plataforma.
- Se debe contar con un dispositivo con sistema operativo tales como Windows, Linux, Android o iOS ya que la aplicación está desarrollada para ser multiplataforma, debido a que se ejecuta en un navegador web
- Los usuarios del sistema deben contar con un conocimiento básico de informática.
- Adquirir un Hosting propio que le permita manejar como Administrador el proyecto y su base de datos.

A diferencia del proyecto titulado: Software de acompañamiento a los programas de prevención de riesgos laborales en las empresas del sector industrial de Cartagena de indias, a través de la utilización de tecnologías móvil y web, el proyecto desarrollado hace uso de metodologías tradicionales como la metodología en cascada, es capaz de notificar al administrador sobre el vencimiento de actividades, utiliza un sistema de roles que permite hacer eficiente el seguimiento de cada proceso, permite agregar evidencias de las actividades y llevar control de ellas.

Cómo trabajo futuro, se recomienda mejorar la aplicación de tal forma que la base de datos aportada sirva de dataset para aplicar técnicas de inteligencia artificial de tal forma que permita predecir eventos que pueden afectar la salud y el bienestar de los trabajadores y permita darle a la aplicación autonomía y de esta manera abarcar cada uno de los campos de la Seguridad y Salud en el trabajo.

#### **BIBLIOGRAFÍA**

[1] C. Ojeda, "MANUAL DE GESTIÓN DE SEGURIDAD Y SALUD EN EL TRABAJO," *Infotep-Cienega*. pp. 10–45, 2017, [Online]. Available: http://www.infotephvg.edu.co/cienaga/hermesoft/portalIG/home\_1/recursos/julio \_2017/05072017/manual-sst.pdf.

[2] V. Santana, "Seguridad y salud en el trabajo," *Tratado sobre seguridad social*, 2019. https://www.ilo.org/global/standards/subjects-covered-byinternational-labour-standards/occupational-safety-and-health/lang- es/index.htm (accessed Nov. 15, 2021).

[3] N. Arteaga Rubiano, "Cada once horas y media muere un trabajador por accidentes laborales," *Revista La Republica*, 2016. https://www.asuntoslegales.com.co/actualidad/cada-once-horas-y-mediamuere-un-trabajador-por-accidentes-laborales-2113286 (accessed Nov. 15, 2021).

[4] Ministerio del Trabajo, "Decreto del Sistema de Gestión de Seguridad y Salud," *Sitio Web*, vol. 13, no. 2, p. 20, 2014, [Online]. Available: http://www.mintrabajo.gov.co/documents/20147/51963/Decreto+1443.pdf/e87e2 187-2152-a5d7-fd1d-7354558d661e.

[5] OPS and OMS, "OPS/OMS | Salud de los Trabajadores: Recursos - Preguntas Frecuentes," *Organización Panamericana de la Salud*, 2019. https://www3.paho.org/hq/index.php?option=com\_content&view=article&id=152 7:workers-health-resources&Itemid=1349&limitstart=2&lang=es (accessed Nov. 15, 2021).

[6] M. Martinez and M. Rodriguez, "Diseño y desarrollo del sistema de gestión de seguridad y salud en el trabajo enfocado en el decreto 1072/2015 y OSHAS 18001/2007 en la empresa los ANGELES OFS," pp. 1–72, 2016, [Online]. **Available:**  $\blacksquare$ 

https://repository.udistrital.edu.co/bitstream/handle/11349/2900/MariaNellysMart inezMariaSilva2016.pdf;jsessionid=B8EADC94B6BFC6FC53951897139BB2DA ?sequence=1.

[7] C. Alvarado, "Historia de la Salud Ocupacional." pp. 1–4, 2011, [Online].

Available: https://3tecprevriesgos2010.files.wordpress.com/2011/04/historiasalud-ocupacional.pdf.

[8] N. D. C. Vega-Monsalve, "Nivel de implementación del programa de seguridad y salud en el trabajo en empresas de Colombia del territorio Antioqueño," *Cad. Saude Publica*, vol. 33, no. 6, 2017, doi: 10.1590/0102- 311X00062516.

[9] E. Nieto, "Diseño del sistema de gestión de seguridad y salud en el trabajo (SG-SST) para el Fondo de Empleados de Ladrillera Santafé 'FELSAN,'" *Fund. Univ. Los Lib.*, pp. 1–69, 2016, [Online]. Available: http://repository.libertadores.edu.co/handle/11371/673.

[10] S. L. Priestnall *et al.*, "Propuesta Estratégica de Mejora en la Implementación de los Estándares Mínimos del Sistema de Gestión de la Seguridad y Salud en el Trabajo en la Empresa Cootrariguani para el año 2020," *Endocrine*, vol. 9, no. May, p. 6, 2020, [Online]. Available: https://www.slideshare.net/maryamkazemi3/stability-of-

colloids%0Ahttps://barnard.edu/sites/default/files/inline/student\_user\_guide\_for \_spss.pdf%0Ahttp://www.ibm.com/support%0Ahttp://www.spss.com/sites/dmbook/legacy/ProgDataMgmt\_SPSS17.pdf%0Ahttps://www.n.

[11] C. A. Robayo Rico, "Documentación del Sistema de Gestión de Seguridad y Salud en el Trabajo para la Empresa Teorema Shoes en la Ciudad de San José De Cúcuta – Norte De Santander," 2017.

[12] S. Maryuri and C. Gutiérrez, "Propuesta de Diseño de un Sistema de Gestión de Seguridad y Salud en el Trabajo para Ambientes y Exteriores Ltda.," pp. 1–23, 2016, [Online]. Available: https://repository.unicatolica.edu.co/bitstream/handle/20.500.12237/1153/PROP UESTA\_DISEÑO\_SISTEMA\_GESTIÓN\_SEGURIDAD\_SALUD\_TRABAJO.pdf ?sequence=1.

[13] Y. Castillo, D. Otavo, and H. Rivera, "Diseño de software de seguridad y salud en el trabajo basado en las normas OHSAS 18001 decreto 1072," *Univ. Coop. Colomb.*, 2019, [Online]. Available: https://repository.ucc.edu.co/bitstream/20.500.12494/8229/1/2019- Castillo%2COtavo y Rivera-Software-Seguridad-Trabajo.pdf.

70

[14] J. Puello Padilla and K. Alon Yau Lai, "Software de Acompañamiento a los Programas de Prevención de Riesgos Laborales en las Empresas del Sector Industrial de Cartagena de Indias, A traves de la Utilización de Tecnologias Moviles y Web," *Univ. Cart.*, vol. 8, no. 5, p. 55, 2019, [Online]. Available:

https://repositorio.unicartagena.edu.co/bitstream/handle/11227/8515/Tesis Joshua Puello Padilla - Kevin Alon Yau Lai.pdf?sequence=1&isAllowed=y.

[15] SG-SST, "Marco Legal :: Sistema-de-seguridad-en-el-trabajo." https://siistema-de-seguridad-en-el-trabajo.webnode.com.co/marco-legal/ (accessed Nov. 15, 2021).

[16] "Cancillería."

https://www.cancilleria.gov.co/international/multilateral/united-nations/ilo (accessed Nov. 15, 2021).

[17] "¿Qué es el Ministerio del Trabajo? - Portal De Niños Ministerio Del Trabajo - Ministerio del trabajo." https://www.mintrabajo.gov.co/web/portal-deninos-ministerio-del-trabajo/que-es-el-ministerio-del-trabajo (accessed Nov. 15, 2021).

[18] R. R. Mesa, "SEGURIDAD Y SALUD EN EL TRABAJO," in *Tratado sobre seguridad social*, 2019, pp. 643–667.

[19] "Terminos Y Definiciones." 2000, Accessed: Nov. 15, 2021. [Online]. Available: https://usc.edu.co/index.php/gestion-de-calidad/terminos-ydefiniciones.

[20] Occupational Safety and Health Administration, "Identificar y prevenir riesgos," p. 12, 2015, [Online]. Available: https://www.osha.gov/dte/grant\_materials/fy10/sh-20854-

10/identificar\_y\_prevenirpeligros\_participantes.pdf.

[21] "¿Qué es un accidente de trabajo? - Seguridad y Salud en el Trabajo - Universidad Cooperativa de Colombia." https://www.ucc.edu.co/administrativos/seguridad-salud-en-el-

trabajo/Paginas/que-es-un-accidente-de-trabajo.aspx (accessed Nov. 15, 2021).

[22] "Glosario." https://www.arlsura.com/index.php/glosario-arl (accessed

Nov. 15, 2021).

[23] Herramientas tecnológicas, "Definicion - Herramientas Tecnológicas." https://herramientastecnologicas.co/ (accessed Nov. 15, 2021).

[24] Conceptodefinición.de, "¿Qué es Prototipo? » Su Definición y Significado

[2021]," *Diccionario Conceptodefinición.de*, 2021.

https://conceptodefinicion.de/prototipo/ (accessed Nov. 15, 2021).

[25] Navas, E., Aponte, G., & Luna, B. (2014). La Tecnologia . Red De Revistas Cientificas De América Latina Del Caribe, España Y Potugal, 158 - 163.

[26] Universidad San Sebastián. (S.F). Prototipar: Definición De Prototipo. Https://Www.Uss.Cl/Diee/Innovakit/Definicion-Prototipo/
ANEXOS

## ANEXO A: Formato de Entrevista

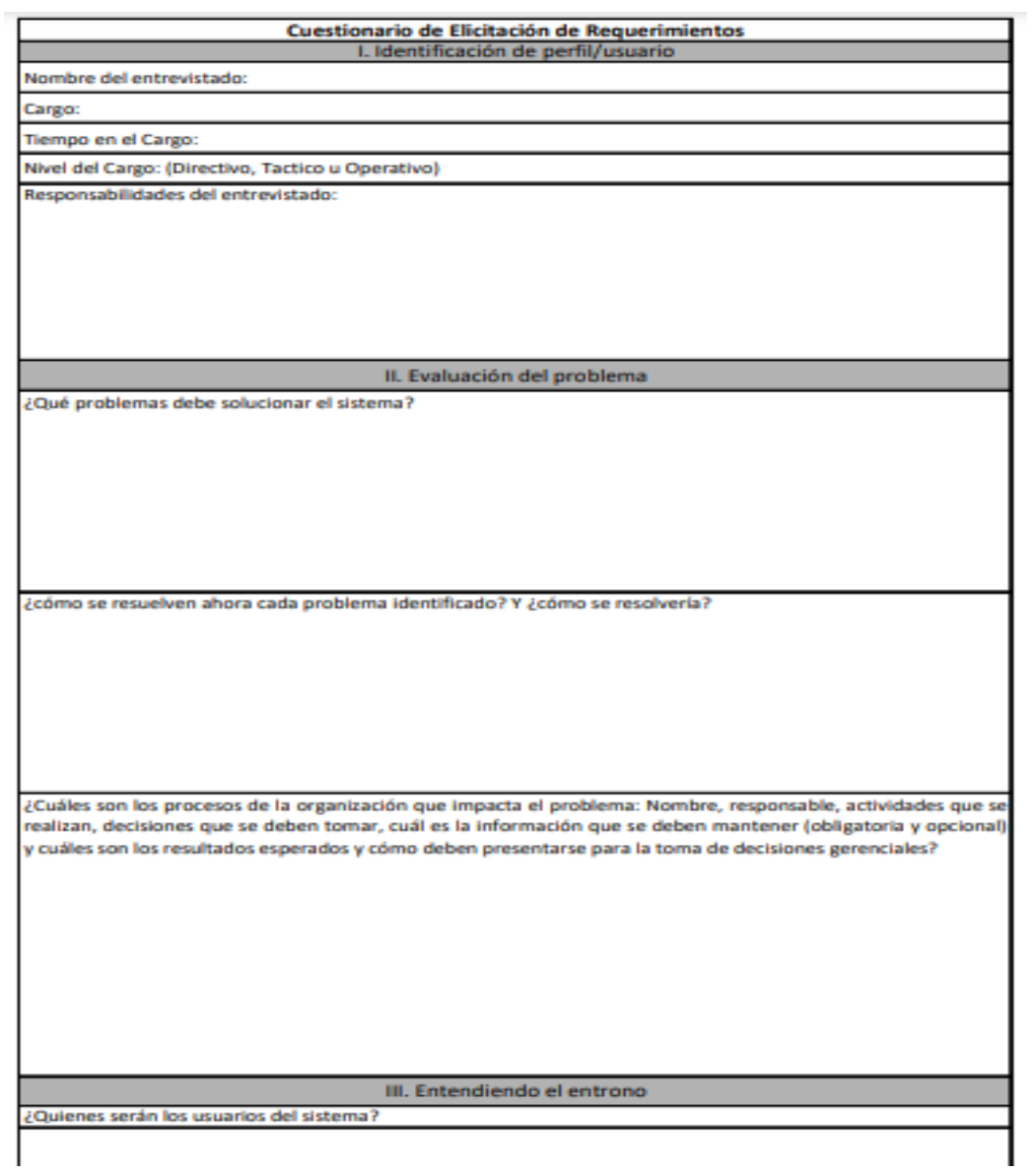

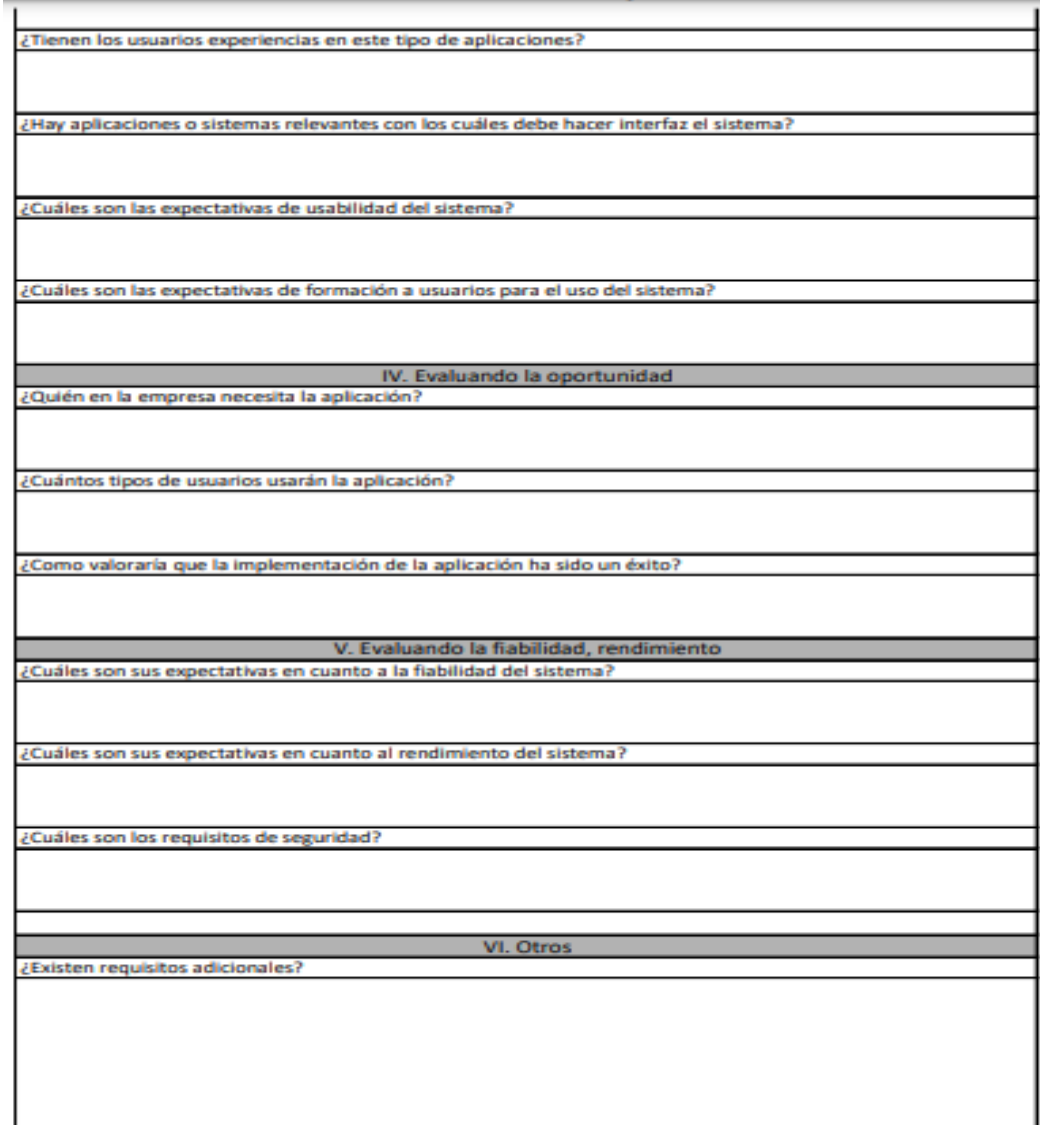

## Anexo B. Matriz de Requisitos

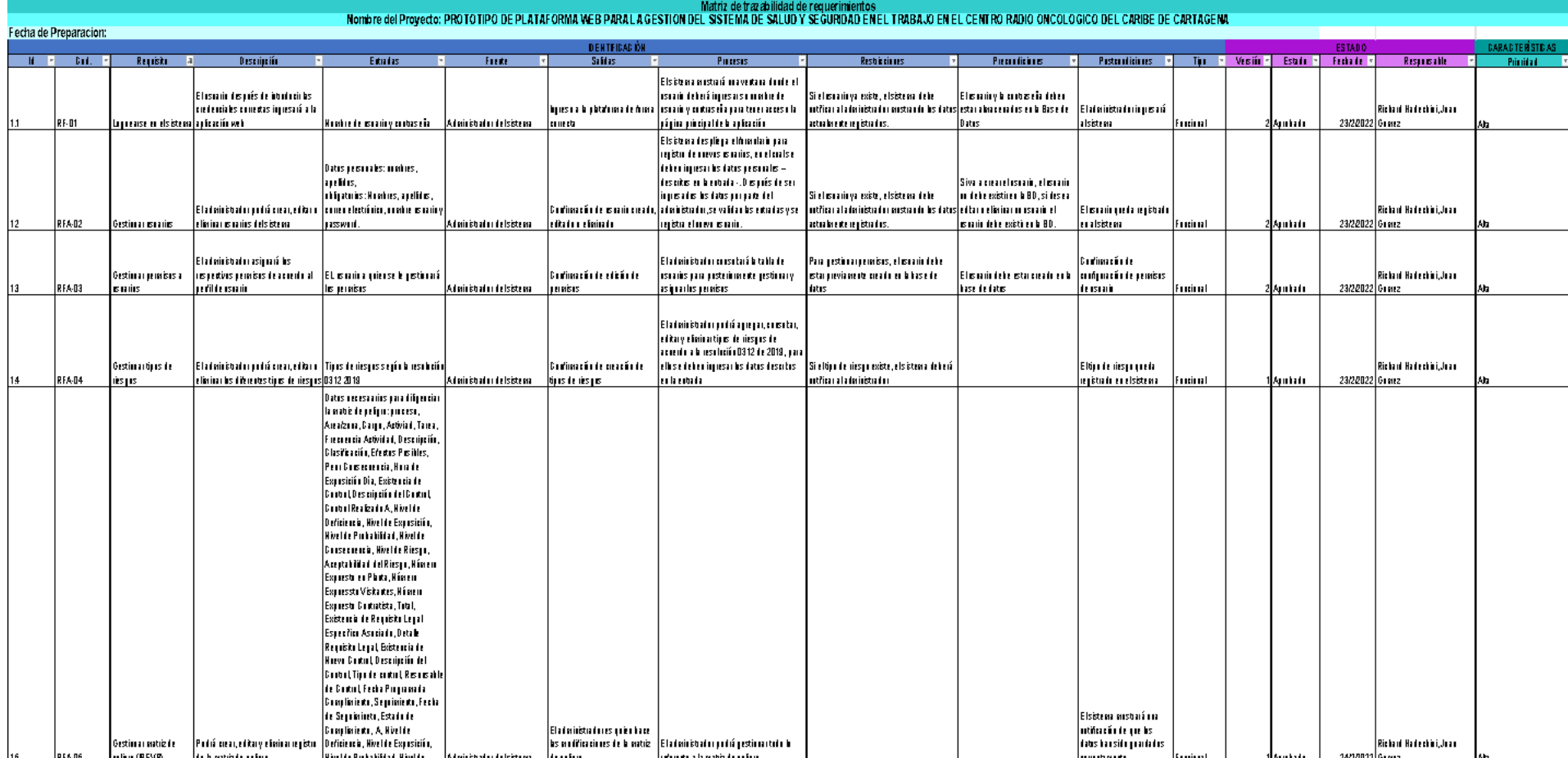

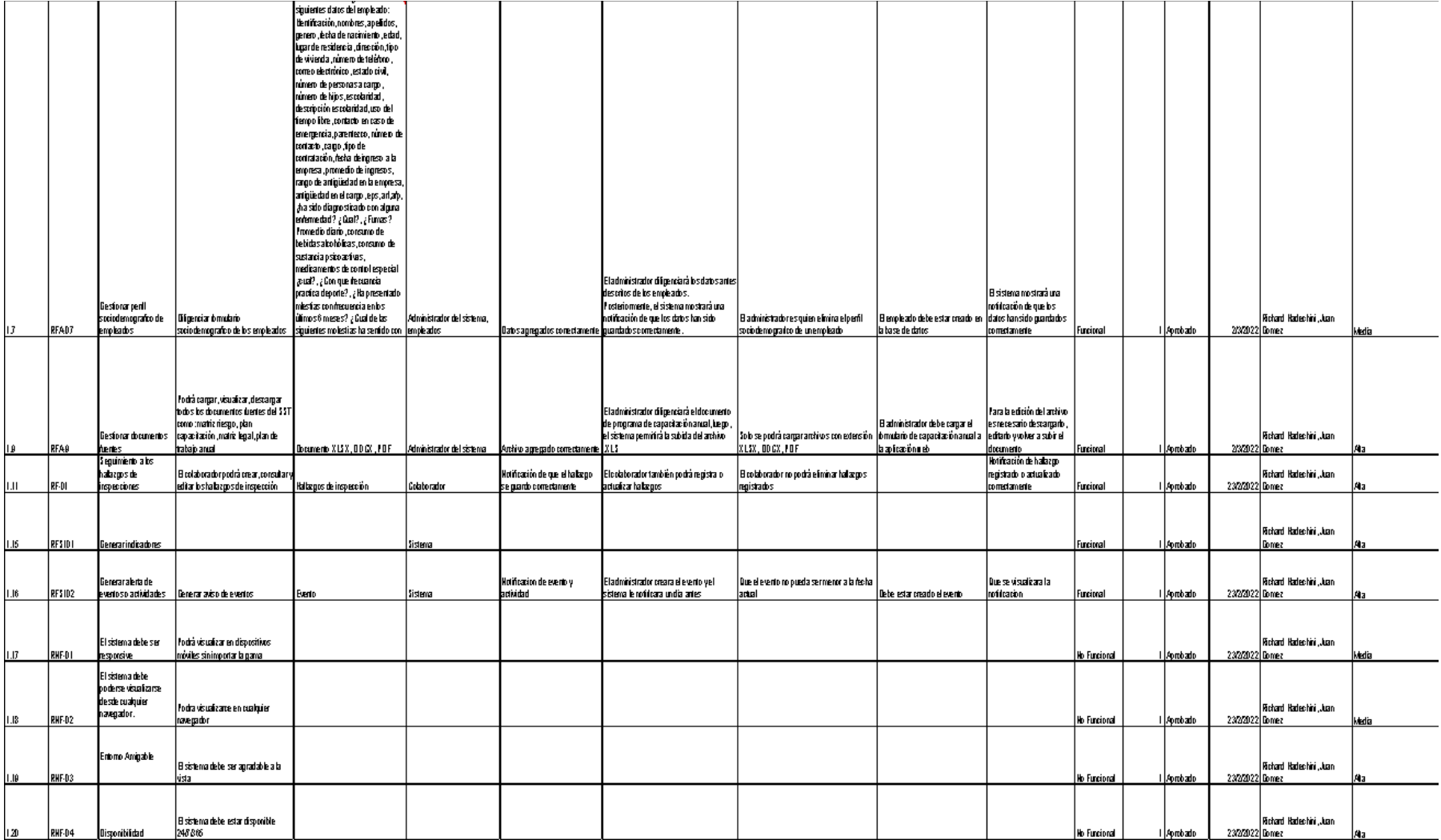

## Anexo C. Pruebas del Sistema

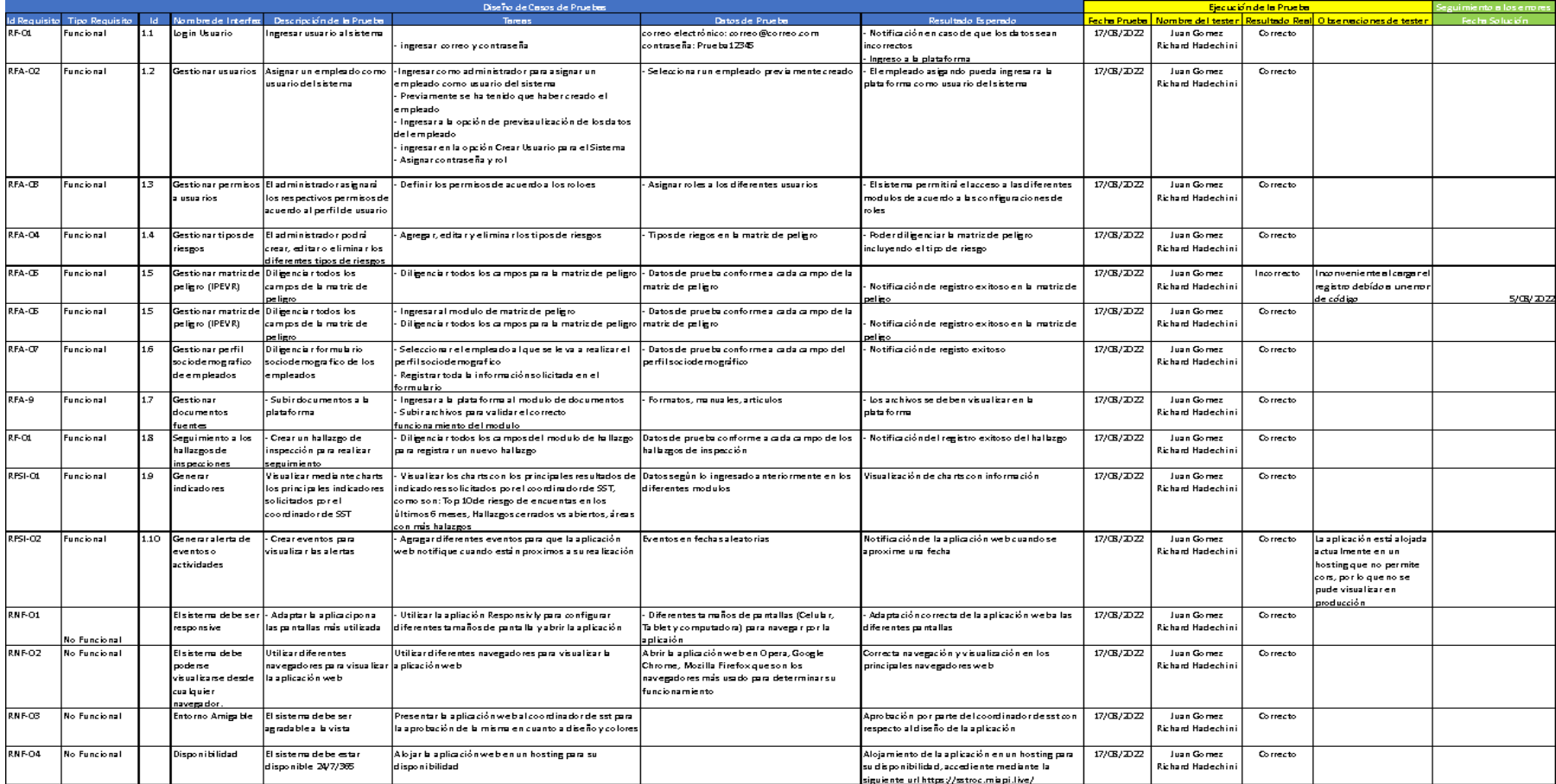